#### **OBSAH**

### **Amaterske radio**

**Vydavatel:** AMARO spol. s r.o.

**Adresa vydavatele:** Radiic kä 2,150 00 Praha 5, tel.: 57 31 73 14

**Rizenim redakce** povefen: Ing. Jiri Svec tel.: 57 31 73 14

**Adresa redakce:** Na Beränce 2, Praha 6 tel.: 0728 94 26 50 pondeli a stfeda 10-12 h. E-mail: [redakce@kte.cz](mailto:redakce@kte.cz)

**Rocne vychäzi** 12 cisel, cena vytisku 36 Kc.

**Rozsifuje** ÜDT s.r.o., Transpress spol. s r. o., Mediaprint & Kapa a soukromi distributor.

**Predplatne** v OR zajisfuje **Amaro** spol. s r. o. -Michaela Jiräckovä, Hana Merglovä (Radlickä 2,150 00 Praha 5, tel./fax: (02) 57 31 73 13, 57 31 73 12). Distribuci pro predplatitele take provädi v zastoupeni vydavatele spolecnost MEDIASERVIS s. r. o., Abocentrum, Moravske nämesti 12D, <sup>R</sup> 0. BOX 351, 659 51 Brno; tel.: (05) 4123 3232; fax: (05) 4161 6160; [abocentrum@pns.cz](mailto:abocentrum@pns.cz); reklamace - tel.: 0800 -171 181.

**Objednävky a predplatne** v Slovenskej republike vybavuje MAGNET-PRESS Slovakia s. r. o., Teslova 12, P 0. BOX 169, 830 00 Bratislava 3, teL/fax: 02/44 45 45 59,44 45 06 97 - predplatne, tel./fax: 02/44 45 46 28 - administrative E-mail: [magnet@press.sk](mailto:magnet@press.sk).

**Podäväni novinovych zäsilek** povoleno Ceskou postou - reditelstvim OZ Praha (c.j. nov 6285/97 ze dne 3.9.1997)

**Inzerci v CR** prijimä vydavatel, Radlickä 2, 150 00 Praha 5, tel./fax: (02) 57 31 73 14.

**Inzerci v SR** vyfizuje MAGNET-PRESS Slovakia s. r. o., Teslova 12, 821 02 Bratislava, tel./fax: 02/44 45 06 93.

**Za püvodnost** prispevku odpovidä autor.

Otisk povolen jen **s uvedenim pùvodu**

Za obsah **inzerátu** odpovídá inzerent.

Redakce si vyhrazuje **pravo neuvefejnit** inzeràt, jehoz obsah by mohl poskodit povèst casopisu.

**Nevyzadané rukopisy** autorum nevracime.

Právní nárok na **odskodnèní** v pfipade zmén, chyb nebo vynechání je vyloucen.

**Veskerá prava vyhrazena.**

**MK CR E 397**

**ISSN 0322-9572, c.j. 46 043**

**© AMARO spol. <sup>s</sup> r. o.**

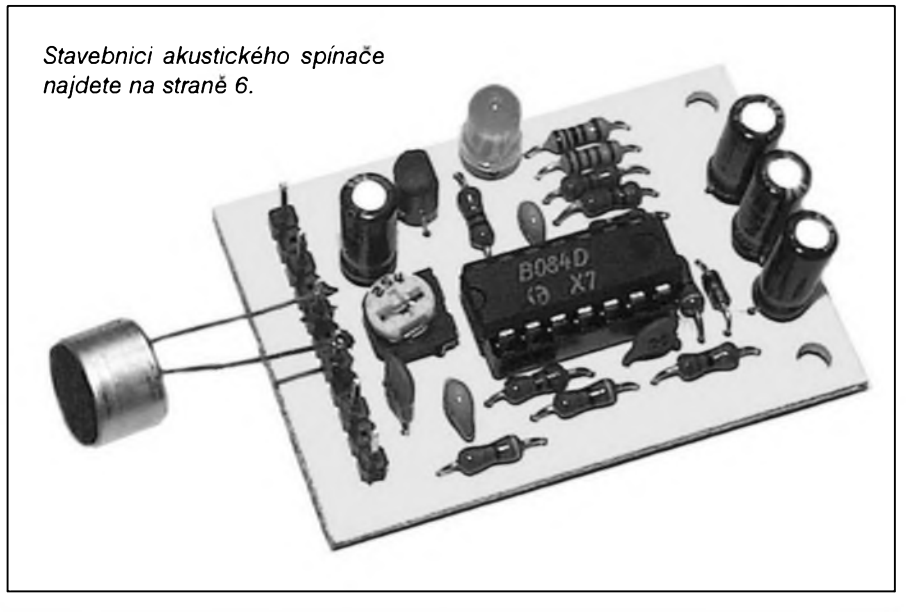

### **Obsah**

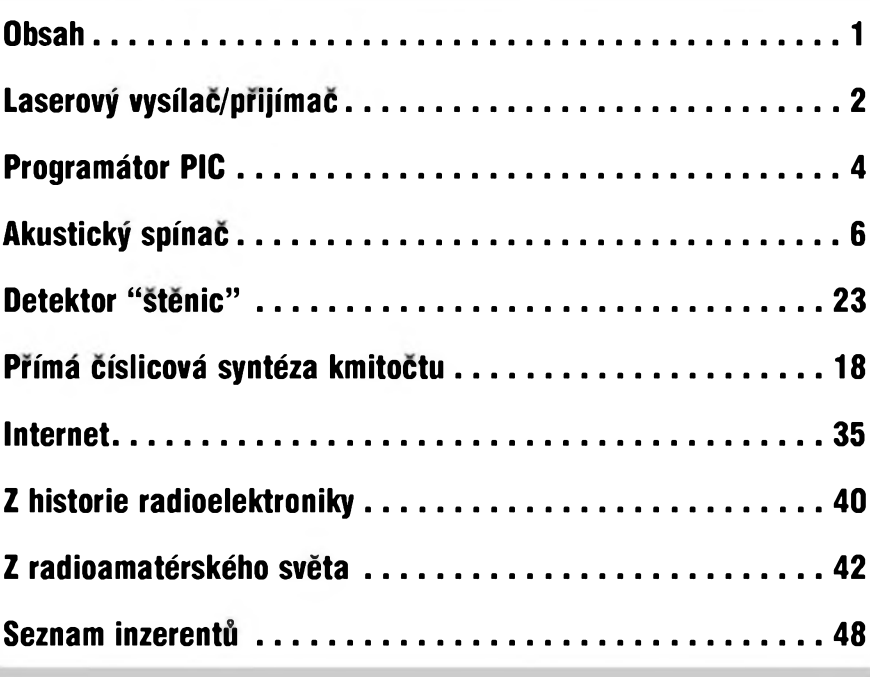

### **Zajimavosti**

#### **EIZO na Invexu: 50" plasmovy panel a nejrychlejii LCD na svètè**

Veletrh Invex si k predstaveni svÿch novinek vybrala také firma EIZO. Ta predstaví své nové modely, které by se mély v dohledné dobè objevit také v Cesku. Prezentován bude nejrychlejší LCD 15" LCD panel na světě.

Vÿrobce EIZO NANAO Corp. Ltd. nabízí výběr LCD panelů různÿch úhlopfícek od 15", 16", 17", 18.1" az po 19.6" a rozliSeních 1024 <sup>X</sup> 768 az 1600 <sup>X</sup> 1200.

Zájemci budou moci na Invexu shlédnout nejrychlejší 15" LCD panel na svété s celkovou dobou odezvy pod 25 ms (rozsvícení bodu do 6 ms) s nejtencím rámeckem 14 mm a integrovanÿm zvukem, ale také tfi zcela nové modely s rozliSením 1280 x 1024: Zejména se jedná o novÿ 17" LCD panel EIZO L565, prvni svého druhu s technologií Super-IPS v této úhlopfícce, která umozñuje dosazení úhlú pohledu az 170° v obou rovinách pohledu.

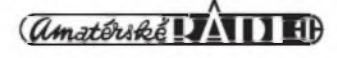

# <span id="page-1-0"></span>Laserový vysílač/přijímač

Pomérné casto dostáváme do redakce dotazy ctenáfú, tykající se pfenosu dat pfi propojení dvou pocítacú na stfední vzdálenosti (nékolik desítek az stovek metru). Většinou je zájem o vf píenos, kterÿ je ale technicky i legislativné problematictéjSí. Na Internetu jsme objevili zajímavou aplikaci, vyuzívající dnes jiz bézné dostupné laserové diody, pouzívané napfíklad v laserovÿch ukazovátkách. Pfi vyuzití laserové diody na vysílací strané a IR fototranzistoru na pfijímací strané lze dosáhnout spojení na vzdálenost 100 m

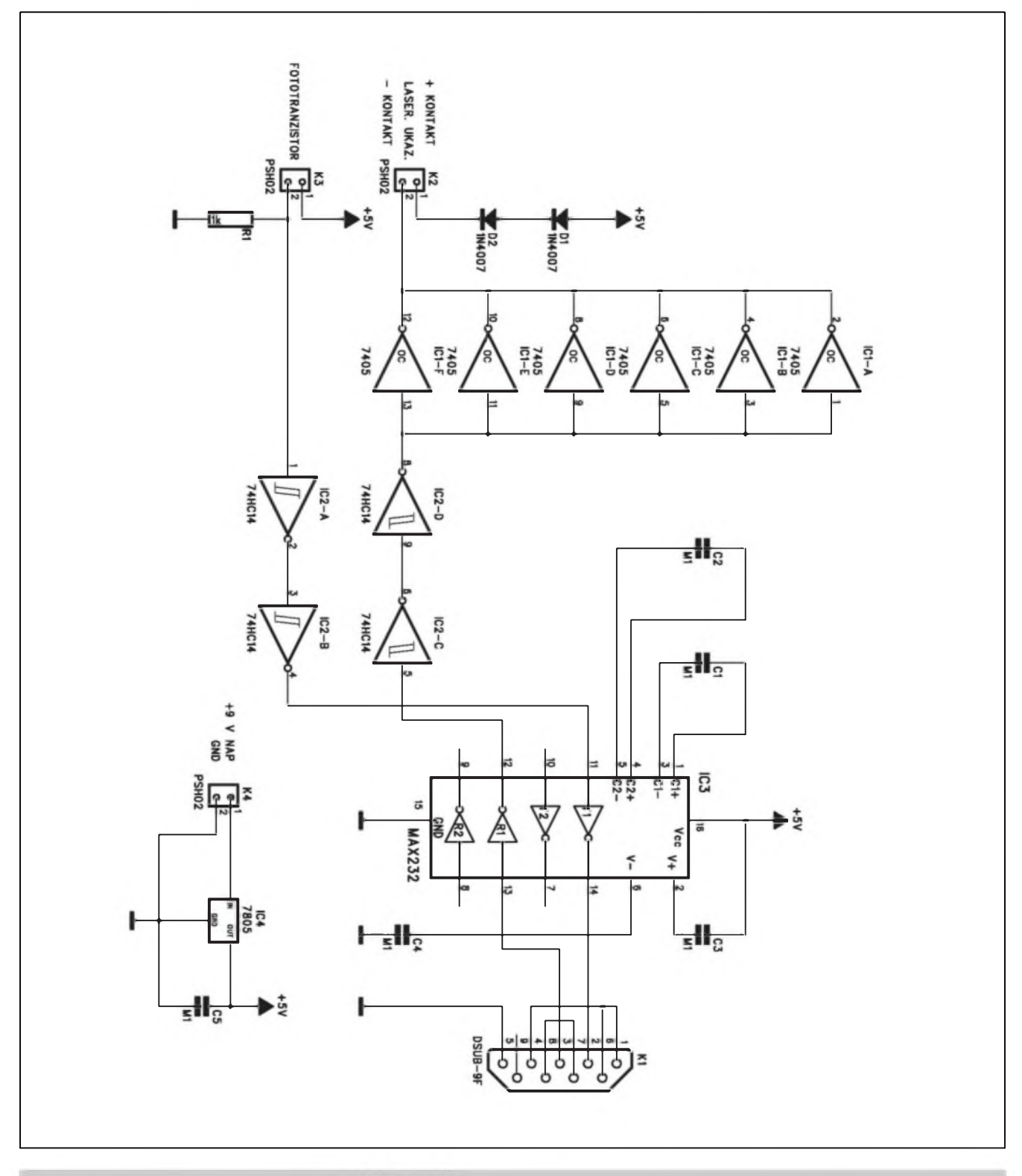

*Obr. 1. Shéma zapojeni laserového vysilace/prijimace*

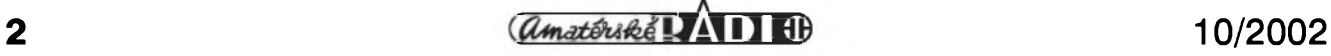

i vice (samozfejmé za pfedpokladu primé viditelnosti).

#### **Popis**

Schéma zapojení laserového vysilace/pfijímace je na obr. 1. Celé zafizení se pfipojuje na sbérnici RS232 (sériovÿ port PC) konektorem Kl. Pro pfevod úrovní je pouzit standardni obvod MAX232 (IC3). Invertory IC2C a IC2D (74HC14) slouzí k tvarování hrany impulsu. Budi paralelné zapojené invertory s otevfenym kolektorem 74LSO5(IC1). Na jejich výstupu je přes konektor K2 zapojeno napájení laserového ukazovátka - kontakty baterie. Diody DI a D2 snizují napájecí napétí pro laserovou diodu.

Přijímací část je řešena fototranzistorem, citlivÿm v pásmu IR. V pûvodním zapojení byl pouzit fototranzistor OP505A, ale vzhledem k horší dostupnosti této soucástky u nàs Ize pouzit i jinÿ podobnÿ. Fototranzistor je pfipojen konektorem K3. Invertory IC2A a IC2B tvaruji hrany impulsů, které jsou dále převedeny na napét'ovou úroveñ sbérnice RS232 obvodem IC3.

Laserovÿ vysílac/pfijímac je napâjen z externiho zdroje +9 V (baterie nebo sit'ovÿ napájec), provozní napétí +5 V je stabilizováno regulátorem IC4.

#### **Stavba**

Laserovÿ vysílac/prijímac je zhotoven na dvoustranné desee s ploSnÿmi spoji o rozmérech 35 x 60 mm. Rozložení součástek na desce s plošnÿmi spoji je na obr. 2, obrazec desky spojü ze strany soucástek (TOP) je na obr. 3, ze strany spojü (BOTTOM) je na obr. 4. Osazování zacneme odpory, kondenzátory a diodami, dále integrované obvody, stabilizátor a na závér konektory. Laserové ukazovátko a fototranzistor upevníme do vhodného drzáku. Pro komunikaci mezi dvéma pocítaci potfebujeme samozfejmé dvé kompletní zafízení. Od mechanického provedení závisí také maximální dosazitelná vzdálenost spojení.

#### **Závér**

Vÿrazné snízení cen laserovÿch diod (v ukazovátkách) umoznilo zacít efektivné laborovat s moznostmi vyuzití tohoto média pro píenos dat na strední vzdálenosti. DalSí detaily puvodní konstrukce mohou pfípadní zájemci nalézt na: *[http:llusers.auth](http://users.auth) .gr/~mixoslprojectslpcblpcl009/índex,htm.*

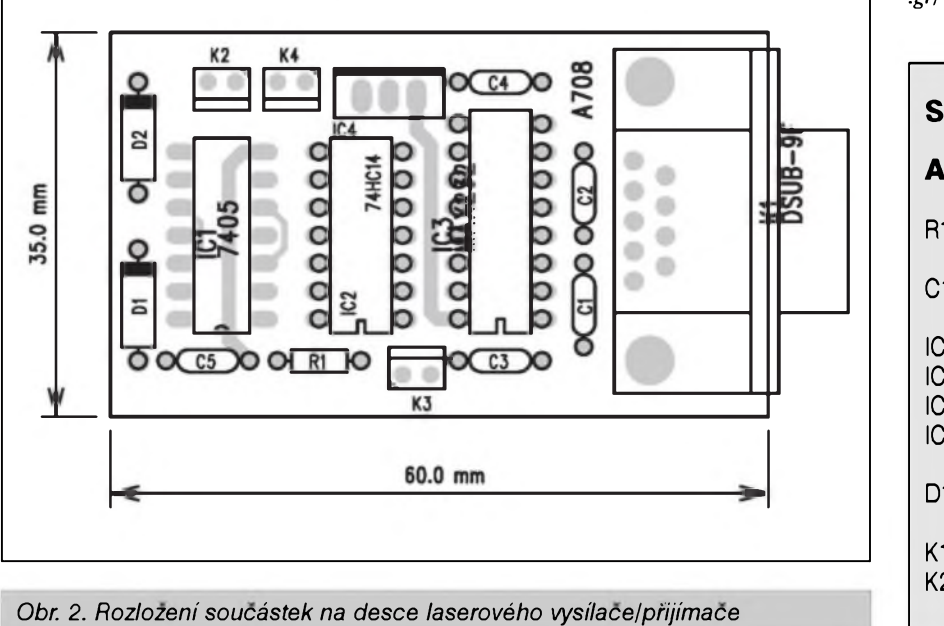

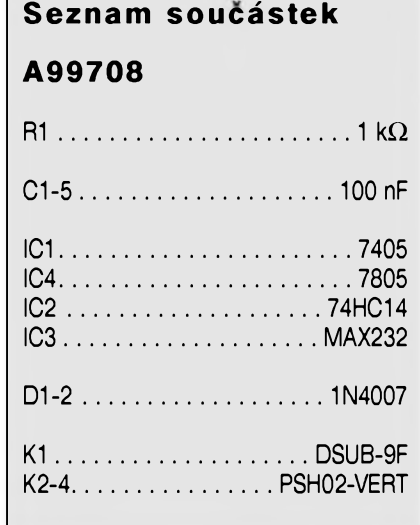

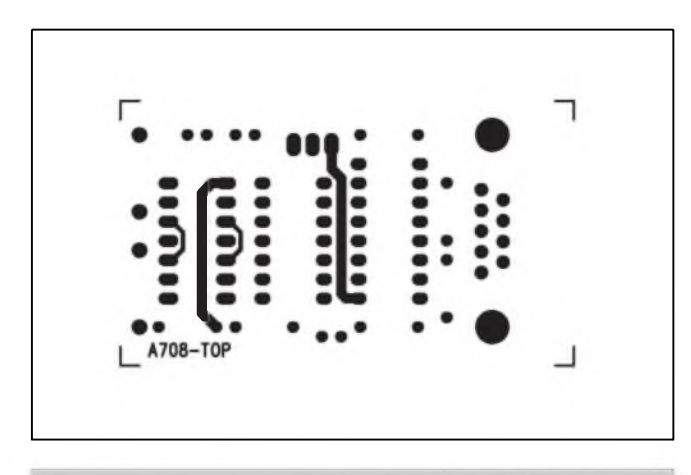

*Obr. 3. Obrazec desky spojü laserového vysílaée/pñjímaáe (TOP)*

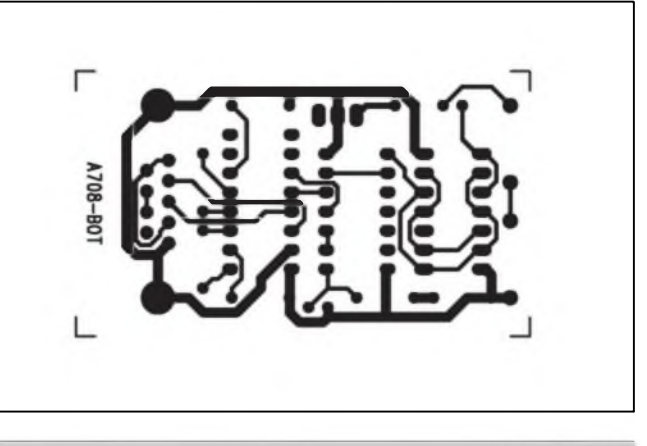

*Obr 4. Obrazec desky spojü laserového vysílace/prijímac (BOTTOM)*

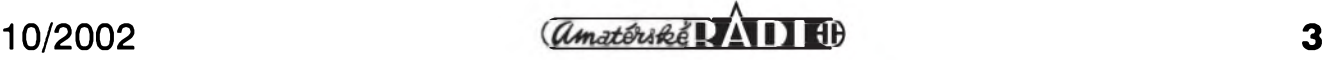

# **Programâtor PIC**

<span id="page-3-0"></span>Popsanÿ programâtor slouzi pro fadu obvodû PIC16C84/16F84 a pro obvody PIC16F627 a PIC16F628, které jsou v pouzdrech DIL18.

#### **Popis**

Schéma zapojeni programâtoru je na obr. 1. Programâtor se pfipojuje na paralelni port PC a vyzaduje externí napájecí zdroj +17 V. Pokud chcete programovat obvody PIC, musite mit nejprve pfipraven pro-

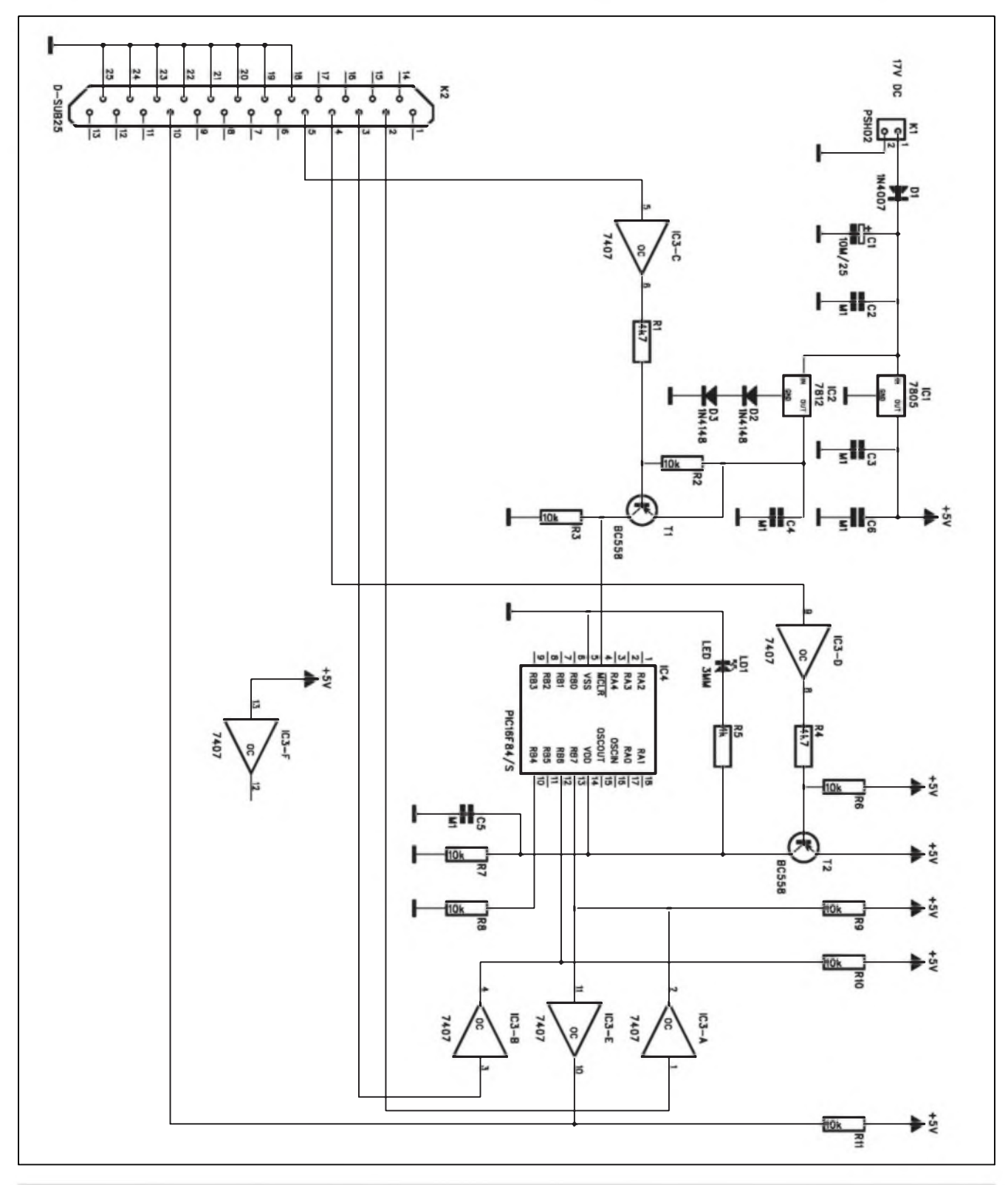

*Obr 1. Shéma zapojeni programâtoru PIC*

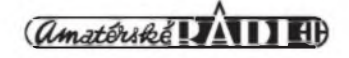

10/2002

gram (hex file). Programátor je fízen externím programem, bézícím jak pod DOS, tak i pod Windows.

Napájení je externí +17 V, pfivedené na konektor Kl. Dioda Dl brání pfepólování napájecího napétí. Obvody 7407 a programovanÿ obvod PIC je napájen stabilizovanym napětí +5  $\overline{V}$  z regulátoru ICI 7805. Programovací napétí asi 13,5 V se získá z regulátoru IC2 7812, jehoz vÿstupni napétí je zvÿSeno dvojicí diod D2 a D3. Pokud je pripojeno napájecí napétí pro obvod PIC, sviti kontrolní LED LD1.

Obsluzné programy je mozné stáhnout z originální stránky, ze které byl projekt upraven: http://users.auth. *grl—mixos!projects!pcblpcl002!índex,htm*

#### **Stavba**

Programátor je zhotoven na dvoustranné desce s ploSnÿmi spoji o rozmérech 50 x 50 mm. Rozlozeni soucàstek na desce s ploSnÿmi spoji A709-DPS je na obr. 2, obrazec desky spojû ze strany soucàstek je na obr. 3, ze strany spojû je na obr. 4. Pro jednoduchost je pro obvody PIC pouzita bézná precisní patice misto obvyklé s nulovou silou, protoze by vycházela vÿrazné drazSí nez celÿ programátor. Vzhledem k ponziti dvoustranné desky spojù a minima soucàstek je stavba programátoru velmi jednoduchá.

#### **Závér**

Popsanÿ programátor je vzhledem k jednoduchosti vhodnÿ pro programovàni vÿSe uvedenÿch typû obvodû PIC. Hodí se zejména pro zacínající elektroniky se zaméfením na mikroprocesorovou techniku. Na uvedené www ádrese je také návrh desky spojû v jednostranném provedení.

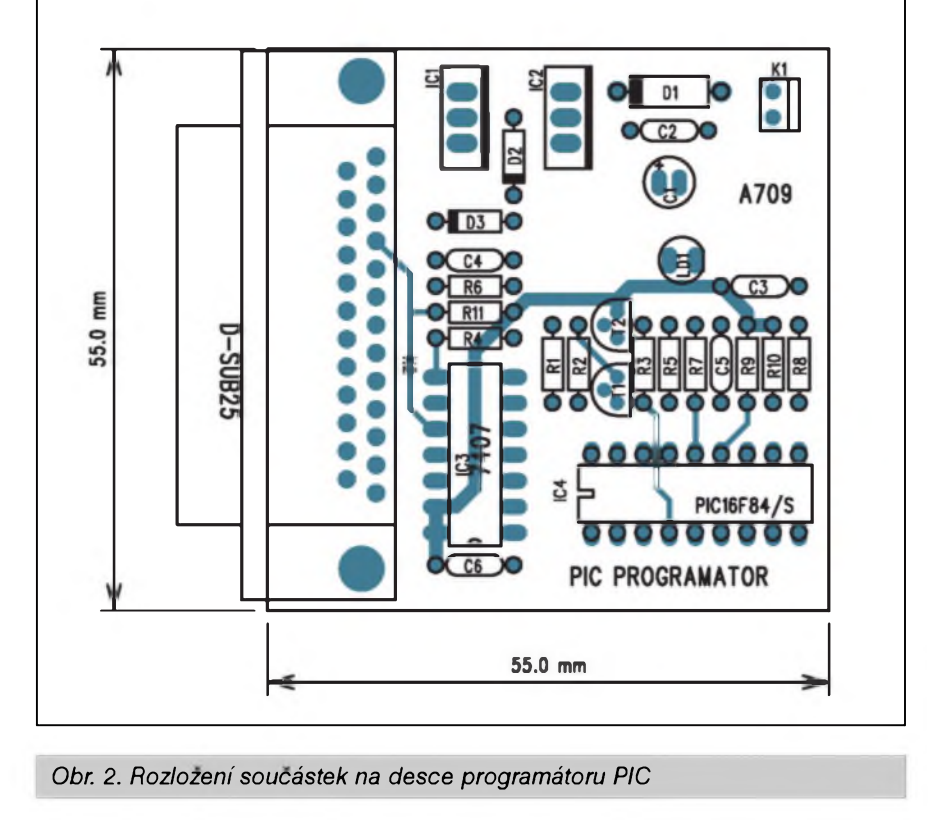

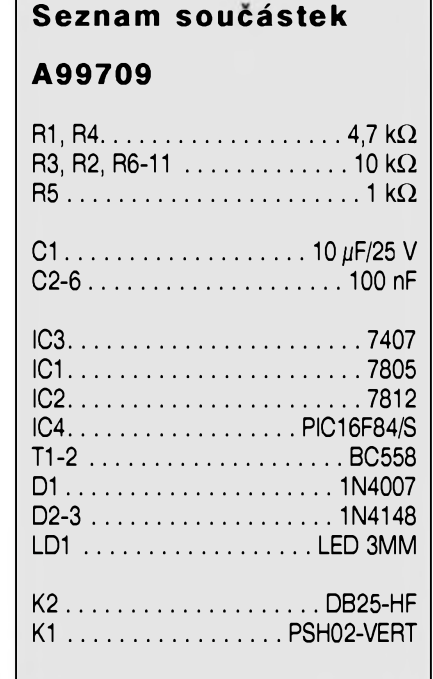

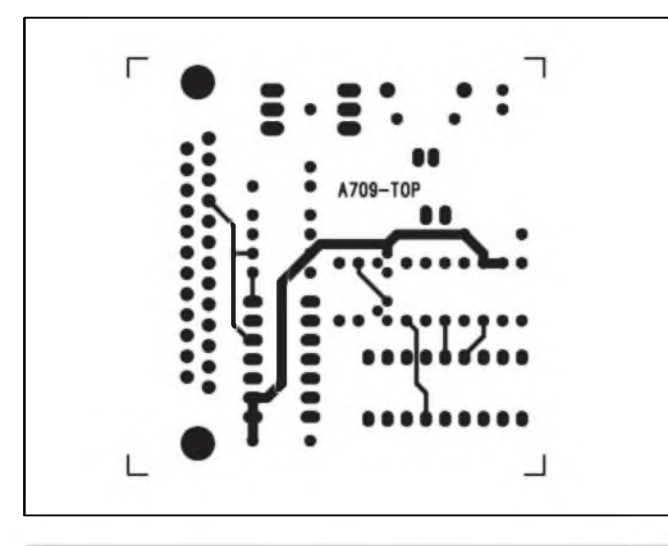

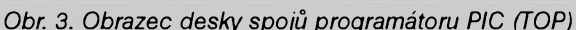

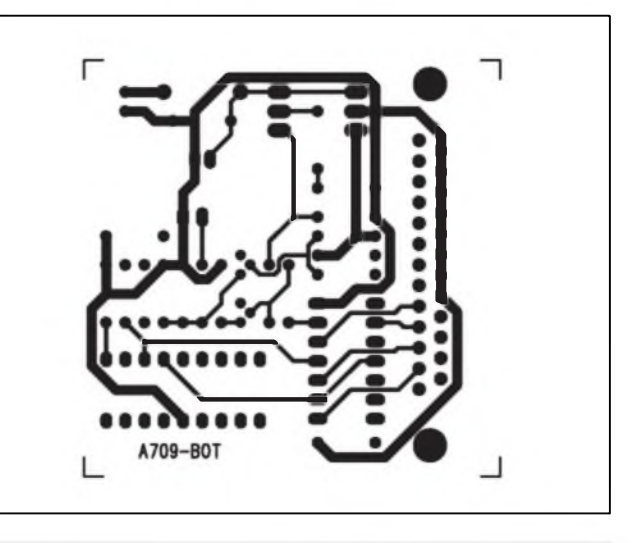

*Obr. 3. Obrazec desky spojû programátoru PIC (TOP) Obr. 4. Obrazec desky spojû programátoru PIC (BOTTOM)*

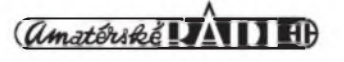

# <span id="page-5-0"></span>**Akusticky spínac**

### Pavel Meca

Akusticky spínac ize pouzít pro signalizaci pfítomnosti osob v prostoru, pro signalizaci pláce dítéte, pfekrocení nastavené hlasitosti na diskotéce, pro automatické nahrávání na magnetofón nebo PC i jako hracka pro zacínající elektroniky apod.

#### **Schèma zapojení**

Jako mikrofon je pouzit maly levny elektretovy typ se dvéma vyvody. Pro tento účel je tento typ mikrofonu naprosto vyhovující. Je napájen z odporu Rl. Kondenzátor C1 omezuje Sum mikrofonu. Signál z mikrofonu zesílí první cást ctyfnásobného obvodu - müze byt pouzit typ TL074, TL084 nebo LM324. Jeho zesílení je nastaveno odpory R2 a R12. Pro bézny provoz je hodnota odporu R12 220 k a pro extrémní citlivost je hodnota az <sup>1</sup> M - zesílení je tedy od 40 do 200. Druhy stupeñ má nastavitelné zesílení v rozsahu asi <sup>1</sup> az do 40 pomocí trimru TP1. Zesílení je určeno odpory R3, R6 a trimrem TP1. Kondenzátor C6 zabrañuje rozkmitání zesilovace. Celkové zesílení akustické spinace je az 8000. Takto dostatecné zesíleny signál nabíjí pfes diodu DI kondenzátor C7. Odpor R8 zajišťuje jeho pomalé vybíjení a tím i nejkratší dobu indikace. Obvod IC1/3 je zapojen jako komparátor s pevné nastavenou úrovni pfeklopení. Rozdílové napétí pro pfeklopení komparátoru je asi 0,7 V a je dáno diodou DI. Odpor R13 zavádí jistou hysterezi do komparátoru. Ta je dülezitá pro pfesnou a definovanou úroveñ sepnutí a zabrañuje kmitání komparátoru. Z vystupu komparátoru je ovládána indikacní dioda D2 a tranzistor TI, ktery Ize pouzít pro ovládání relé nebo pro dalSí jiné ponziti. Dioda se rozsvítí pfi indikaci zvuku. Maximální proud tranzistorem TI je 100 mA. Pfi ovládání relé je tfeba zapojit k jeho cívce diodu pro zabránění průrazu T1 !

Obvod IC1/D je zapojen jako sledovac signálu. Na jeho vstupu je odporovy dèlie, ktery vytváfí polovicní napétí. Dèlie je blokován kondenzátory C4 a C5. Jeho výstup slouzí jako virtuální zem pro operaení zesilovace.

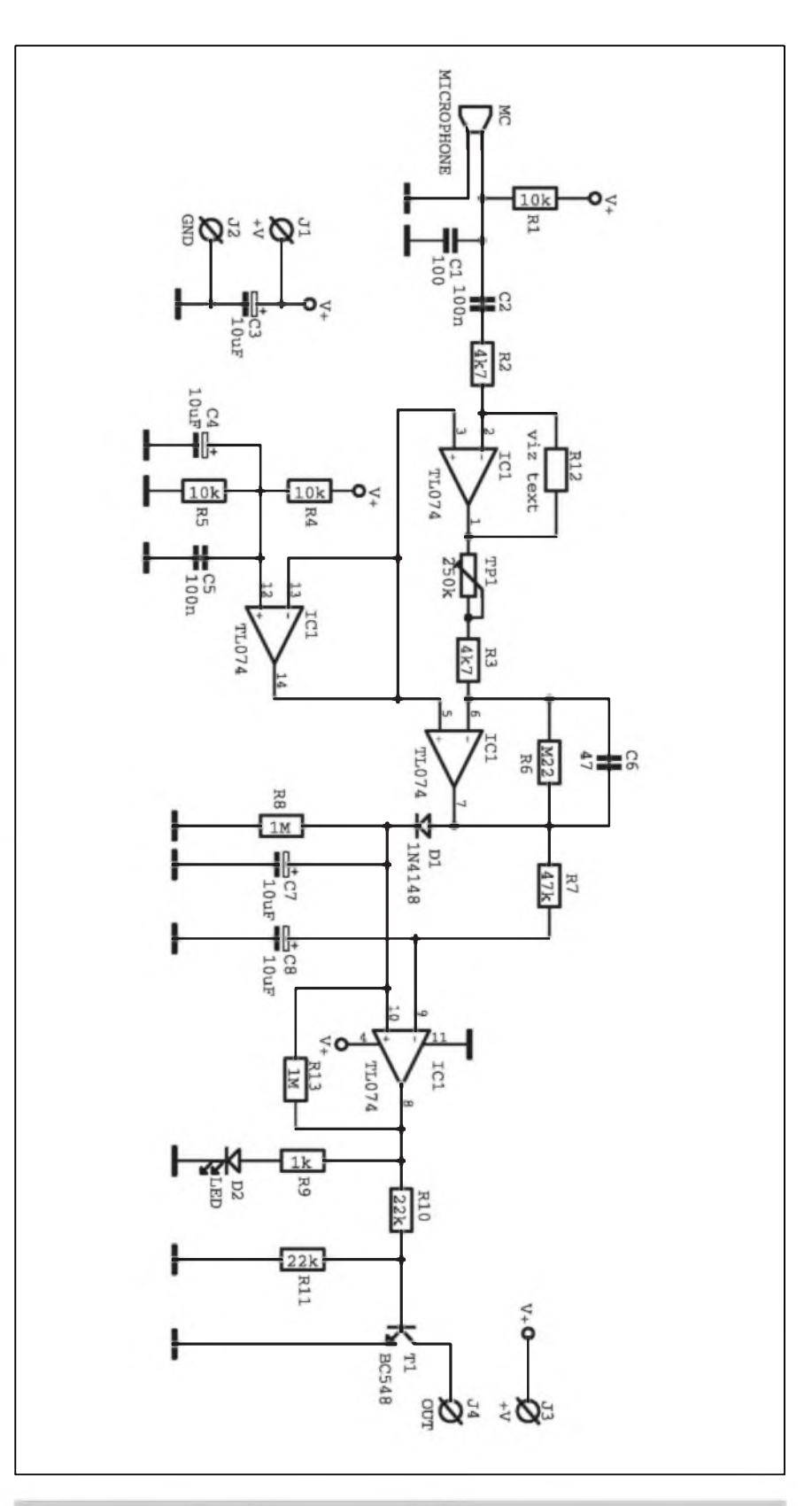

*Obr. 1. Schèma zapojení akustického spinace*

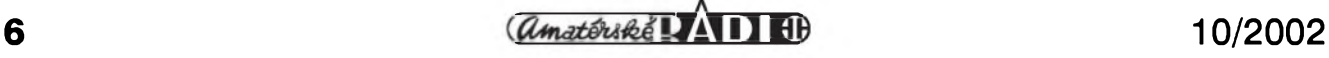

# **Malÿ testovaci generator**

### Pavel Meca

Pro testování zafízení s logickÿmi a analogovÿmi obvody je vhodnÿ malÿ testovací generátor s obdélnikovym kmitoctem a s nastavenim kmitoctu 0,6 Hz az 100 kHz v péti rozsazich. Generátor je vhodný i pro testovaní audio zafízení.

Na obr. <sup>1</sup> je zapojeni generâtoru. Základem generátoru je CMOS časovac 555. Ten je zapojen jako astabilni klopný obvod. Kmitočet se nastavuje potenciometrem PI - Ize pouzít <sup>i</sup> trimr s hfídelkou. Základní rozsahy se nastavují pfepínáním kondenzâtorû v obvodu ICI. Na pozici pfepinacû Ize

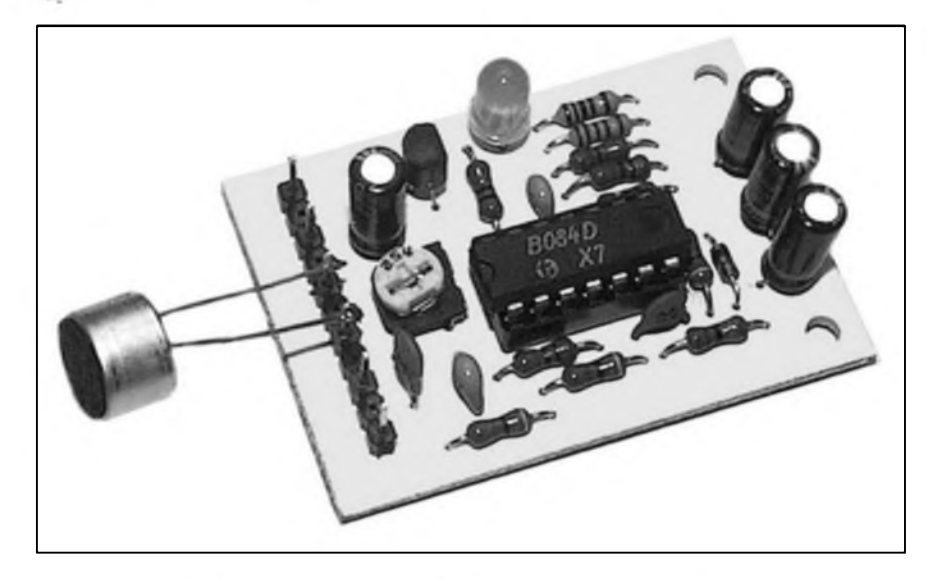

Napájecí napétí je v rozsahu 9 az 24 V. Pro napájecí napétí nad 12 V je vhodné zvětšit i odpor R1 pro napájení mikrofonu na hodnotu 22 k az 33 k. Odbér ze zdroje je do 15 mA.

#### **Konstrukce**

Akustickÿ spínac je postaven na jednostranné desce PS o rozmérech 50 x 35 mm. Osazení nemá zàdné zàludnosti. Pro pfipojeni mikrofonu, napájení a vÿstupniho signâlu je pouzita li§ta s rozteci 5 mm. Samotnà deska akustického spinace neni citlivá na externí rušení protoze deska má ''rozlitou méd'" na maximální ploSe a proto ji neni tfeba instalovat do stinéné krabicky. Pro pfipojeni mikrofonu na delší vzdálenost je vhodné pouzít stinénÿ kabel.

#### **Závér**

Stavebnici popsaného akustického spinace Ize objednat u firmy *MeTromx, Masarykova 66, 312 00 Plzeñ, tel. 3 7 72 676 42, [metromx@metromx.cz](mailto:metronix@metronix.cz).* Označení stavebnice je MS22130, cena stavebnice je 190,- Kč. Obsahuje všechny součástky podle uvedeného seznamu.

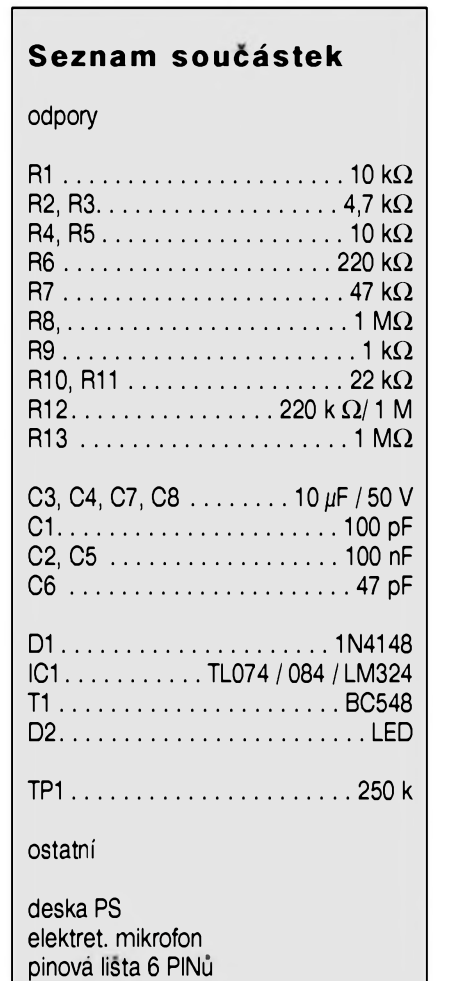

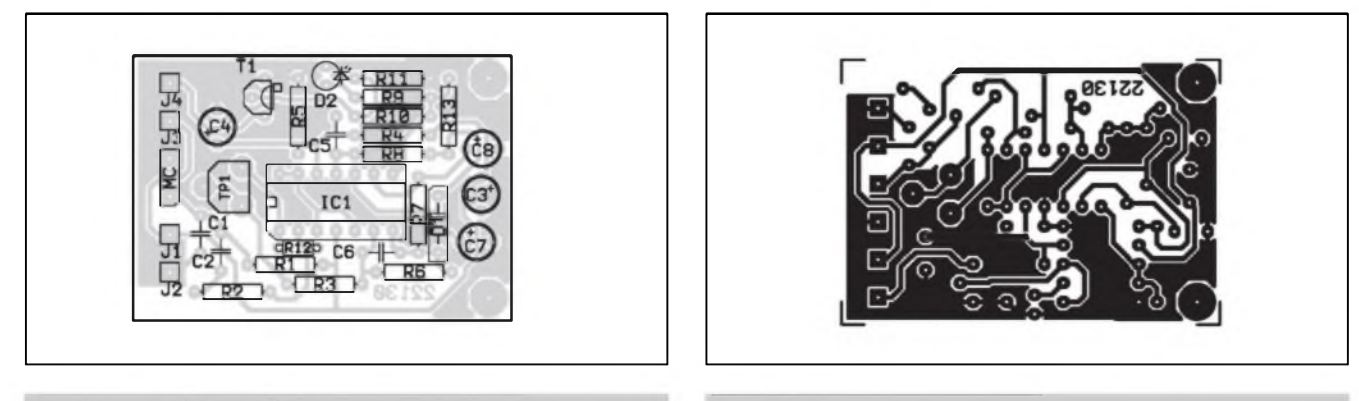

*Obr. 2. Rozlozeni soucástek na desce spojû Obr. 3. Obrazec desky spojû*

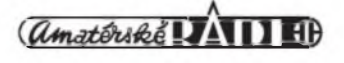

#### STAWEBNI NAWODY

#### **Seznam soucàstek**

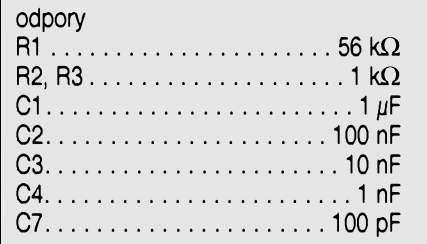

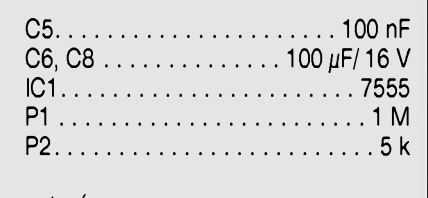

#### ostaní

DIP přeínač deska PS

pouzít i "DIP" nastavovací spinace do ploSného spoje. Na pozicích kondenzátorů určujících kmitočet je vhodné pouzít svitkové typy. Vÿstupni neregulované napétí se pro digitální obvody odebírá ze svorky J3 a ze svorky J4 je mozno odebírat signál s nastavitelnou úrovní potenciometrem P2. Generátor musí fungovat ihned po pfipojení napájecího napétí.

Napájecí napétí mûze bÿt v rozsahu 5 az 15 V Na obr. 2 je pfíklad desky PS. Její rozméry jsou 65 x 31 mm. Na desce je misto pro odporové trimry. Pokud je potřeba použít potenciometry, pak se musí připojit pokocí.

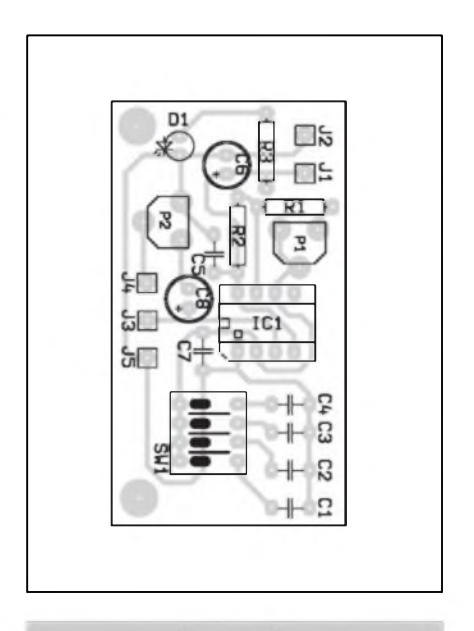

*Obr. 2. Rozlozenispocástek ne desce testovacihi generátoru*

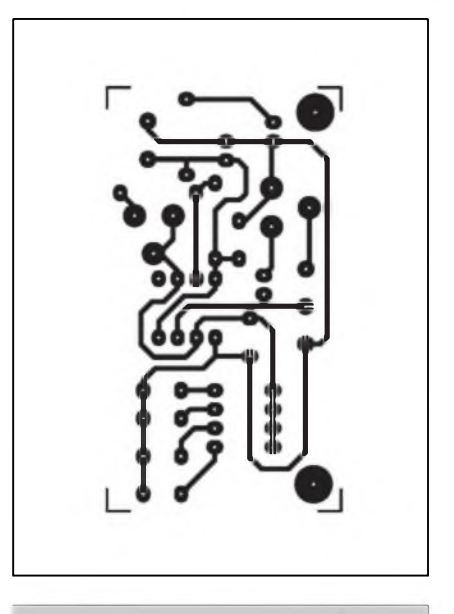

*Obr. 3. Obrazee desky spojû testovaciho generátoru*

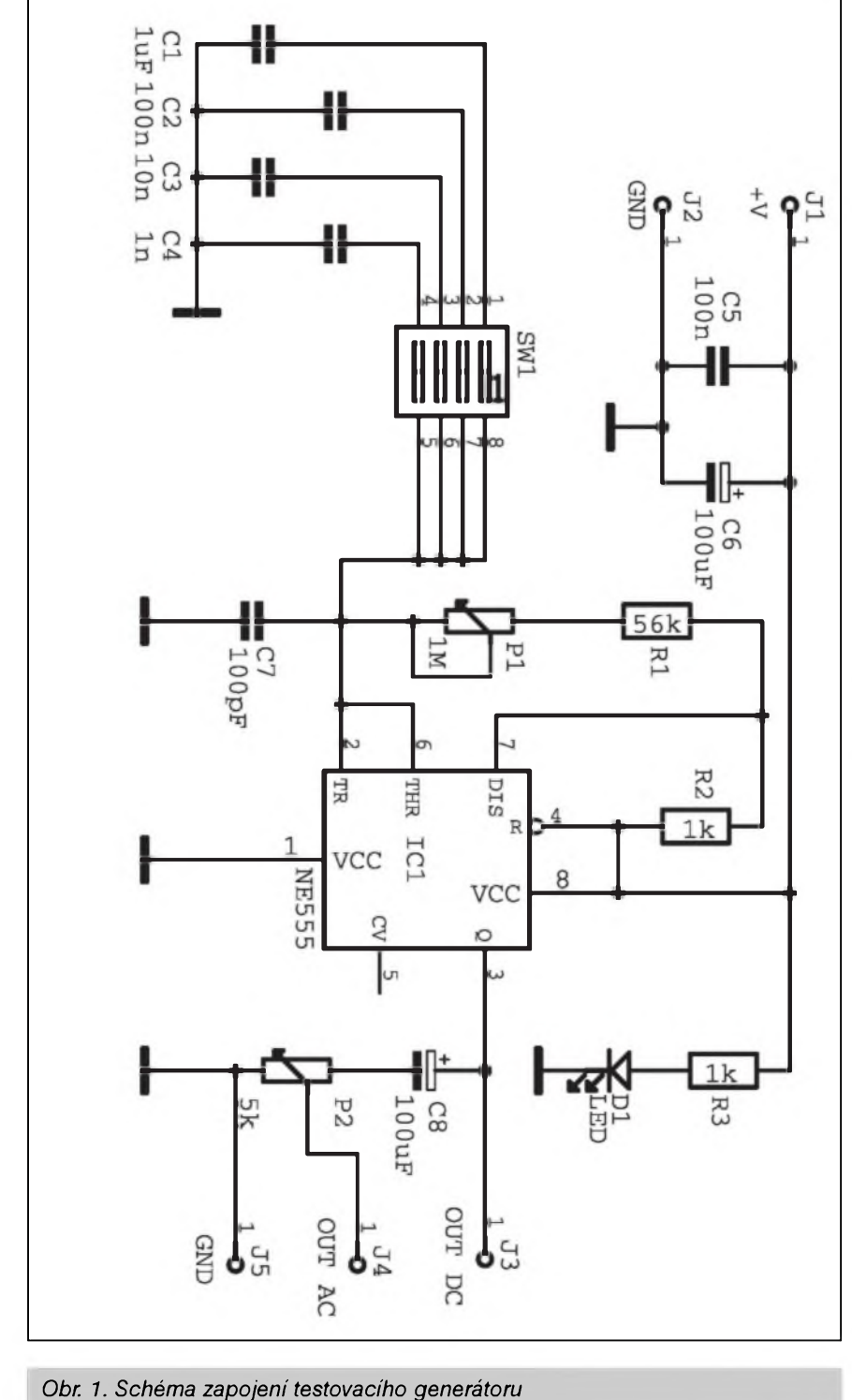

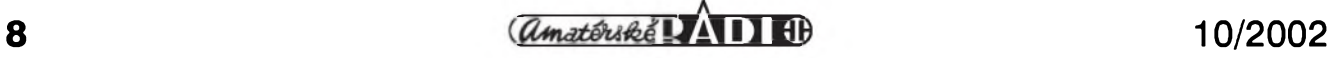

### **Akustická signalizace pro letecké modelare**

Alan Kraus

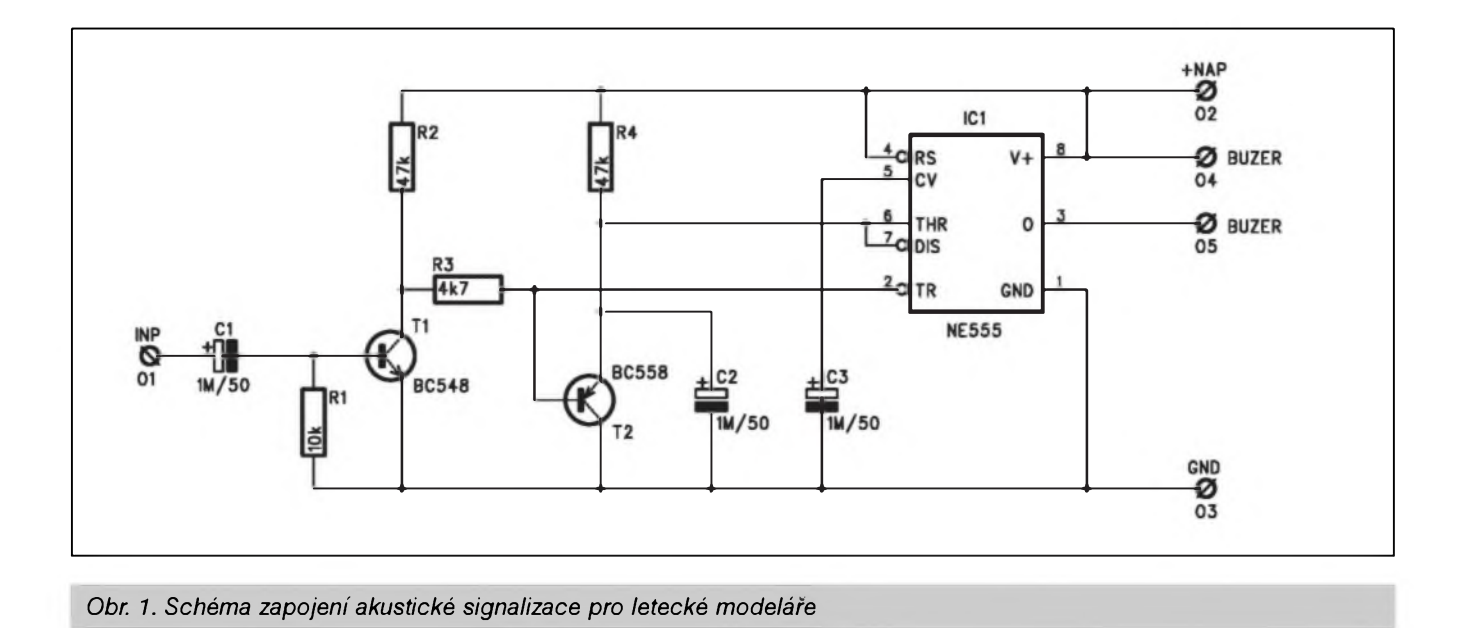

Rádiem fízené modely letadel mohou casto pfistát do neprehlednych míst - vysokého obilí, kfovisek, lesa apod. Nalezení modelu může ulehčit následující konstrukce. Obvod vychází z pfedpokladu, ze z vysílace vychází kazdych 20 ms rada impulsü, které jsou pfedávány do servomotorü v tom samém casovém intervalu. Pokud se neobjeví po určitou dobu (presahující interval 20 ms) na vstupu obvodu impulsy, obvod začne signalizovat svou polohu. V praxi stací po pfistání vypnout vysílac a tím bude aktivována akustické signalizace.

#### **Popis**

Schéma zapojení obvodu pro akustickou signalizaci po pfistání je na obr. 1. Vstup obvodu je pfipojen na

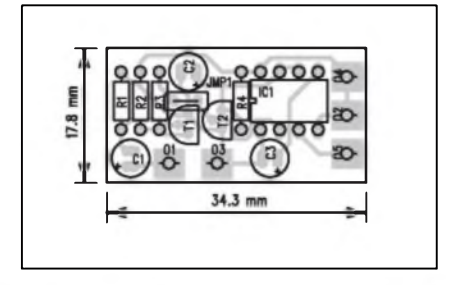

*Obr. 2. Rozlozeni soucástek na desee spojü signalizace*

volnÿ vÿstup nezapojeného serva (pfípadné paralelné k néjakému servu, pokud je pfijímac plnÿ). Vstupní signál je píes oddélovací kondenzátor C1 pfiveden na tranzistor TI. Ten otácí polaritu signálu, nutného pro spouSténí obvodu ICI NE555. Casová konstanta obvodu NE555 je dána odporem R4 47 kohmû a kondenzátorem C2 1  $\mu$ F, tj. asi 47 ms. To je vice nez dvojnásobek normální periody signálu, pficházejícího na vstup serva. Pokud tedy přestane přijímač generovat 20 ms impulsy, bude aktivován obvod NE555, na jehoz vÿstupu (vÿvod 3) je pfipojen piezoakustickÿ ménic.

Obvod je napájen z baterie pfijímace. Proudová spotfeba obvodu je pomérné malá -1 mA v klidu a 4 mA pfi signálu (zálezí také na pouzitém piezoměniči).

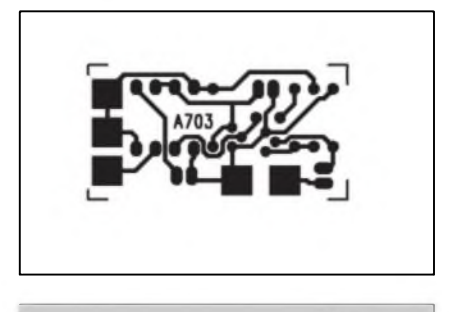

*Obr. 3. Obrazec desky spojû signalizace A703-DPS*

#### **Stavba**

Obvod akustické signalizace pro letecké modeláre je zhotoven na jednostranné desee s ploSnÿmi spoji o rozmérech 34,3 x 17,8 mm. Rozlozeni soucástek na desee s ploSnÿmi spoji je na obr. 2, obrazec desky spojû je na obr. 3. Stavba je velmi jednoduchá a zvládne ji i zacínající modelât elektronik.

#### **Zàvèr**

Popsané zafízení usnadní hledání modelû letadel po dopadu do nepfehledného terénu, Konstrukce je vhodná pro všechny druhy RC modelû.

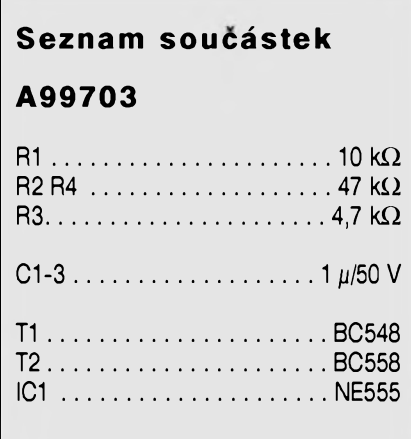

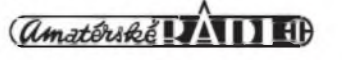

# **Indikátor napétí pro automobily**

Alan Kraus

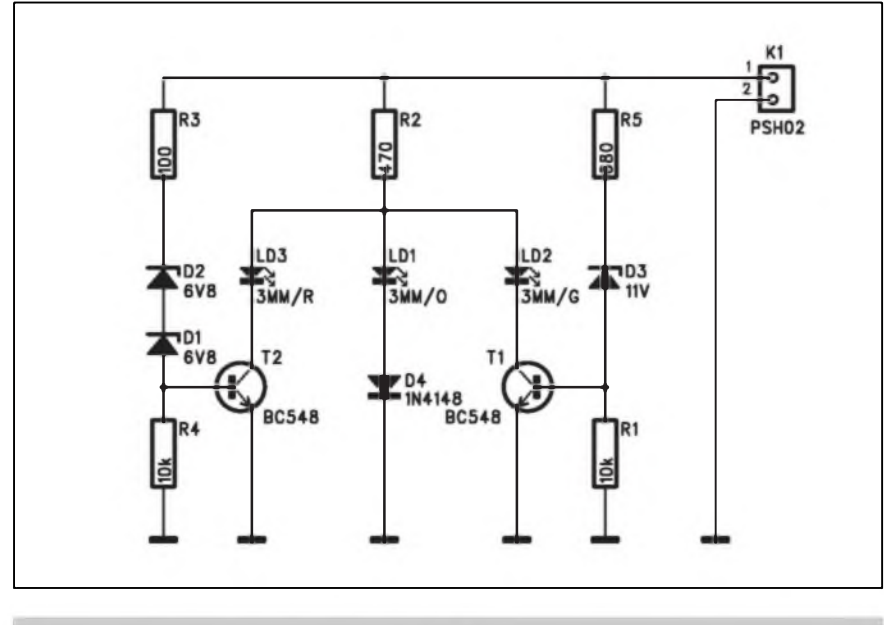

*Obr. 1. schéma zapojení indikátoru napétí pro automobily*

Zejména v nastávajících zimních mèsících nás müze nepríjemné pfekvapit nedobity akumulátor. Protoze palubní voltmetr nebyvá béznou vybavou většiny automobilů, pro orientacní indikaci napétí baterie müze poslouzit následující jednoduché zapojení.

#### **Popis**

Schéma zapojení indikátoru je na obr. 1. Vidíme, ze zapojení je velmi jednoduché. Rozlišuje tři napěťové úrovné: do 12 V, 12 az 13,8 V a pfes 13,8 V, napětí menší než 12 V je signalizováno LED LD1. Ta je zapojena pfímo pfes odpor R2. Dioda D4 zvyšuje napětí kombinace D a LED

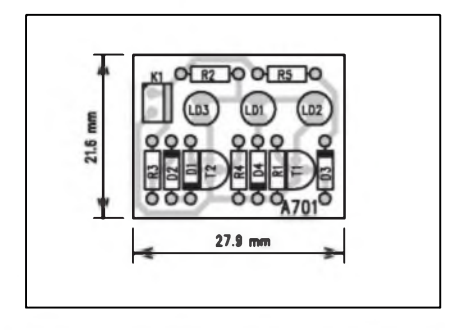

*Obr. 2. Rozlození soucástek na desce s plosnymi spoji indikátoru*

v propustném sméru. Barva Dl je oranzová. Stoupne-li napétí baterie nad 12 V, pfes R5 a Zenerovu diodu ZD3 se otevfe tranzistor Tl. Zelená LED LD2 v jeho kolektoru se rozsvítí. Soucasnè zhasne také LED LD1, protoze napétí sériové kombinace LD1 a D1 je větší, než napětí LD2 a tranzistoru Tl v otevfeném stavu.

Při překrocení další hranice (13,8 V) se otevfe pfes R3 a sériovou dvojici Zenerovych diod ZD1 a ZD2 také tranzistor T2. Tím se soucasnè rozsvítí i cervená LED LED3. Protoze napétí v propustném sméru cervené LED LD3 je nižší nez zelené LED LD2, zelená zhasne.

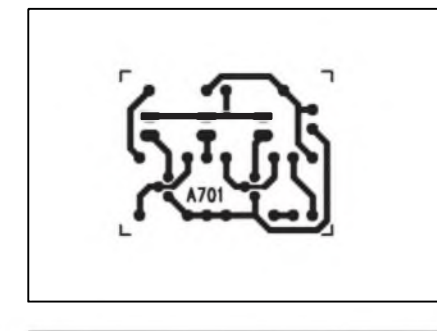

*Obr. 3. Obrazec desky spojû indikátoru A701-DPS*

#### **Stavba**

Indikátor napétí pro automobily je zhotoven na jednostranné desce s plošnými spoji o rozměrech 27,9 x 21,6 mm. Rozlození soucástek na desce s plošnými spoji je na obr. 2, obrazec desky spojû je na obr. 3. Nejprve osadíme odpory a diody, potom oba tranzistory a na závér LED. Zálezí také na umísténí desky spojû, zda se vejde nékam pod palubní desku automobilu. Indikátor obsahuje minimum soucástek, takze by stavba neméla délat zádné problémy ani začátečníkům. Po osazení a zapájení soucástek desku peclivé zkontrolujeme a mûzeme pfipojit na baterii.

#### **Závér**

Popsané zafízení je zkonstruováno na bázi úbytků napětí řešených Zenerovÿmi diodami. Musíme tedy pocítat s urcitÿm rozptylem parametrú nebo Zenerovy diody vybrat. Zálezí i na okolní teploté. Pro základní orientacní kontrolu okamzitého stavu baterie (napětí) je však plně dostacující.

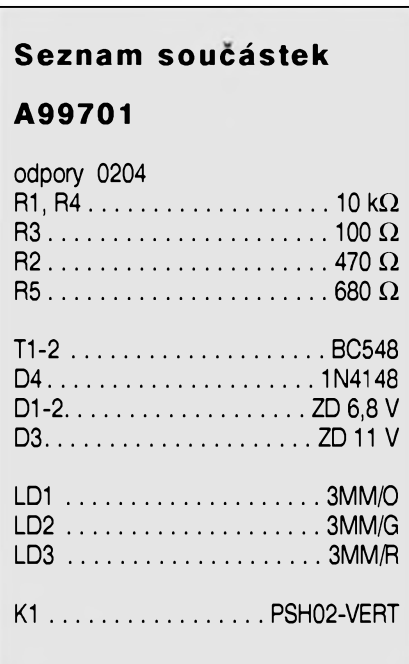

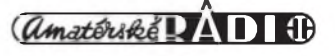

## **Akustickÿ zkratomèr**

Alan Kraus

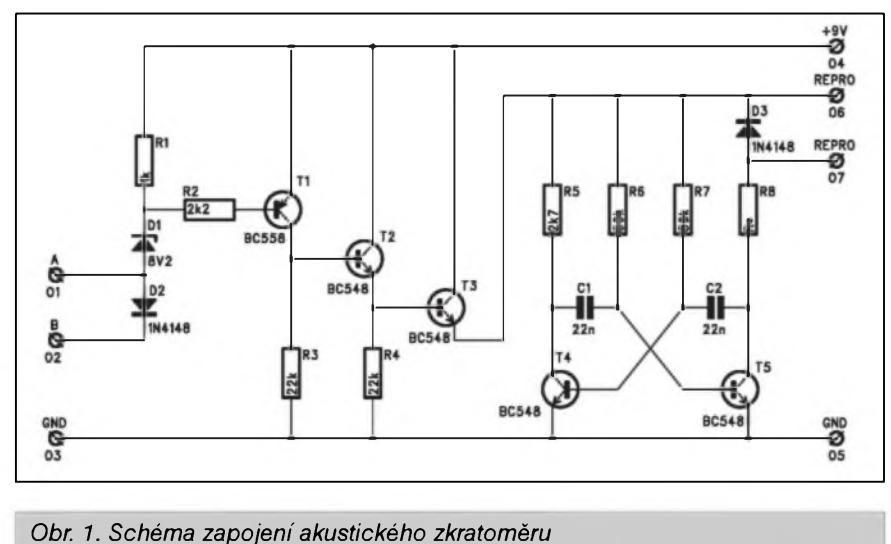

Pfi rûznÿch opravách potfebujeme zjistit, zda je néjakÿ vodic nebo spojení v pořádku nebo přerušené. Baterie a žárovka nejsou příliš ideální. LepSi je vyuzit akustické indikace. Jednoduché zapojeni zkratomèru s akustickou indikací je popsáno v následujícím pfíspévku.

Pfi návrhu zkratomèru nesmíme zapomínat na nékolik drobností, aby byl pouzitelnÿ nejenom v "silnoproudé" elektrotechnice, ale i napfiklad při hledání zkratů nebo přerušených spojů na deskách s elektronikou. Proto musíme pracovat s relativnë malym napétím do 0,3 V, aby se nepo-Skodily nebo neotevfeky pfechody polovodicovÿch soucástek.

#### **Popis obvodu**

Schéma zapojeni zkratomèru je na obr. 1. Obvod je napájen ze zdroje

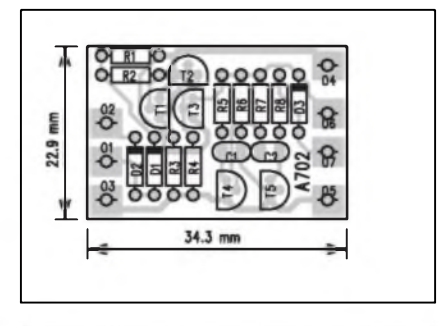

*Obr. 2. Rozlození soucástek na desce spoju zkratomèru*

+ 9 V (desticková baterie). Pfes Zenerovu diodu ZD1 je napétí snizeno o 8,2 V, tj. asi na 0,8 V na méficim vstupu A. Protoze pfi zcela nové baterii je napétí o néco vySSi a na Zenerové diodé je díky pomérné malému proudu asi 0,8 mA také o něco menší úbytek napétí (asi 8 V), je s méficim vstupem B v sérii dioda Dl, která cástecné snizuje méficí napétí. Pokud je mezi méficim hrotem (A nebo B) a zemí dostatečně malý odpor, pfes odpor R2 se otevfe tranzistor TI. Jeho kolektorové napétí na R3 se pfiblízí napájecímu (+9 V) a tím se otevfe také dvojice tranzistorû T2 a T3. Tranzistor T3 slouzí k napájení multivibrátoru v klasickém zapojeni s tranzistory T4 a T5. V kolektoru T5 je zapojena sériová kombinace odporu s malym reproduktorem. Celková impedance by mèla byt asi 300 ohmû. Impedance téchto repro-

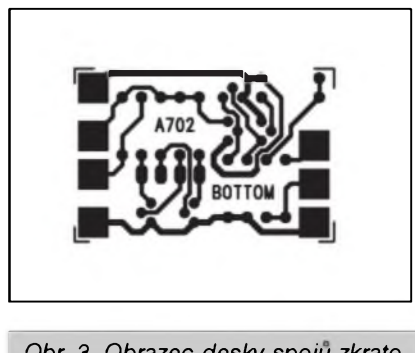

*Obr. 3. Obrazee desky spoju zkratomèru A702-DPS*

duktorû se pohybuje typicky od 25 do 80 ohmû. Mûzeme zkusmo zmënit kapacitu kondenzâtorû Cl a C2 tak, aby byl ton zkratomèru dobfe slySitelnÿ.

Pokud není pfístroj pouzíván, je jeho odbér minimální a baterie vydrzí ve zkratomèru asi 2 roky. Paralelné k reproduktoru je zapojena dioda D2, která chrání tranzistor T5 proti případným napěťovým špičkám, vznikajícím na cívce reproduktoru.

#### **Stavba**

Akustickÿ zkratomér je zhotoven na jednostranné desce s ploSnÿmi spoji o rozmérech 34,3 x 22,9 mm. Rozlození soucástek na desce s ploSnÿmi spoji je na obr. 2, obrazee desky spojú je na obr. 3. Desticková baterie je pfipojena pomocí klipsu s drátovÿmi vÿvody. Stavba je velmi jednoduchá a hodí se i pro zacínající elektroniky.

#### **Závér**

Popsanÿ akustickÿ zkratomér je uzitecnÿm pomocníkem kazdého elektronika. I kdyz většina moderních multimetrû je podobnÿm obvodem jiz také vybavena, nemusíme ho vlastnit nebo nemusí bÿt zrovna pfi ruce. Zkratomér Ize vestavét do malé plastové krabicky srovnatelné s velikostí destickové baterie 9 V.

### **Seznam soucástek A99702**

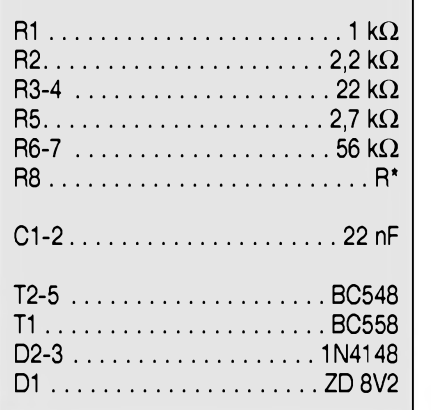

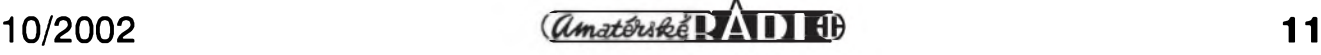

## **Prevodnik servo vÿstup na PWM**

Rádiem fízené modely aut, letadel, lodi apod, pouzivaji serva pro svoje ovládání. Propojeni mezi pfijimacem a servem je pomérné dobre definováno. Poloha serva je určena délkou kladného impulsu na jeho vstupu. Počet impulsů, přicházejících na servo není až tak důležitý, typicky se používá 40 impulsů za vteřinu. Důležitější je délka impulsu. 1,5 ms nastaví servo do stfední polohy, <sup>1</sup> ms a 2 ms znamenají obé krajní polohy. V nékterÿch pfípadech potíebujeme ale řídit například otáčky motoru, coz bézné servo neumozñuje. Následující zapojeni slouzi k pfevodu signálu z R/C přijímače na symetrickÿ vÿstup PWM (pulsnë-Sifkové modulace), pouzitelnÿ pro fizeni tzv. H-mûstku.

#### **Popis**

Schéma zapojeni pfevodniku je na obr. 1. Vstupni signál a napájení od pfijimace je pfivedeno na konektor Kl. Invertor ICIA slouzi jako vstupni oddëlovac. Dále je pfes trimr PI nabijena dvojice kondenzàtorû C2 a C3. Na konci kazdého impulsu je dvojice kondenzâtorû C5 a C6 nabita napëtim na C2 a C3. Napétí na C5 a C6 je porovnáváno dvojici komparâtorû IC2C a IC2A, posouvající napétí trojûhelnikového prûbëhu z generâtoru s IC2D. Odporovà sif R5 az R8 je nastavena tak, ze vzdy pouze jeden vÿstup PWM (CH A nebo CH B) je aktivni. Vÿstupy jsou pfipojeny pfes CMOS spinace IC3B a IC3C, ovlàdané vÿstupem IC1C. Pokud na vstupu nejsou fidici impulsy, vÿstup IC1C se pfeklopi do nízké úrovné a na obou vÿstupech PWM je nula motor se zastaví.

Trimrem PI se nastavuje nula na vÿstupu PWM, pokud je vstupni impuls o délce 1,5 ms. Pro nastaveni na vÿstupni konektor K2 pfipojíme osciloskop nebo H-mustek s motorem.

Vÿstupni kmitocet je asi 3 kHz, coz je optimum pro většinu bězně pouzívanÿch aplikací. V pfípadé nutnosti změny kmitočtu se změní kapacity kondenzâtorû C7 a C8 (pro vétSí změny) nebo R11 pro menší změny.

#### **Stavba**

stranné desce s ploSnÿmi spoji o roz-

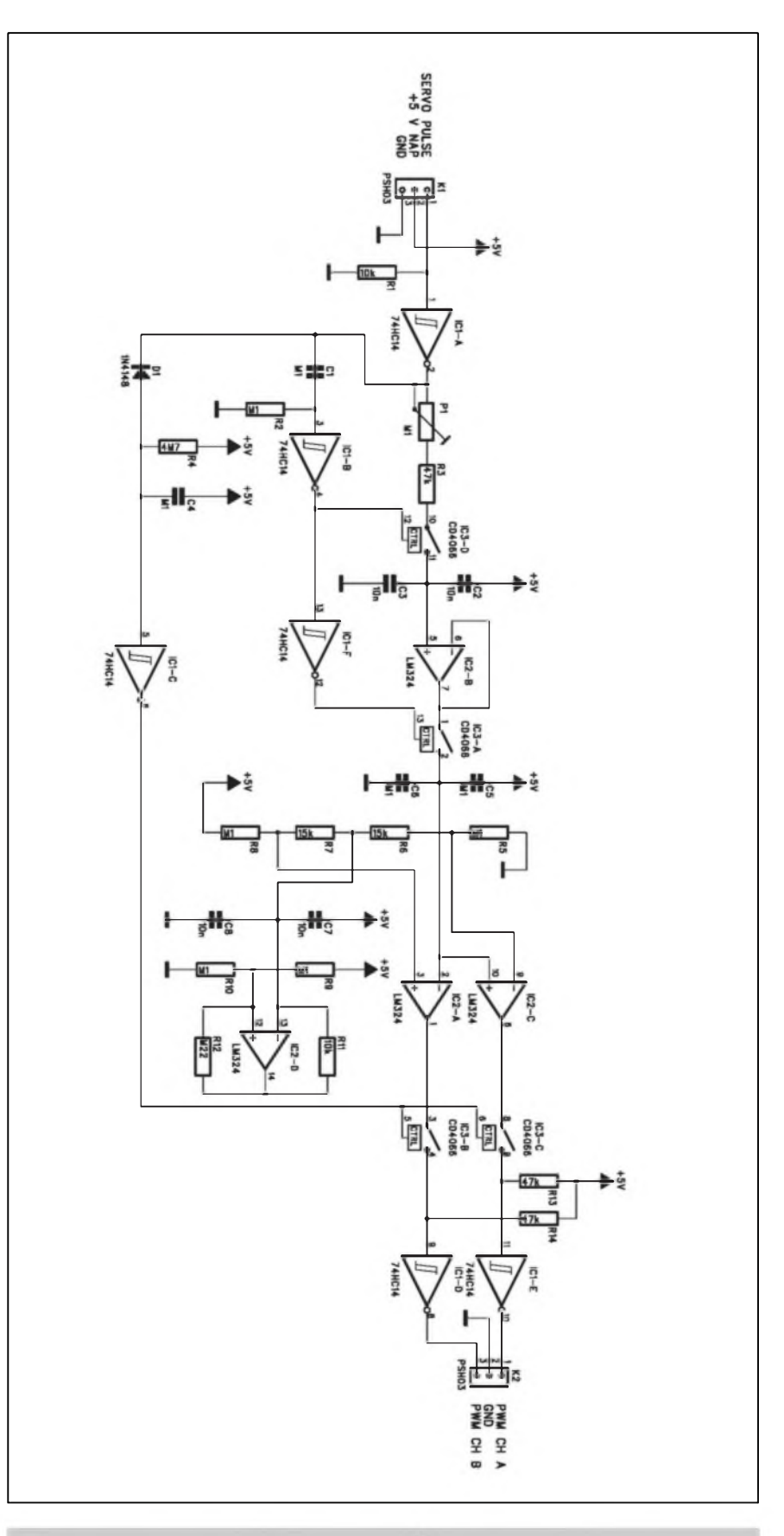

Pfevodník je zhotoven na dvou- *Obr. 1. Shéma zapojeni pfevodniku servo vystupu na PWM*

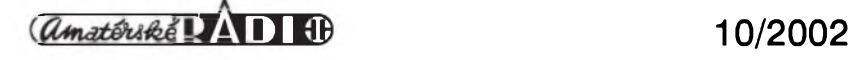

# **Detektor "sténic"**

V poslední době stále častěji ze sdělovacích prostředků slýcháme o pouzívání nedovoleného odposlechu tzv. štěnic. Jednoduchá i slozitější zafizeni pracují téméf vzdy na principa radiového vysílání. Takze pokud si postavíme detektor z následujícího clánku, mûze v domácnosti i firmé pfípadnou "Sténici" snadno odhalit.

#### **Popis**

Schéma zapojení detektoru Sténic je na obr. 1. Rozsah detekce vf signálu je od <sup>1</sup> do 1000 MHz, coz by mèlo stačit pro většinu bězně používaných zafizeni. Na vstupu je pfipojena anténa - staci kus drátu nebo "luxusnéji" teleskopická anténa z pfenosného přijímače. Přes kondenzátor C1 a C2 je signál z antény pfiveden na vstupní vf tranzistor BFR91 v provedení SMD. Zesíleny signál (asi + 10 dB) je pfes kondenzátor C4 pfiveden na diodu DI, která kladné Spicky signálu usmérñuje a filtruje na kondenzátoru C6. Potenciometrem P1 se nastavuje pomér mezi signálem

dálkového fízení. Stavba zafizeni je pomérné jednoduchá a neméla by dělat problémy ani méně zkušenému elektronikovi. Púvodní popis byl

mérech 30 x 65 mm. Rozlození soucàstek na desee s ploSnymi spoji je na obr. 2, obrazec desky spojû ze strany soucàstek (TOP) je na obr. 3, ze strany spojû (BOTTOM) je na obr. 4. Soucástky osazujeme postupné od nejnizSích po nejvySSí. Po osazení a zapájení desku peclivé zkontrolujeme a odstraníme pfípadné závady. Pfipojíme napájení a vstup od pfijímace ke konektoru Kl a osciloskop nebo H-mûstek s motorem ke konektoru K2. Pfi vstupním signálu nastaveném na stfed (délka impulsa 1,5 ms) nastavime trimrem PI vÿstup na nula. Zkontrolujeme jeSté maximální otácky pro obé krajní nastavení vysilace (impulsy <sup>1</sup> ms a 2 ms). Je-li vše v pořádku, je stavba převodníku ukončena.

#### **Závér**

Popsanÿ pfevodník slouzí pro pfipojeni H-mûstku s PWM vstupem na béznÿ vÿstup pro servo pfijímace uvefejnén na *[http:llusers.auth.grl](http://users.auth.gr/%7Emixos)—nuxos Iprojectslpcblmotor-lightl007hndex.htm* **Seznam soucàstek A99705**

R1, R11............................ 10 kQ R3, R13-14............................ 47kQ R6-7................................ 15kQ R8-10, R2.R5................... 100kQ R4....................................... 4,7MQ  $R12.....................1220 k\Omega$ 

C1, C4-6............................... 100nF C3, C2, C7-8........................... 10nF

IC1............................... 74HC14 IC2................................. LM324 IC3............................... CD4066

D1.................................1N4148

K1-2............................. PSH03W P1......................PT6-H/100 k

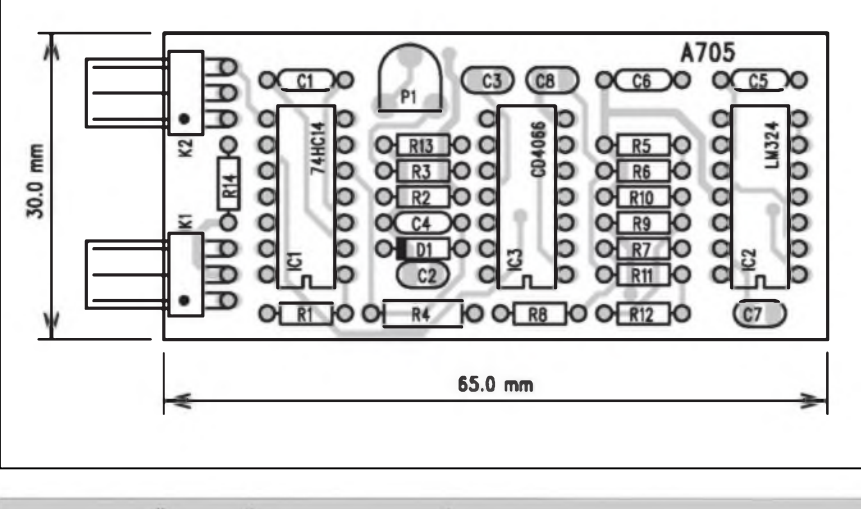

*Obr. 2. Rozlození soucàstek na desee pfevodníku*

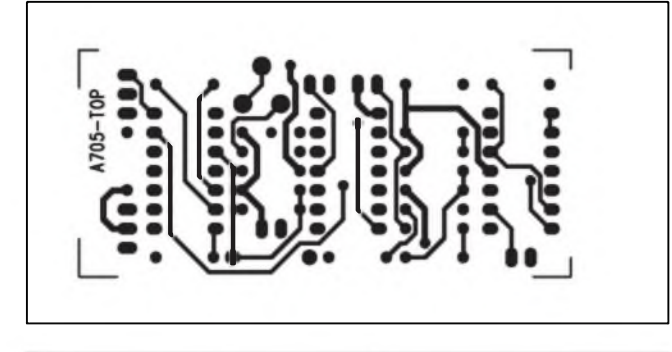

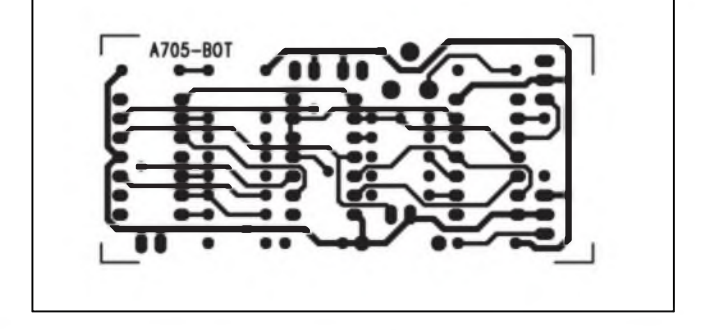

*Obr. 3. Obrazec desky spojû prevodníku (TOP) Obr. 4. Obrazec desky spojû pfevodníku (BOTTOM)*

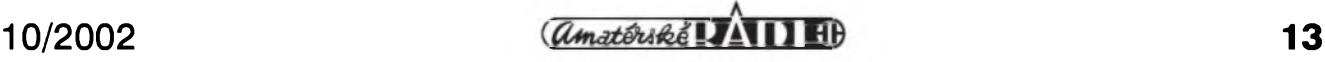

STAWEBNI NAWODY

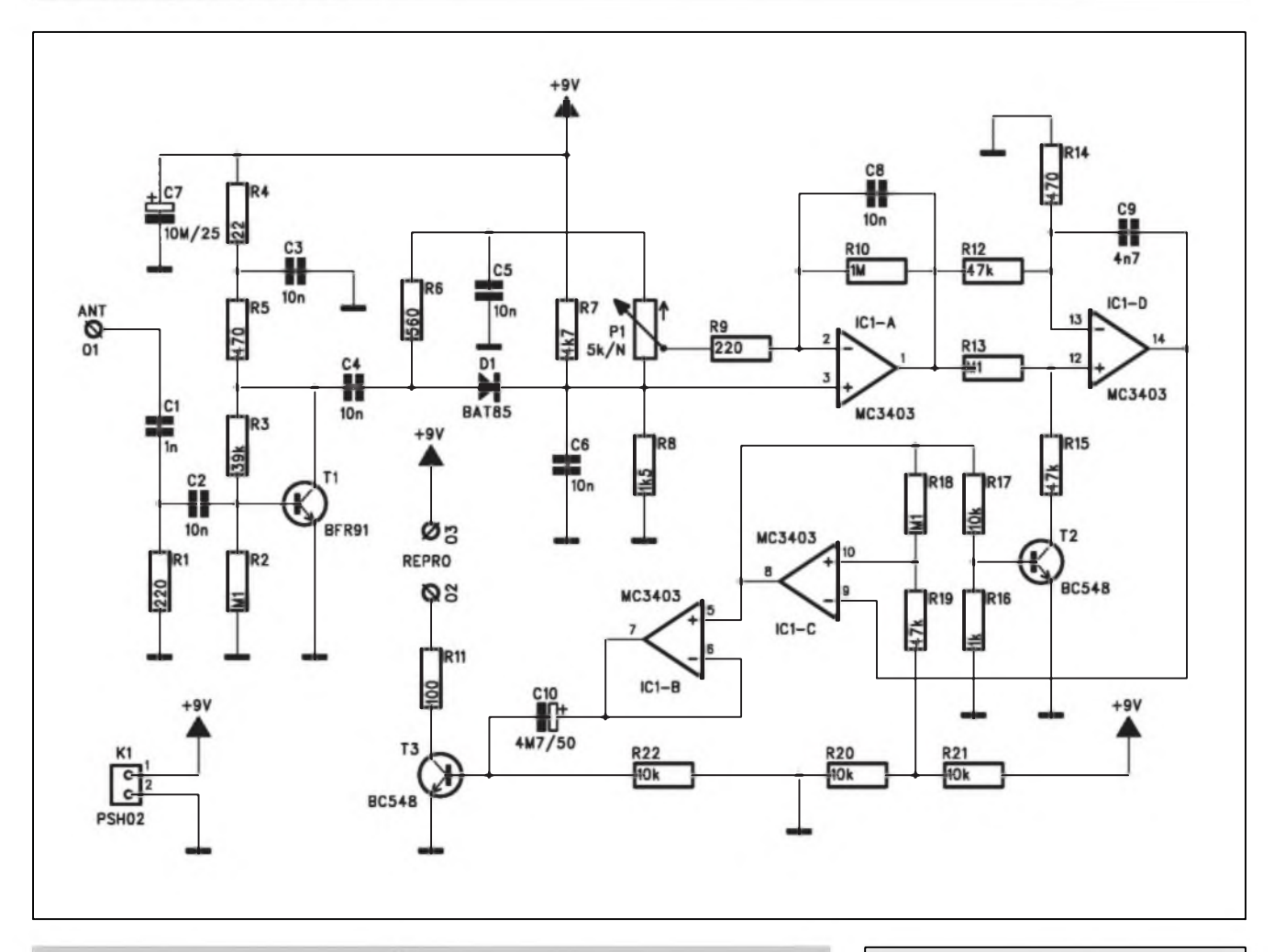

*Obr. 1. Schéma zapojení detektoru sténic*

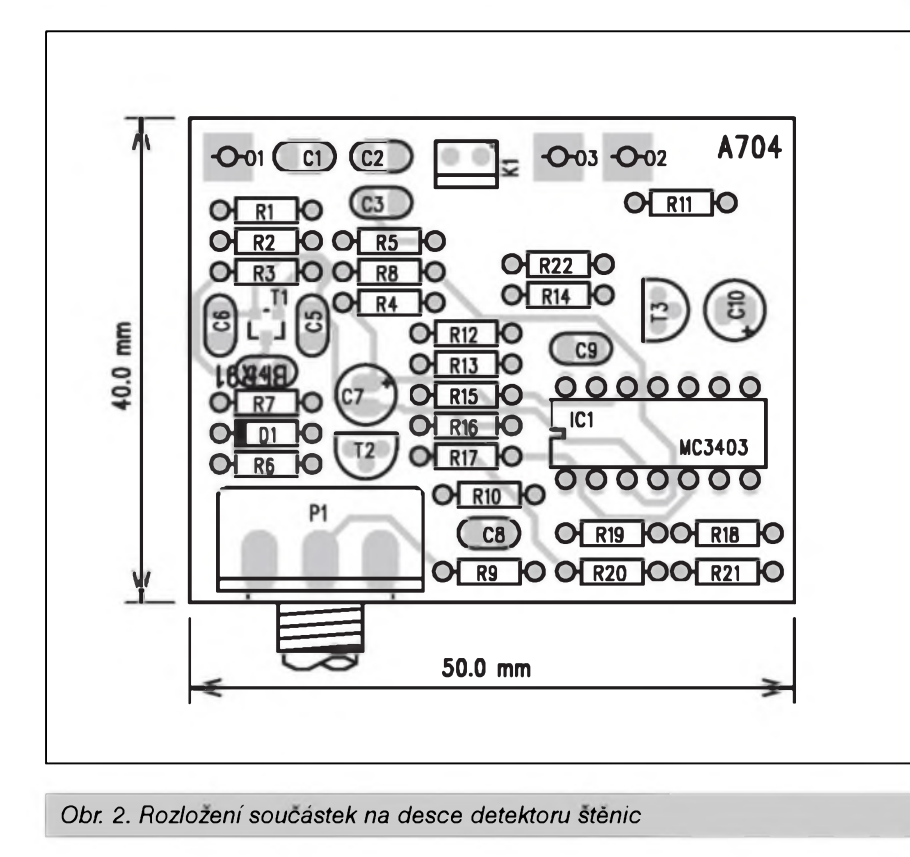

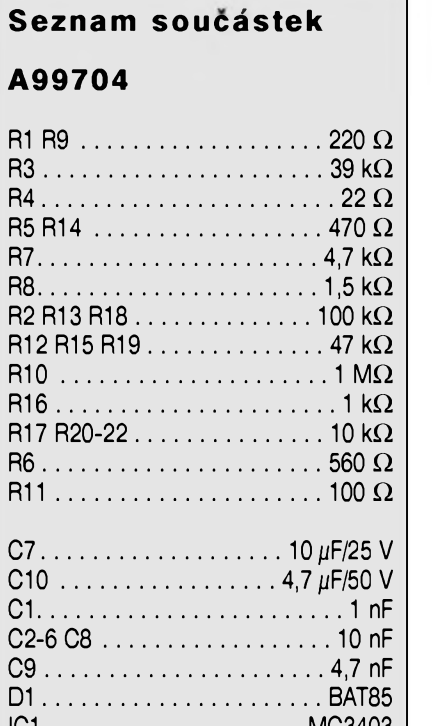

IC1................................MC3403 T2-3............................... BC548 lì................................... BFR91 P1............................ P16M-5 k/N K1........................... PSH02-VERT

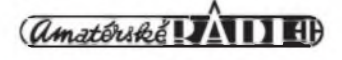

### **Motorovÿ kontroler s funkci zapnuto/vypnuto**

Moderni elektronické kontrolery jsou díky vyuzití polovodicovych soucástek velmi efektivní, mají však i nékteré zápory. Cenové vyhodné kontrolery s dvojicí tranzistorü IRFZ40 dosahují odpor pfi sepnutí asi 14 mohmü, coz pfi proudu 20 A pfedstavuje napét'ovy úbytek 280 mV a vykonovou ztrátu asi 5,6 W.

Kontrolery s relé jsou proti tomu daleko účinnější. Typický odpor kontaktü vykonového relé je asi 3 mQ, coz pfedstavuje pfi 20 A úbytek pouze 60 mV a vykonovou ztrátu 1,2 W.

Na druhé straně, kontroléry s relé nemohou ovládat plynule otácky motoru. Jsou tedy pouzitelné pouze pro aplikace, kde vystacíme s provozem zapnuto/vypnuto.

Druhym problémem je vykonová zatízitelnost relé, protoze malá relé dimenzovaná na proudy pfes 16 A jsou hüfe dostupná (s vyjimkou relé pro automobilovy prümysl, kde jsou maxima mezi 30 az 40 A).

pfed diodou DI a na kondenzátoru C6. Operacní zesilovac ICIA má nastaveno velmi vysoké zesílení (RIO /R9). IC1D a IC1C jsou zapojeny jako VCO (napěťově řízený oscilátor). Vÿstupni signál je zesílen obvodem IC1B, kterÿ napájí miniaturní reproduktor, zapojenÿ v kolektoru tranzistoru T3.

#### **Stavba**

Detektor Sténic je navrzen na dvoustranné desee s ploSnÿmi spoji o rozmérech 40 x 50 mm. Rozlozeni soucástek na desee s ploSnÿmi spoji je na

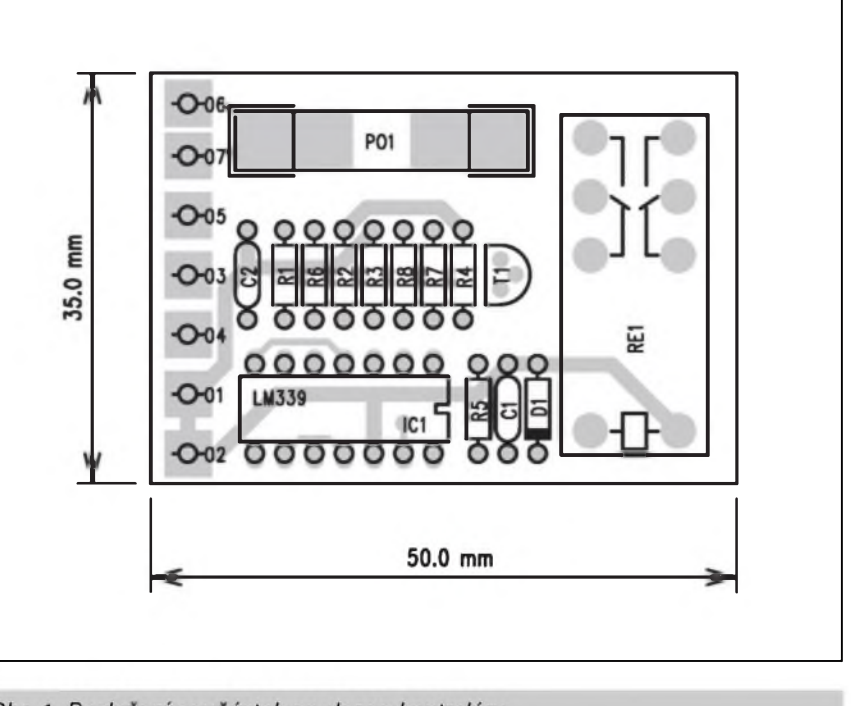

Obr. 1. Rozložení součástek na desce kontroléru

obr. 2, obrazec desky spojü ze strany soucástek (TOP) je na obr. 3, ze strany spojü (BOTTOM) je na obr. 4. Jako první osadíme odpory, kondenzátory a diody, pak integrovany obvod a tranzistory a na závér potenciometr. Po zapájení celou desku peclivé prohlédneme a odstraníme pfípadné závady. Pfipojíme napájecí napétí a potenciometrem P1 nastavíme citlivost tak, aby byl slySet tichy tón. Zapojíme zdroj signálu (1 až 1000 MHz) a přiblízením se anténou ke zdroji ovéfíme funkei detektoru. Dioda DI byla v originále NTE112, coz je typ urceny pro ponziti ve vf aplikacích.

#### **Závér**

Popsany detektor slouzí k nalezení odposlechovych zafízení pracujících na radiovém principu v pásmu <sup>1</sup> az 1000 MHz. Konstrukce je pomérné jednoduchá a mél by ji bez problémü zvládnout i mírné pokrocily elektronik. Vyuzití nalezne jak v domácnosti proti nékterym ''vtipálküm", ktefí mají zájem o vaSe názory po jejich odchodu, tak i ve vážnějších případech při kontrole prostor, urcených pro podnikání. Püvodní konstrukce byla publikována na *[http:llusers.auth.grl](http://users.auth.gr/) —mixos/projectsIpcblrf/OOS/índex\_ en.htm*

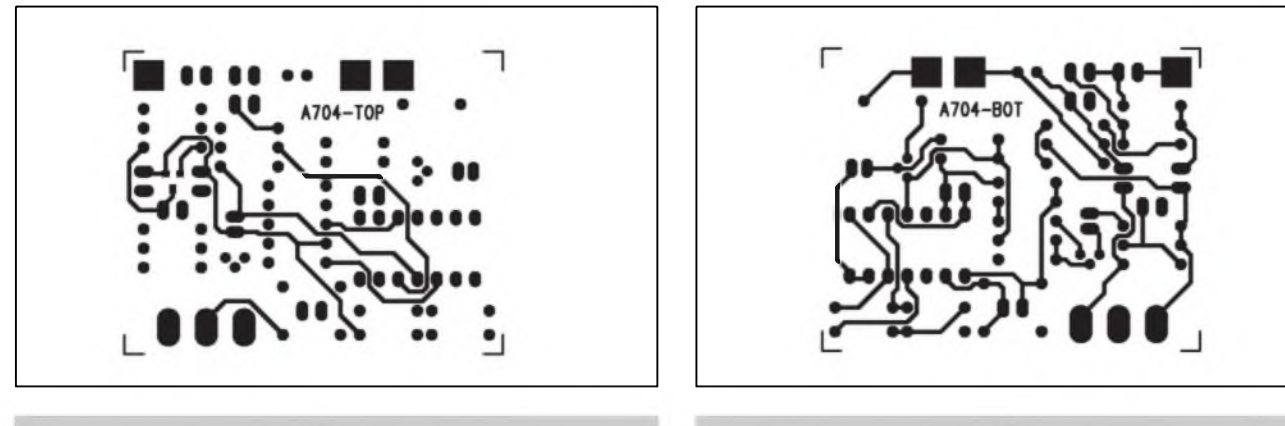

*Obr. 3. Obrazec desky spojü detektoru (TOP) Obr. 4. Obrazec desky spojü detektoru (BOTTOM)*

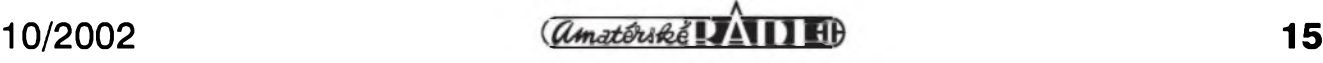

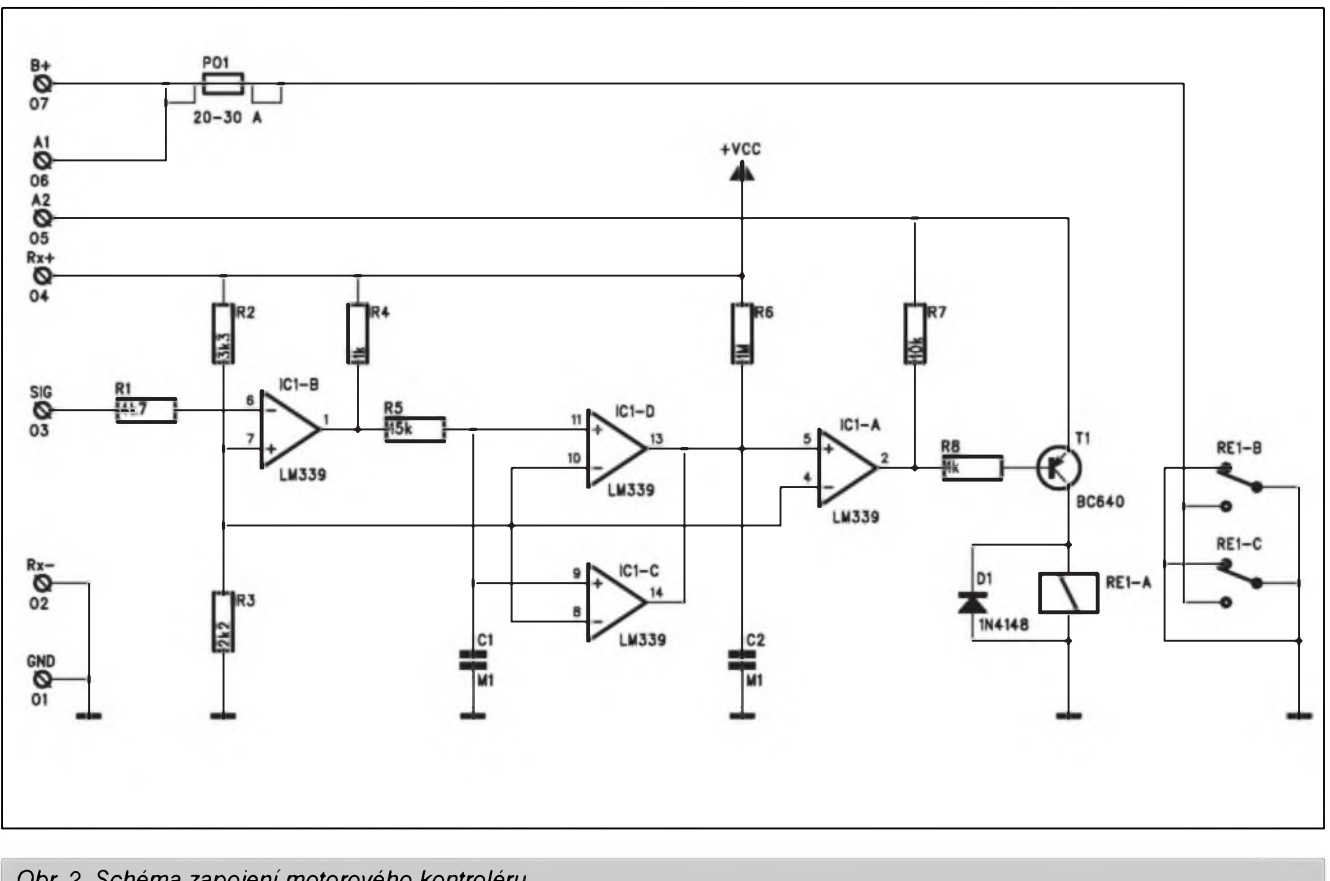

*Obr. 2. Schéma zapojeni motorového kontroléru*

#### **Popis**

Schéma zapojeni kontroléru je na obr. 2. První komparátor IC1B s odpory RI az R3 oddéluje vstup kontroléru od dalSích obvodü. Pokud pfijde na vstup kontroléru impuls, komparátor IC1B se pfeklopí a pfes R5 dojde k vybíjení kondenzátorü Cl. Cím delSí je impuls, tím vice se Cl vybije. V mezefe mezi impulsy se Cl nabíjí pfes R4a R5.

Dvojice komparátorü IC1D a IC1C je zapojena paralelné, aby bylo dosazeno většího vystupního proudu, nabíjejícího kondenzátor C2. Podle délky vstupních impulsü je vystupní komparátor IC1A bud' sepnut nebo rozepnut. Tím se soucasné spíná nebo rozpíná tranzistor TI, v jehoz kolektoru je zapojena cívka relé REI. Tranzistor TI je napájen z kladného pólu akumulátoru pfes spínac na vstup A2. Vypnutím se cely kon-

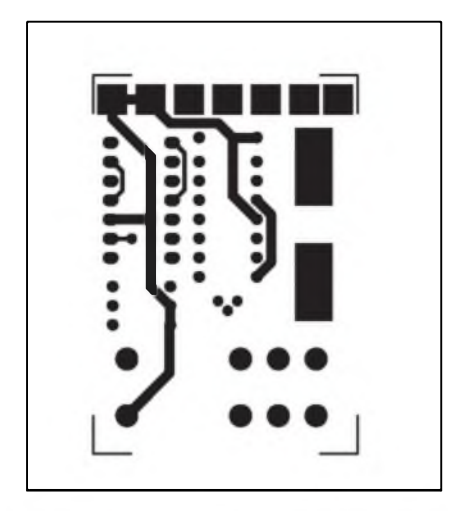

*Obr. 3. Obrazec desky spoju kontroléru (TOP)*

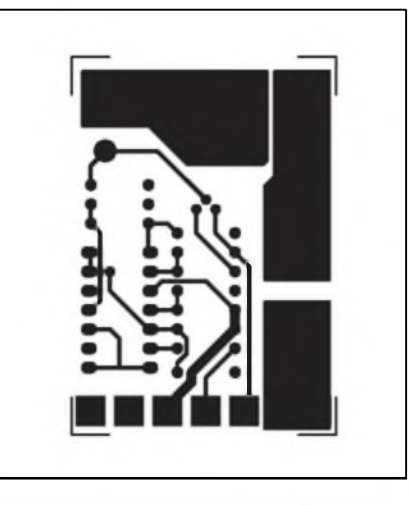

*Obr. 4.0brazec desky spoju kontroléru (BOTTOM)*

trolér deaktivuje a relé züstane trvale rozepnuto.

#### **Stavba**

Kontrolér je zhotoven na dvoustranné desee s ploSnymi spoji o rozmérech 35 x 50 mm. Rozlození soucástek na desee s ploSnymi spoji kontroléru je na obr. 1, obrazec desky

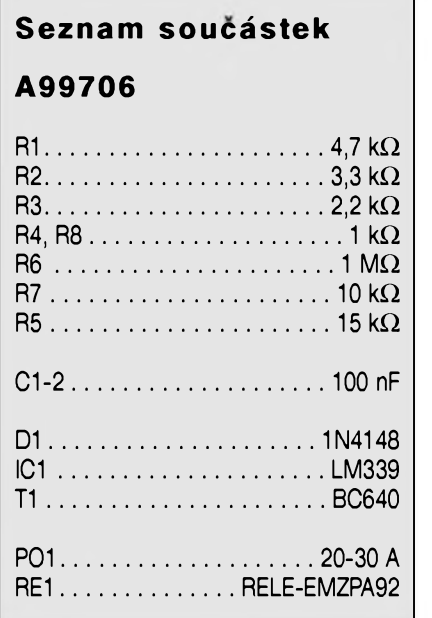

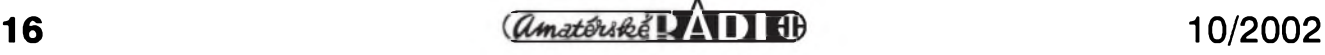

# **Detektor podpétí pro letecké modelare**

Malé RC modely jsou napájeny z malÿch a lehkÿch NiCd akumulâtorû. Jejich kapacita je pomérné malá a pfi vybití hrozí havárie letadla. Proto je dobré letoun vybavit kontrolou nabití akumulâtoru. Jedna velmi jednoduchá konstrukce je popsâna v následujícím pfispévku.

#### **Popis**

Schéma zapojení detektoru podpétí je na obr. 1. Jako zdroj referencního napétí je pouzit obvod LM336 (ZD1), kterÿ spolu s odporem RI tvofi precisni zdroj napétí 2,5 V. To je pfivedeno na invertující vstup

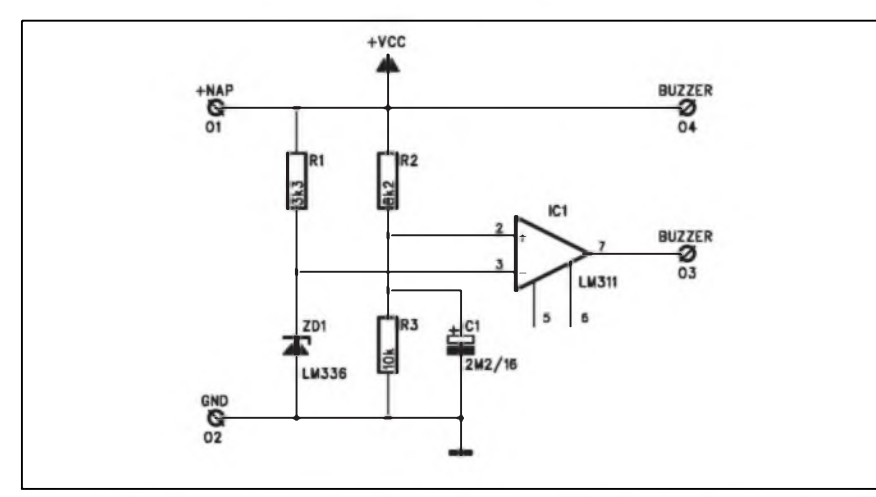

*Obr. 1. Schéma zapojení detektoru podpéti pro letecké modeléfe*

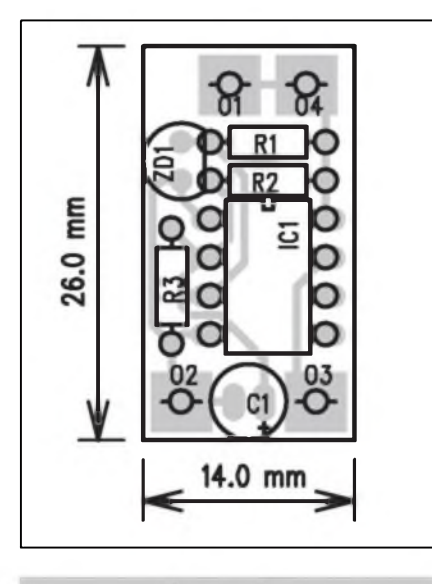

*Obr 2. Rozlozeni soucàstek na desee detektoru podpétí*

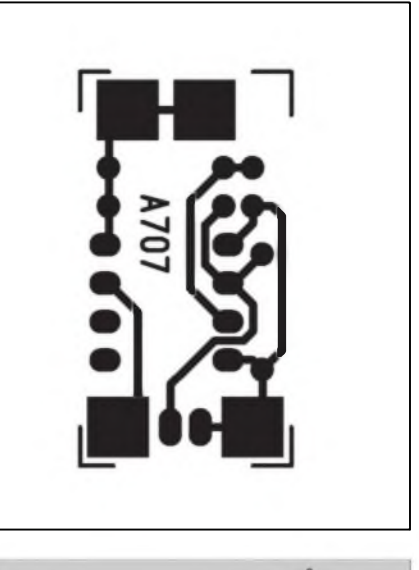

*Obr. 3. Obrazec desky spoju detektoru podpétí (BOTTOM)*

komparátoru ICI. Neinvertující vstup ICI je pfipojen na odporovÿ délie R2/R3. Pfi poklesu napájecího napétí pod 4,5 V dojde k pfeklopení komparátoru a piezoménic, pfipojenÿ na jeho vÿstup, signalizuje podpétí baterie. Spotfeba celého obvodu je asi 2,5 mA pfi plném napétí a asi 5 az 6 mA pfi signalizaci podpétí. Protoze pfi sepnutí serva dochází k Spickovému odbéru, kterÿ by mohl spoutiét komparátor, je napěťový dělic R2/R3 doplnén o filtracní kondenzâtor Cl. Ten případné napěťové poklesy odfiltruje.

#### **Stavba**

Detektor podpétí je zhotoven na jednostranné desee s ploSnÿmi spoji o rozmérech 14 x 26 mm. Pouze piezoménic se pfipojuje vodici, protoze mûze bÿt umístén podle potfeby. Je nutno vybrat samobudící provedení. Obvod obsahuje minimum soucàstek, takze jeho stavbu zvládne opravdu kazdÿ. Rozlozeni soucàstek na desee s ploSnÿmi spoji detektoru je na obr. 2, obrazec desky spojú ze strany spojû (BOTTOM) je na obr. 3. Pfi peclivé práci musí obvod pracovat na první zapojení.

#### **Závér**

Popsanÿ detektor Ize vzhledem k malÿm rozmérûm a nízké vlastni spotřebě umístit do většiny leteckých modelû. Svoji jednoduchosti je vhodnÿ i pro zacínající letecké modeláfe.

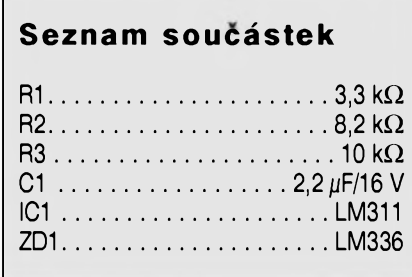

spojû ze strany soucàstek (TOP) je na obr. 3, ze strany spojû (BOTTOM) je na obr. 4. Do desky spojû nejprve zapájíme odpory a kondenzâtory, potom obvod ICI a na závér pojistkové pouzdro a relé. Obvod nemá zádné nastavovací prvky, takze by mél pracovat na první zapojení. Vÿkonovÿ

obvod je pfipâjen primo na spinaci kontakty relé (na desee s ploSnÿmi spoji).

#### **Závér**

Popsanÿ obvod Ize vyuzit pro spinání elektrickÿch motorû, napájenÿch akumulâtory s Sesti az deseti clánky. Stavba obvodu je pomérné snadná a zvládnou ji i méně zkušení amatéfi. Pûvodni konstrukce byla publikovâna na: *[http://users.auth.grl~](http://users.auth.gr/%7E) mixoslprojectslpcblmodelsl001hndex.htm*

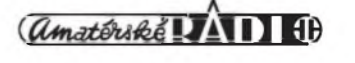

# **Prima císlicová syntéza kmitoctu (DOS - Direct Digital Synthesis)**

### Tomás Dresler

#### **Úvod**

Jiz nékolikrát byl v AR zvefejnén làkavÿ a tajemnÿ termin *Prímá kmitoctovâ syntéza,* nikdy vSak s blizSim vysvétlenim, ceho se tÿkà a jak pracuje. Cílem článku je seznámit čtenáře trochu blíže s principem činnosti této metody generování kmitoctu a s obvody zalozenÿmi na této metodě. Další článek pak přinese konstrukci velmi jednoduchého generâtoru se zâvidénihodnÿmi vÿstupnimi parametry.

#### **Popis funkce**

Neduhem většiny analogových generâtorû kmitoctu se sinusovÿm prûbéhem je malá pfeladitelnost versus přesnost výstupního kmitočtu a amplitudy, rozliSitelnost a opakovatelnost nastavení, rychlost ustálení a v neposledni radè uzivatelskÿ komfort pfi nastavení parametrû generátoru. Existují generâtory, z nichz se sinusovÿ signál získává filtraci číslicového signálu, zde však narázíme na principiálné stejnÿ problém při konstrukci analogových filtrů pfeladitelnÿch v pozadované rozsahu. Nejblíze pozadovanému ideálu je generování kmitočtu pomocí funkční tabulky a číslicově-analogového převodníku, zde však narázíme na problém dostatečného rozlišení hodinového kmitočtu pro čítač (klasické délicky nevyhovují, nebof nemají lineární, ale skokovÿ vÿstupní kmitocet, jehoz zmény nejsou lineární v celém rozsahu pfeladéní) a vhodné rychlostí C/A pfevodníku.

Velkou většinu těchto problémů feSí právé pfímá císlicová syntéza. Na obrázku č. 1 je znázorněn princip její cinnosti a níze je vysvétlen:

#### **Nejprve trocha teorie:**

Casový průběh sinusového signálu lze vyjádřit jako  $f(t)$  = sin( $\varphi(t)$ ). Rozvineme člen  $\varphi(t)$  (okamzitou fázi signálu) jako součet  $\varphi(t) = \varpi(t) + \varphi_0(t)$ . Pro konstantní kmitočet f(t) musí platit, že fáze  $\varphi(t)$  lineárně roste, tedy

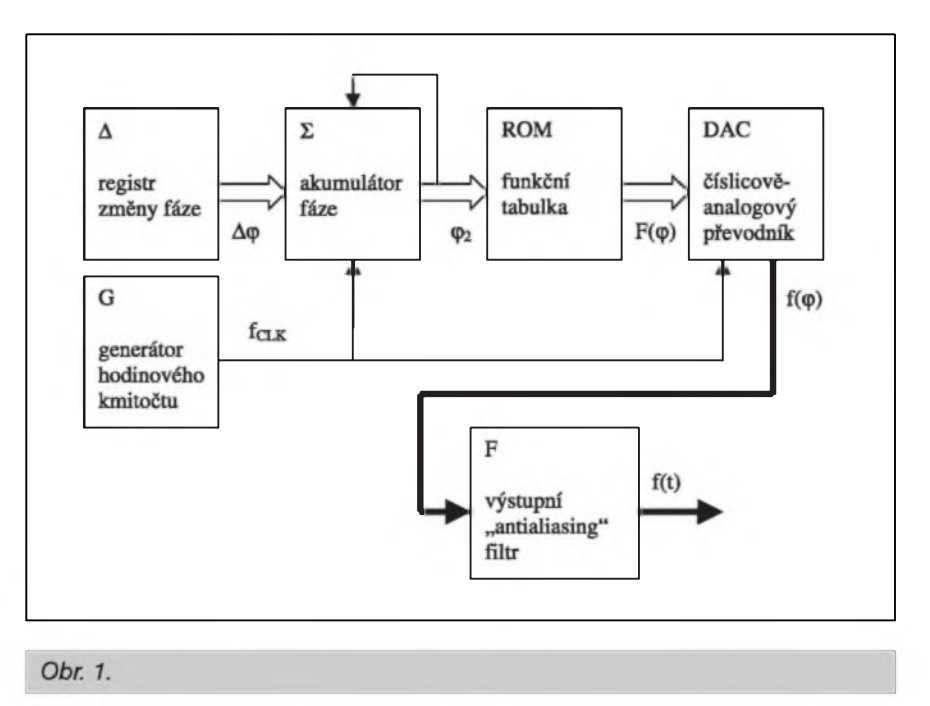

ze  $\omega(t)$  je v case konstantní nebo ze fáze  $\varphi_0(t)$  se lineárně zvětšuje. Jelikož  $\omega(t)$  se zde neuplatňuje, zaměříme se na změnu fáze  $\varphi_0$ . Lineárního zvět-Sování Ize dosáhnout napfíklad pravidelným přičítáním stejného čísla Δφ s kmitočtem  $f_{CLK}$ . Uvažujeme-li číslicovÿ systém se stabilním hodinovÿm kmitoctem, mûzeme oznacit po sobé jdoucí hodnoty fáze císly  $N-1$ ,  $N, N+1$ a tak dále, także hodnotu fáze  $\varphi_{N+1}$ a tak dále, takže hodnotu fáze φ<sub>N+1</sub><br>lze vypočíst jako φ<sub>N+1</sub> = φ<sub>N</sub> + Δφ<sub>0</sub> .<br>Vyjádříme-li v číslicovém systemu fázi n-bitovÿm císlem, pak mûze nabyvat 2<sup>n</sup> hodnot a její zména se děje rychlostí  $\Delta \varphi_0 = f_{CLK} \frac{\Delta \varphi}{2^N}$ 

Tento výraz je ekvivalentní  $\omega$  a pro dané  $\Delta\varphi$  je konstantní. Dále je patrné, ze nejmenší rozlišitelný kmitocet je danÿ hodinovÿm kmitoctem a bitovou šířkou fáze, s jejímz zvětšováním roste exponenciálné. Pfíklad: pro 48bitovou Sífku fáze a hodinovÿ kmitocet 300MHz je kmitoctový krok menší nez  $1\mu$ Hz a s tímto krokem lze přelaďovat celÿ systém az do kmitoctu 150MHz!

Obvod, provádéjící pfímou císlicovou syntézu, se skládá z registru změny fáze  $(\Delta)$ , akumulátoru fáze  $(\Sigma)$ , funkcní tabulky ROM, císlicovéanalogového pfevodníku DAC, vÿstupniho antialiasing filtru F a generátoru hodinového kmitoctu G.

Registr změny fáze  $\Delta$  drží nastavenou hodnotu Δφ. Akumulátor fáze  $\Sigma$  při každém hodinovém pulzu f $_{\text{CLK}}$ přičte  $\Delta\varphi$  k hodnotě fáze  $\varphi_1$  a její novou hodnotu si podrzí az do pfíchodu dalSího hodinového pulzu. Aby nemúsela bÿt ROM tabulka pfíliš veliká (a ani to není účelné z hlediska vÿstupniho Sumu), pfivádí se do ní jen asi 12 až 14 horních bitů fáze  $(\varphi_2)$ . V ROM tabulce jsou ulozeny ve dvojkovém formátu hodnoty funkce sinus (nebo jiné, umozñuje-li obvod pfepnutí tabulky nebo nahrání nového obsahu do RAM paméti) a její vÿstup je synchronné s hodinovým signálem přiveden do číslicověanalogového pfevodníku, ve kterém jiz vzniká analogovÿ sinusovÿ signál. Z principu činnosti CA převodníku i skokovÿch zmén fáze vSak tento signál obsahuje i své harmonické slozky, které se objevují nad polovinou hodinové frekvence a které zkreslují vÿstupni signál. Proto je za CA pfevodníkem jeSté zafazen strmÿ dolnopropustnÿ filtr, kterÿ nezádoucí kmitoctové slozky potlací.

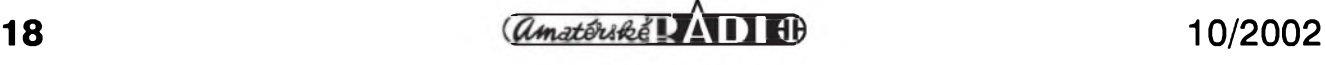

 $\overline{\mathbf{R}}^{\text{d}}$ 

 $\frac{J1}{2}$ <br>+BAT

## **Indikace vybité baterie**

### Pavel Meca

 $\blacksquare$ 

R3

TP1<br>5k

Popsanÿ obvod je jednoduchou a úcinnou indikaci stavu baterie. Pro vlastní detekci napétí je pouzit obvod TL431, coz je precizni kompenzovanÿ paralelní stabilizátor. Pomocí trimru TP1 se nastavuje úroveñ indikace. Obvod TL431 se pfi napétí asi 2,5 na fídícím vstupu aktivuje, coz znamená, ze se na vstupu <sup>1</sup> obvodu 4093 objeví napétí blízké 0 V. Tím se zablokuje klopnÿ obvod tvofenÿ obvodem IC2/A a odporem R4 a Cl. Tyto soucástky urcují rychlost pfeklápéní obvodu a tedy také rychlost blikání LED. Kondenzátor C2 zkracuje dobu svitu diody pro zmen-Sení spotfeby indikace. Obvody IC2/B a IC2/C budí ze svých výstupů diodu LED. Klidovÿ proud obvodu je asi 600 μA. Všechny uvedené soucástky je tfeba brát jako informativni

## $\mathbf{z}_{\text{TL}431}^{\text{IC1}}$  $A\cap Q$ 47k *Obr. 1. Schéma zapojení indikace vybiti baterie*

 $\mathbf{r}$ 

a je tfeba je navrhnout podle konkrétního pozadovaného napétí, které je tfeba hlídat. Dioda LED by mèla bÿt s maximální svítivostí. Zbÿvajici hradlo je mozno pouzit pro jinÿ ûcel ve sledovaném zafízení.

#### **Dalsi moznosti DDS**

DDS obvody jsou pouzitelné v mnoha aplikacich a trh si proto vynutil integraci dalších obvodových částí. Patří mezi ně

- násobička hodinového kmitočtu,
- vice registrû zmèny fàze pro okamzitou zménu kmitoctû,
- aditivni registry fáze pro okamzitou zménu fáze signálu,
- rychlá číslicová násobička mezi ROM tabulkou a CA pfevodníkem pro zménu amplitudy,
- druhÿ vÿstupni kanál pro kvadraturní modulaci s fàzovÿm posuvem 90°,
- klícovací vstupy pro rychlé pfepínání kmitoctu/fáze/amplitudy pro rûzné druhy modulaci a dále napf.
- funkce rozmítání kmitočtu (tzv. ramping) ve tvaru pily nebo trojúhelníku s nastavitelnou rychlosti i zdvihem
- sériovÿ a/nebo paralelní interface pro ctení a zápis dat do registrû DDS: sériovÿ IF pro snízení poctu vývodů, paralelní pro zvýšení rychlosti zmèny parametrû.

#### **Vyuzití**

Díky obrovskému rozsahu a rychlosti pfeladéní lze takovÿto obvod pouzit v mnoha aplikacich od generátoru testovacích signálú, reference pro PLL, modulátoru ASK, FSK, PSK, QPSK az tfeba po FM radiovysilac fizenÿ vÿkonnÿm DSP Mobilní telefony pouzívají DDS jako referenci pro fàzovÿ závès, protoze musí neustále pfelad'ovat mezi jednotlivÿmi kanály. DDS se dvéma fázové posunutÿmi vÿstupy (I a Q) lze pouzit jako zdroj pro zdvojovac kmitočtu  $[2\sin(x)\cos(x) = \sin(2x)]$ , modulátor vícekanálového signálu apod.

#### **Obvodová základna**

DDS vyrábí nékolik znâmÿch firem, af uz jako soucást funkcního bloku (Texas Instruments - jednocipovÿ pfijimac/vysílac, Maxim tester pfenosovÿch rámcú), nebo jako samostatnÿ obvod (Analog Devices).

Za nejzajímavější samostatný DDS obvod povazuji AD9854 od Analog Devices. Obsahuje kombinaci snad všech funkčností popsaných výše, "umí" max. výstupní kmitočet az 150 MHz s krokem přeladění pod 1  $\mu$ Hz. V jeho vÿbavé je druhÿ (kosinovÿ) kanál, analogovÿ komparátor, DA pfevodníky s rozliSením 12 bitû, registry s šířkou 48 bitů, sériový i paralelní rezim programování, moznost pfímé dvoustavové modulace kmitoctu nebo fáze, funkce rozmítání kmitočtu. Oba kanály mohou misto funkce sinus a kosinus generovat pilu nebo lze druhÿ pfepnout do rezimu programovatelného vÿstupu stejnosmérného napétí. Posledné zmínénou konfiguraci lze ve spojení s komparátorem využít ke generování šířkově modulovanÿch pulzû.

#### **Závér**

Doufám, ze vÿSe uvedenÿ clánek ve čtenáři vzbudil zájem o obvody přímé číslicové kmitočtové syntézy, objasnil alespoñ zcásti princip jejich funkce a navnadil je na konstrukci DDS generátoru, která bude brzy následovat.

#### *Literatura*

- [1] *http:¡[¡www.analog.com](http://www.analog.com)*
- [2] http://www.analog.com/DDS/
- [3] http://www.maxim-ic.com
- [4] *[http:llwww.ti.com](http://www.ti.com)*
- [5] Analog Devices: Designer's Reference Manual, 2001
- [6] Analog Devices: Advanced Signal Processing for Wireless, FALL 2000
- [7] Vedrai, J., Fischer, J.: Elektronické obvody pro méficí techniku, CVUT, 1999

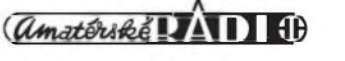

### **Prevratna technologie - 3D obraz na LCD**

Deset let trvalo vÿzkumnÿm pracovnikum ze spolecnosti Sharp, která je nejvètSim japonskÿm vÿrobcem LCD displejû, nez pfivedli na svét LCD panel umozñující vytvofit iluzi trojdimenzionálního obrazu. Právé ke konci minulého tÿdne pfinesly agenturní zprâvy informaci, ze byly vyřešeny všechny hlavní problémy a v podstaté nie nebrání tomu, aby se tyto displeje mohly zacít vyrábét.

#### **Jak to vsechno funguje**

Sledování 3D obrazu na ploše monitoru není zádná novinka, ale doposud zatím musel uživatel, který chtěl docílit vidění tří dimenzí, pouzít speciální brÿle a také software pro grafickou kartu. Brÿle pak mèly za úkol bud' odfiltrovat urcitou barvu nebo postupné velice rychle zatemňovaly jedno či druhé oko. Vše proto, aby každé z očí dostalo samostatnè ponékud pozménénÿ obraz. Proč? To se dozvíte dále. Nyní Sharp nabízí možnost, jak se všech případných dalších zařízení zbavit a ke sledování obrazu vyuzít právé jen upraveného LCD panelu. Védci z britské pobocky Sharpu si uvédomili, ze technologie LCD umozñuje mimo klasického 2D zobrazení, po určitÿch úpravách, vytvofit i prostorovÿ obraz. Rozhodli se k tomu vyuzit stereoskopického zobrazeni.

Základní princip takového zobrazeni spocívá v tom, ze kazdému ze dvou lidskÿch oci obrazovka nabidne mimé jinÿ obraz. Kazdé oko totiz sleduje urcitÿ bod ci prostor z jiného úhlu a teprve v mozku se oba obrazy spoji. Logicky je pak 3D vjem vytvofen az v mozkové kûfe. A právé této schopnosti lidského zraku vÿzkumníci vyuzili. Vytvofili displej, kterÿ dokáže bez jakýchkoliv dalších zařízení nabídnout v podstaté dva obrazy v jednom. Z této technologie vyplÿvà, ze se pfípadny uzivatel docká prostorového obrazu pouze pfi pohledu na LCD z pfedem daného úhlu a vzdálenosti. Dobrou "polohu" svÿch ocí, pak zjistí na základé toho, ze se mu bude kontrolní indikátor, umistènÿ na panelu, jevit jako cernÿ.

Pokud si vzpomínáte na - pfed cea dvéma roky populární - stereoskopické obrázky, na které musel clovék doslova Silhat, aby dosáhl pocitu pohledu do prostoru, pak dostanete i pfedstavu, jak vypadá trojdimenzionální zobrazeni v podání LCD Sharp.

#### **Úskalí**

Védci se pfi poslední fázi vÿvoje potÿkali v podstaté se dvéma hlavními problémy. Prvním z nich byla schopnost monitoru vytvofit jak 2D, tak 3D obraz se stejným rozlišením. Druhý problém spočíval ve vytvofení vÿrobni technologie, která umozní produkovat LCD displeje s 3D obrazem za pfijatelnou cenu. Ocekává se, ze pfi uvedení téchto LCD na trh na začátku příštího roku, bude jejich cena o cca 50 % vyšší nez u srovnatelného bézného modelu. Do budouena se pak pfedpokládá další snížení výsledné ceny, až na rozdíl dvaceti procent od klasického LCD.

#### **Vyuzití**

Sharp neponechává nie náhodé a hned od zacátku se snazí zapojit do spolupráce vyznamné firmy, jako je napfíklad Sony nebo Microsoft. Z počátku se očekává, že se tyto panely objeví ve svété zábavy, jakozto součást herních zařízení a v další fázi pak jako počítačové monitory a televizory. Mnohem lépe se tak napfíklad bude pfedvádét architektúm jejich modely, nebo lékafúm pohled do lidského téla, kterÿ budou posléze operovat.

*Zdroj: Reuters, Sharp*

### **Pentium 4 si drzí odstup od Athlonu XP**

Ackoliv to mohlo pfed rokem vypadat úplné jinak, Pentium 4 zvládlo svou úlohu a ubránilo pozici proti konkurentûm, pfedevSím proti AMD. Podle analytikû agentury InStat/MDR lze čekat, že v roce 2002 si Intel nadále podrzí vedoucí pozici na trhu - a pokud se velmi nepohne trend, jeho podíl na trhu stolních procesorú bude podstatné vySSí nezli u AMD. V probíhajícím souboji o gigahertze, nejvyšší takt a nejprijatelnější cenu se podařilo Intelu přesvědčit spotřebitele o přednostech Pentia 4, s čímž mûze pocítat i nadále. Tak dlouho, dokud hlavním méfítkem vÿkonnosti bude hrubÿ takt v gigahertzích a ne skutečný aplikační výkon. Podle vÿsledkû prûzkumu si Intel z letoSního stolního trhu podrží přesvědčivÿch 81 procent.

"Vysoké nárústy taktu a zavedení HyperThreading [technologie] do hlavního proudu stolních PC umozní Intelu, nadále véfit na Moorúv zákon o rûstu vÿkonu procesoru na dvojnásobek kazdÿch 18 az 24 mésíců", vystihuje trefně současnou situaci Kevin Krewell, generální manažer agentury. "Právě souboj o rychlost pomáhá Intelu konkurovat AMD, protože Athlon XP neudržel krok a zacíná konkurovat Celeronu, podobné jako dfíve K6-2." Teprve na príští rok oznámené procesory Hammer mohou zvrátit současnou situaci, ve které AMD ztrácí kvúli men-Sím moznostem rychlého zvySování taktu - procesory Athlon XP vykazují komplexnější strukturu, u které nelze dosáhnout stejného rûstu jako u ''jednoduSSích" Pentii 4, navíc jsou

vyráběny komplikovanější vícevrstvou metodou, která opět zmenšuje moznosti brizantního zvySování taktu.

Dokud tedy AMD neuvede skutečné prûlomové novou architekturu, se současnou se posune do pozice levného, ale pomalejSího konkurenta déjà vue z doby procesorû K6 a K6- 2/3/+. Vice se zahfívající, levnÿ procesor, poskytující za ty peníze nejvySSi vÿkon, ale ne nejvÿkonnèjSi. AMD jako by se chystaloproSvihnout letoSní prodejní sezônu - nebo naopak s minimem investie do tak jako tak jiz zaostávající technologie sméfovat plné snahu k nové generaci, která pfinese (snad) obrat správnym smérem.

Nutno podotknout, ze v mobilni branzi je tento trend jenom zvÿraznén - AMD se zde mûze úspé-

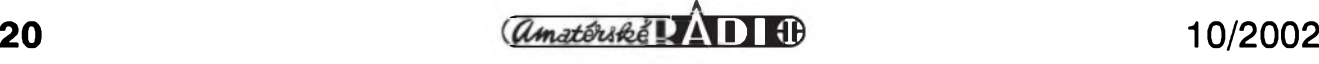

### **Vymeñte si data podáním ruky - rychlost 10Mb/s**

DneSní svèt nabízí nepfeberné moznosti a zpûsoby pfenosu dat. Starÿ dobrÿ kovovÿ drát nyní doplñují optická vlákna, data se pfenáSejí také pomocí ràdiovÿch signálu ci fotonû. Dvé japonské telekomunikacni spolecnosti nyni chtéji vyuzit lidského téla jako dalSiho média pro píenos dat.

#### **Poslete e-mail dotykem**

Spolecnosti Nippon Telegraph and Telephone Corp, a jeho pobocka NTT DoCoMo Inc. na zàkladé vyzkumû zjistily, ze lidské télo je dostatecnè kvalitni vodic na to, aby jej nechaly lezet ladem a nevyuzily jej. Rozhodly se tedy, ze vyvinou technologii, která umozní tuto vlastnost pouzit pro píenos dat. Pfedpokládá se, ze systém bude nejdfive upraven pro PDA, odkud ale neni pfiliS velkÿ krok k dalSim pfenosným zařízením, jako je mobilní telefon nebo i MP3 pfehrávac a dalSi

chem poméfovat spiSe s Transmetou, cvrckem mezi giganty, nežli s monolitem Intelu, kterÿ ovládá celÿ trh. Chybèjici podpora ze strany vÿrobcû, zàdné nebo tragicky zastaralé cipové sady, vysoké termální emise, špatný image "horké značky" a velmi mizerná startovni pozice na trhu z 99 procent ovlàdaného konkurentem, to jsou dûvody, proc AMD vykazuje v nejziskovèjSim segmentu trhu vÿsledky "pod psa" (totéz v pfipadè serverů, kde je situace obdobná, částecné ze zminénÿch dûvodû, cástecné kvûli nízkému maximálnímu vÿkonu a ''neserverové" image znacky).

Pro budoucnost trhu PC pfedpokládá agentura pouze jednoprocentni rûst trhu v roce 2002, teprve rok 2003 pfinese opét dlouho ocekàvanÿ nàrûst o velmi zajimavÿch 13 procent (az podezielé, pieci jen, letoSní císla jsou uz zíejmá, ale jestli se tèmi z pííStího roku nechtéla agentura hlavním klientúm "zalíbit" - a odvdécit?). Rûst zdúvodñuje agentura nástupem hned nékolika novÿch generaci procesorû (v cemz s ni souhlasíme) - příští rok nás čeká Banias, od základu nová, kompletnè mobilní platforma, dále Prescott, nástupce Pentia 4 a pro AMD snad spàsnÿ Hammer. Navíc zde je z minulÿch let ''nahromadéná" poptávka,

podobná zafizeni. Zaíízení, které umozní posílat pfes lidské télo informace a data, dokáze vysílat a pfijímat slabé elektrické signály, které vyuzijí vodivost uzivatele pro vytvofení elektrického okruhu. Samotné pouzdro na PDA a další výstroj by měly umoznit, ze komunikace bude probíhat, i když bude zařízení bezpečně umísténo v kapse uzivatele. V podstatè se tak lidem dá moznost béhem krátké chvilky (delší podání ruky), kdy budou ve fyzickém kontaktu, pfenést navzájem kontaktní informace, e-mail, nebo menší fotografii.

V rámci experimentú, které pfi vÿzkumu probíhaly, se dosáhlo pfenosové rychlosti az 10 Mb za sekundu. Nemusíte se bát, ze by tento systém mohl váš organizmus poškodit. Elektrické impulsy jsou natolik slabé, ze byste je neméli ani ucítit. VétSí problém vidíme se statickou elektřinou, kterou člověk za celý den nachytá vice nez dost.Vi se, ze dostatecné silnÿ vÿboj dokáze poSkodit napfíklad pamét'ové cipy, ale snad si i s tímto problémem tvúrci poradili.

#### **Budoucnost**

Technologie má dokonce umoznit píenos dat vSude, kde to materiál dovolí. Takze se k vám pfísluSné informace mohou dostat i pfi stisknutí kliky, přes kovový konferenční stolek a mnoha dalSími cestami. Konecné se tak bude moci clovék v pfeneseném slova smyslu nakazit pfi podání ruky i počítačovým virem, nebo velice nenápadné pfedávat tajné informace.

Nedá se jednoznačně říci, zda se tato technologie prosadí v SirSím méfítku. Minimálné zpocátku bude spße pûsobit pro její uzivatele jako hracka, nez konkurence zavedenéj-Sím systémûm.

*Literatura:*

*[www.techserv.cZ](http://www.techserv.cz)<sup>y</sup> Roman Vsetecka*

do které zahrnují dříve ušetřené obnovovací nàkupy, které se ale dříve či později musí uskutečnit.

Intelu však hrozí větší nebezpečí nez konkurence - jeho procesory, respektive jejich hlavni vÿkonnostni znak, gigahertzovà frekvence nebude moci narùstat tempern, na které jsme zvykli z poslednich let. Prosté tepelné vyzarování a efektivni chlazeni jsou největším nepřítelem úspěchu současných Pentií 4. Proto takový dûraz na HyperThreading, které zvySuje vÿkon bez nutnosti rûstu gigahertz. Navíc se většina trhu pfesune od vymírající SDR SDRAM k DDR, z Rambusu se stane produkt pro úzce vymezenÿ segment, v celkovém rozmèru zanedbatelnÿ. DDR-II bude Intel podporovat az od druhé poloviny 2003, soucasné s uvedenim novÿch cipovÿch sad pro Prescott procesory. Prostoru pro inovaci tak zde zůstane dostatek - výrobci čipovÿch sad jako VIA a SIS uvedou prvni sady pro Hammer, a soucasné s nimi mozná i DDR-II, coz by mohlo obdobné jako v pfípadé prvních Pentii 4 s volbou mezi pomalou SDRAM a drahou RDRAM, opét pomoci dvojnásob AMD vrátit se zpét do extraligy, vysokÿ vÿkon Hammeru kombinovanÿ s rychlÿm pamé<sup>t</sup>'ovÿm subsystémem by mohl bÿt

ideální návod na porazení Hyper-Threading Pentii 4.

Zcela stranou tohoto souboje zûstane Banias, integrovanÿ mobilní systém, který zahrne procesor, čipovou sadu, komunikační komponenty, disková rozhraní, vše do jednoho univerzálního, úsporného systému, kterÿ bude vykonávat 90 procent cinnosti notebooku, mozná pomaleji nezli stolní superprocesory, ale se zlomkovou spotfebou jednotlivÿch komponent a výrazně delší dobou provozu. Vÿvoj dalSích mobilních variant současných procesorů je zahalen tajemstvím, nedaří se nám zjistit podrobnosti uvedeni 533 MHzové sbérnice, HyperThreading technologie či rychlejších DDR pamětí v noteboocich - doufejme, ze v nadcházejícím období Intel (či jiné důvéryhodné zdroje) poodkryji rouSku zahalující detaily dalšího vývoje ''klasické" vétve mobilné upravenÿch stolnich procesorû - aneb o Banias jsme toho slySeli dost, ale tim svét nekončí, chceme vědět, co bude s Pentiem 4-HT-M ("naše" verze mobilniho P4 s HyperThreading, s podporou DDR333 a 533 sbèrnici:).

*Literatura:*

*[www.noteboky.cZ](http://www.noteboky.cz)<sup>y</sup> Bohumil Hyánek*

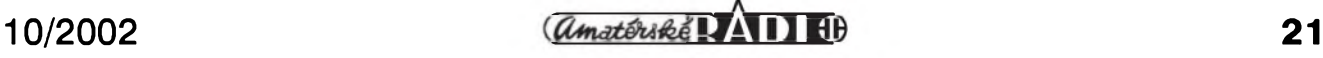

# **Olympus C-5050**

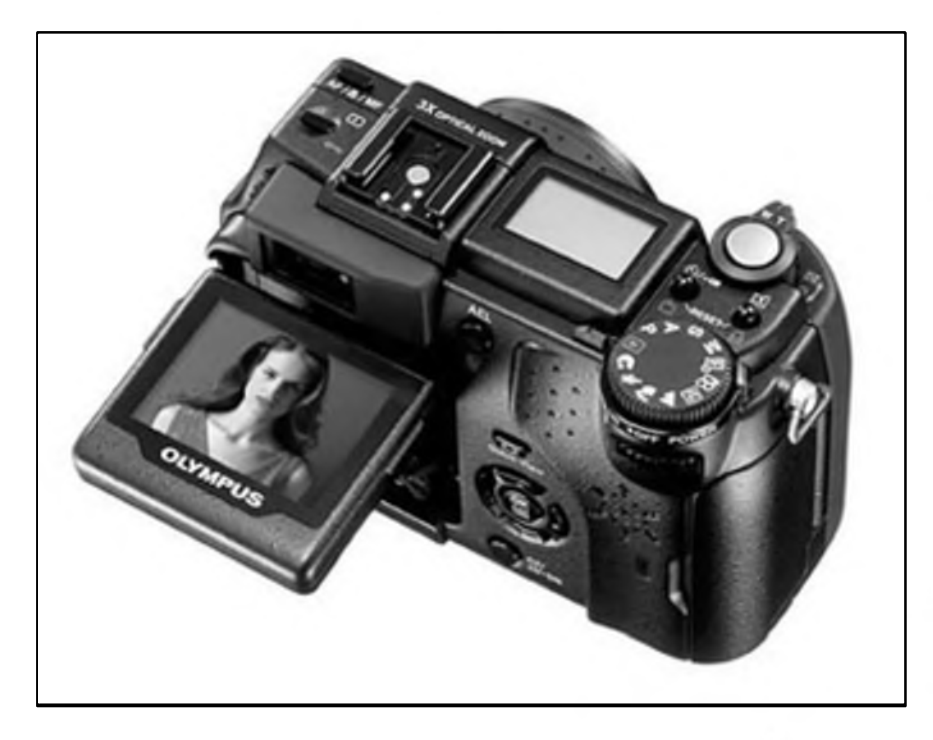

Olympus v poslední dobé zasypává trh novÿmi modely digitálních fotoaparátú. Model C-730 s 10-ti násobnÿm zoomem je nástupcem oblíbeného C-700. Zde jiz popisovanÿ C-50 je nástupcem kompaktního C-40. A nyní je tu C-5050, pëtimegapixel s objektivem se svëtelnosti FI.8, vÿklopným displejem a mnoha dalšími vylepšeními.

Pokud se podíváte na nize uvedené fotky, zjistíte, ze C-5050 nemà svého primého pfedchûdce, jako vÿSe dva zmiñované modely. C-5050 je prostë novÿ fotak, kterÿ pfebírá nëkteré charakteristické rysy pfedchozich modelû. Inspiraci pro tèlo fotaku urcitë byla provèfená konstrukce z úspèSné fady 20x0, 30x0 a 40x0. Kfizovÿ ovladac menu s tlacitkem OK uprostřed je z modelu C-7x0, výklopný LCD displej jako by z oka vypadl zrcadlovkàm E-10 a E-20.

C-5050 je fotoaparât s efektivnimi <sup>5</sup> miliony pixely s CCD snimacem o úhlopfícce 1/1.8" a RGB filtrem. Maximální fyzické rozliSeni je tedy 2560 x 1920 pixelû (4:3) anebo 2560 x 1696 pixelû (3:2). Pomër stran 3:2 znamenà pomër klasické fotografie a jiz se tedy nemusíte bát toho, ze vám ve fotolabu ofíznou fotku na nevhodnÿch místech. Obrazové formáty jsou klasické - JPEG a TIFF. Nechybí také nekomprimovanÿ formât RAW, kterÿ ukládá nezpracované informace primo z CCD snimace. Formât

RAW je navíc, co se týče velikosti vÿsledného souboru, mnohem ùspornější nez TIFF a trošicku nárocnější nez JPEG (na pfilozenou xD kartu o kapacitě 32 MB se vleze v rozlišení 2650 x 1920 cca 6 fotek v RAWu, pouhé dvë v TIFFu a 8 v JPEGu). Formât snimku, kterÿ bude nejvice pouzíván pfi fotografování, je tedy na první pohled jasný - RAW. Formât JPEG ovSem vyuzijete také, zejména pokud budete chtit ziskat interpolované fotky v rozli&eni 3200 x 2400.

#### **Konstrukce fotoaparátu**

Celokovové télo fotoaparátu je vyvedeno v cerné barvë. Stfíbrná barva většiny digitálních fotoaparátů je sice také velmi pëknà, ale co naplat cerná je cernâ. Rozmëry C-5050 jsou 115 x 70 x 80 mm, vàha bez baterie a karet je 380 gramû. Barevnÿ LCD displej je pomërnë velkÿ - 4.5 cm. Obsahuje 114 tisic pixelû. Hledâcek je klasickÿ, prûhledovÿ. LCD displej je vÿklopnÿ, a to v rozsahu 20 stupñú smërem dolu a 90 stupñú smërem nahoru. Neni sice otocnÿ, jako maji nëkteré jiné fotaky (napf. Canon G2 ci Nikon 5700), ale i tak vám dokáze velmi usnadnit nëkteré fotografické úkony. V horní části fotáku nechybí malÿ stavovÿ LCD displej na homi cásti fotaku zobrazujici rûzné uzitecné informace (pocet zbÿvajicich fotek, zvolenÿ cas, clona, rezim blesku atd.). Kruhovÿ volic expozice umozñuje volit tyto rezimy fotografování: automatickÿ rezim (P), rezim s prioritou casu (A), clony (S), plnÿ manuál (M), plnë automatickÿ rezim, pfednastavené programy - portrét, krajina, nocni scèna, sport a krajina s portrétem. Novinkou v C-5050 je patice pro pfipojeni externiho blesku. Pokud tedy nechcete vyuzivat originální blesk FL-40 od Olympusu, kterÿ je pëknë drahÿ, tato patice by vám mêla umoznit pouziti externiho blesku od jiného vÿrobce bez nutnosti rûznÿch kabelû a redukci.

Co se tÿce pouzitého objektivu, tak ten obsahuje 10 clenû v sedmi skupinách vcetnë dvou asférickÿch cocek. Optickÿ zoom je klasickÿ, trojnàsobnÿ (ekvivalent 35-105mm), digitální zoom je plynulÿ, 3.3 násobnÿ. Objektiv má - stejnë jako model C4040 - vÿbornou svëtelnost v rozsahu Fl.<sup>8</sup> az F2.6.

Maximální cas, kterÿ umozñuje fotoaparât dosáhnout v manuálním rezimu, je rovnÿch 16 sekund (taková klasika u lepších modelů Olympusu), v automatické rezimu ci v rezimu priority casu jsou to 4 sekundy (zde se jedná o vylepSeni, obvyklÿ cas bývala polovina sekundy). Nejkratší cas je 1/2000 s (v automatické rezimu), pfi fotografování s prioritou casu je to 1/1000 sekundy. Redukce šumu se aktivuje při časech delších nez jedna Sekunda. Clonu je mozné nastavovat <sup>v</sup> rozsahu Fl.<sup>8</sup> - F8. Nechybí moznost aretace expozice pomoci tlacitka AE, histogram v rezimu fotografování urcitë vyuzijete. K zaostřování - je možné využít automatického zaostřování (systém porovnání kontrastu), mûzete si zvolit zaostřovací oblast. Nechybí manuální zaostfování pomocí ovládacích tlacítek. Makro rezim je od 20 centimetrú, coz není nijak oslñující, na-Stéstí je mozné pouzit super-makro, které vám umozní pfiblízení od 3 cm.

Moznosti nastavení vyvázení bílé jsou pomërnë bohaté - mûzete vyuzít automatickÿ systém iESP II, pouzit pfedem nastavené parametry - slunecní svétlo, zatazeno, stín, zapadající slunce, zárovkové svétlo, záfivkové svétlo 1, 2, 3 a 4, anebo manuální nastavení. Méfení svétla je mozné pomocí ESP (digitální méfení) anebo bodového méfení. Pokud vám

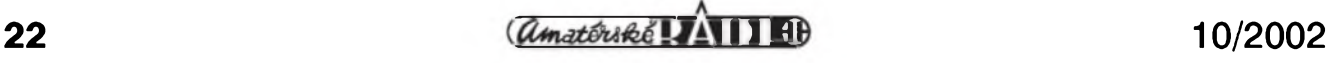

## **iRiver iDP-100**

Zhruba pfed rokem jste se mohli s technologií DataPlay letmo seznámit v pfehledu novinek ze svêta MP3. Díky firmé Empei, která do nasi vlasti dovezla nëkolik prvních kousků, jsme se mohli jako první pustit do zkoumání vlastnosti této nadéjné platformy. S uspokojením müzeme konstatovat, ze vÿrobce k prístroji dodává trafo, pfenosné pouzdro s odjímatelnou klipsnou, spunty Sennheiser, USB kablík, CD s obsluznÿm softwarem a dva manuály. Soucástí rekordéru je akumulátor Li-Ion 1000 mAh, jehož výdrž se pohybuje nékde kolem 10-12 hodin.

Do zacátku samozfejmé dostaneme také jeden nahrávatelny 500MB DataPlay disk, uzavrenÿ ve slusivé cartridgi. Optické médium je oboustranné, na jednu stranu tedy pfipadá necelÿch 250 MB. Nëkolik megabytû je vymezeno na uzivatelské playlisty a tabulku obsahu (TOC).

Vzhled pfehrávace je dost netradicní. Vëcicka s kruhovÿm pûdorysem o prûmëru necelÿch 8 cm a 3,5 cm silnà, s vystouplÿm displejem s lestënou obrubou, je sevfena prûhlednÿm plastovÿm krunÿfem. Pfi pohledu na tuhle zvlástní kombinaci napadne clovëka jedinÿ vÿraz: Macintosh! De-

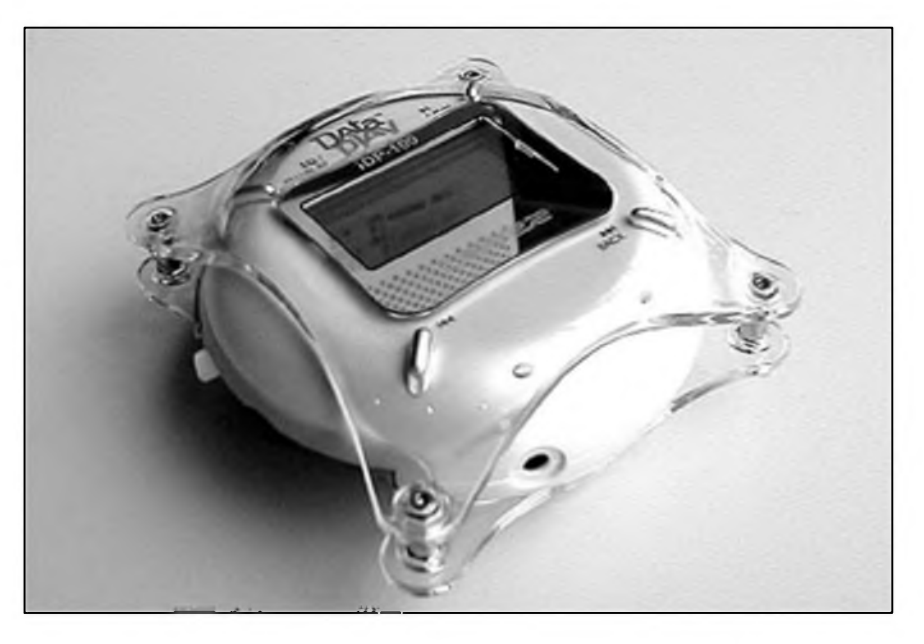

sign je to, co prodává. Piati to pro Macy a ve spojení s novou technologií by to mohio platit i pro iDP-100.

Displej i systémové menu je prakticky shodné se vsemi vyrobky iRiveru, takze se jim nebudeme podrobnèji zabyvat. Lisi se ovsem ovládání pfistroje. Hlavní posuvny vypínac má tfi polohy: vypnuto/zapnuto/zàmek kláves). Tlacítka rozmísténá kolem displeje mají na starosti pfehrávání:

Play/Pause^ Next/Fast Forward, Prev /Rewind. Ctvrté voli rezim ekvalizéru, ci pfehràvac posle do usporného rezimu. Po probuzeni pokracuje playback od mista, kde jste pfistroj uspali.

K navigaci v systémovém menu a mezi soubory a playlisty na disku je vyhrazeno jog-dial kolecko na pravém boku. Tamtéz se nachàzeji i tlacitka pro zmènu hlasitosti.

ani jedna moznost nevyhovuje, mûžete jestě použít více-bodové měření. C-5050 je prvním fotoaparàtem Oympusu, který umožňuje použití tfi typû pamëtovÿch médií - obligátní SmartMedia, pochopitelné nechybí nové xD karty a co je pfekvapující - také Compact Flash obou typû

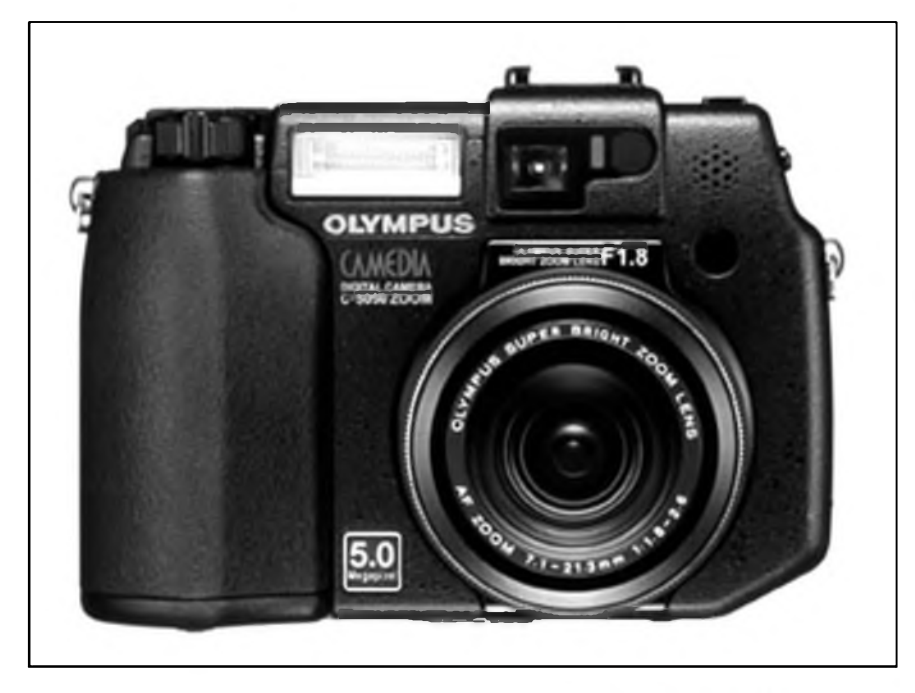

(I/II), vcetné IBM Microdrive. Dûvod, proc Olympus sáhl k podpofe Compact Flash, je jasnÿ - tyto karty nabízejí v soucasnosti vyssí kapacity (az <sup>1</sup> GB pfi ponziti IBM Microdrive), než je soucasná kapacita xD karet (dnes 128 MB). Olympus prosté chápe, ze 128 MB xD karta ci SmarMedia o stejné kapacité není u dnesního pétimegapixelového fotoaparátu to pravé ofechové. Dalsím dúvodem pro ponziti CF karet mûze bÿt také snaha získat uzivatele, ktefí z dûvodû pouzití CF karet dávali pfednost konkurencním fotoaparátûm (napf. vÿborné G2 od Canonu).

C-5050 by se mél objevit na trhu nëkdy mezi fijnem a listopadem 2002. Pfedpokládaná cena za takto vybavenÿ kompakt je v porovnání s konkurenci velmi zajímavá - mêla by se pohybovat kolem 29 tisíc Kč vcetné DPH.

*Literatura: [www.technet.GZ](http://www.technet.cz)) Miroslav Kucera*

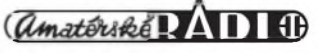

#### **IRIWER IDP-100**

Vÿstup má iDP-100 bohuzel jen sluchâtkovÿ. Nachází na vrsku pfístroje a je vedle néj skryt konektor pro pfipojeni dálkového ovládání. To se ale mezi základním pííslusenstvím nevyskytuje. Na spodku nalézáme zdífku pro pfipojeni AC adaptéru a USB kabelu.

Protoze DataPlay bez hudby nám k nicemu není, pustíme se do instalace dodávanych programů. CD obsahuje drivery, souborovÿ system, díky némuz Ize pouzít DataPlay jako vÿménnÿ disk, rezidentní konzoli, hudební pfehrávac a transkodér Future Player a MusicMatch Jukebox. Veskeré operace s médiem v prostředi Windows probihaji nejdfiv nanecisto. Drag'n'Drop kopírování souboru, pojmenování slozek, to vse monitoruje rezidentní program. Teprve stisk tlacitka REC na konzoli operace potvrdí a spustí zápis.

Dostáváme se k hlavnímu úskalí celé platformy DataPlay. Pokud chceme v pfehrávaci poslouchat muziku, musí bÿt zakódovaná bezpecnostním algoritmem Content Key (CK). Z toho vyplÿvà, ze hudební soubory nelze, na rozdil od ostatnich dat, kopirovat pfimo v Exploreru. K tomu je urcena právé aplikace Future Player. Jedná se o jeden z nejodpornéjsich softwarovÿch pfehràvacû, jaké jsem kdy vidél. Pfibalené skiny rozhraní na kráse nikterak nepfidají. Vypadá zkrâtka spis cisté amatérsky, než jako komerční aplikace.

Přehrávač můžeme nakrmit soubory komprimovanÿmi soubory do bitrate az 320 kbps (vcetné VBR komprese) ve formátech MP3, AAC

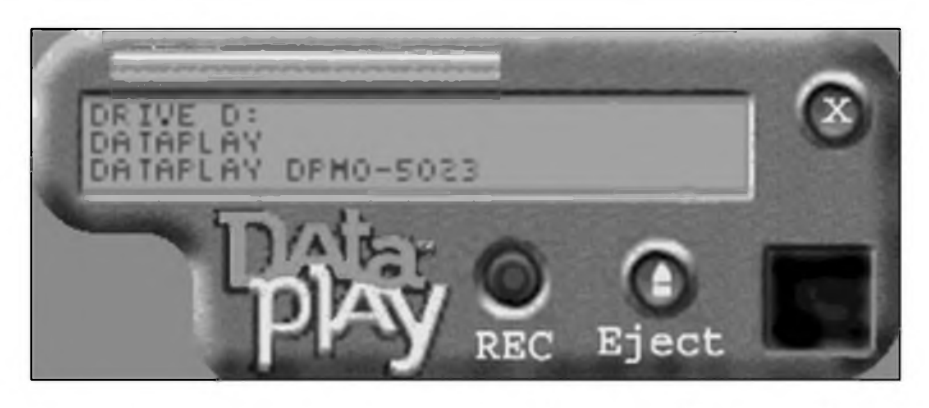

a QDX. Posledné jmenovanÿ je pokus spolecnosti QDesign o oficiální formât pro digitální distribuci hudby. Přípony souborů se po přenosu na DataPlay médium zméni na CKMP3, CKAAC a CKQDX. Naprosto tu chybi moznost konverze dat! Reknéme, ze bych kvûli ùspofe mista chtél album v MP3/192 kbps ulozit na DataPlay pfi nizsi bitrate, nebo tfeba v AAC! Nikoliv, Future Player zvlàdne pouze prostÿ píenos. Musite proto nejprve vyuzit sluzeb třetí aplikace.

S AAC je vûbec problém. Patrné totiz neexistují alespoñ dva navzàjem kompatibilni enkodéry, které by bylo mozné povazovat za néjakÿ standard. iDP-100 nechutnal ani soubor vytvorenÿ pomocí Panasonic AAC kodeku v RealOne, ani dalsi dva pokusy s freewarovÿmi enkodéry. Informovanost ze strany Data-Play Inc. je v tomto sméru nulovâ. Softwarové pfislusenstvi bohuzel není dokonalé ani v aktuální verzi stazené z internetu.

Dále jsme zjistili, ze nám vÿrobce zatajil jednu pomèrnè podstatnou

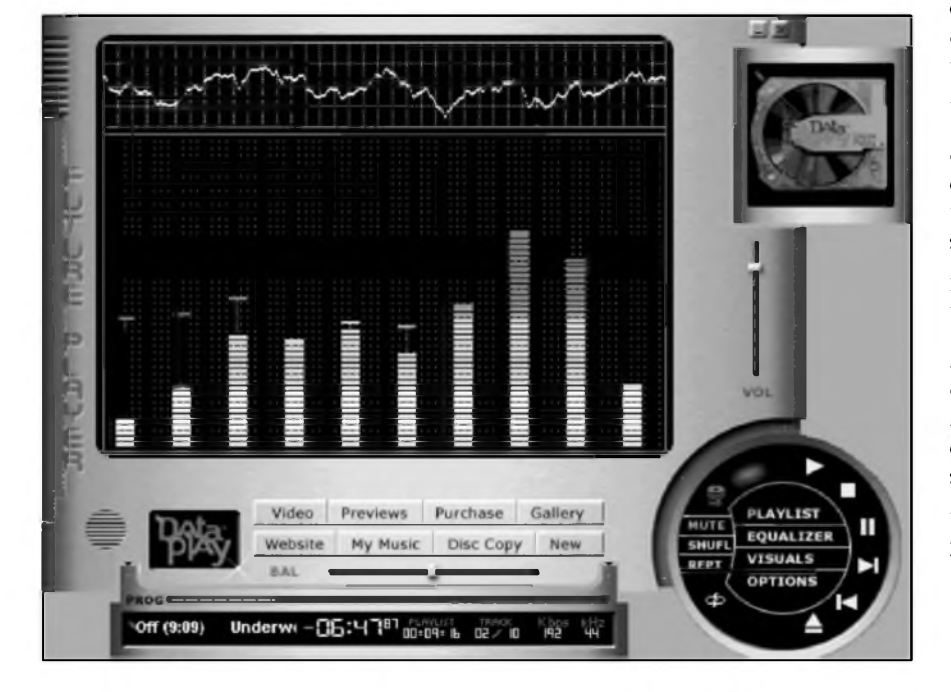

skutecnost, a to ze pfehrávac zpracuje také formât WMA. Dalo to dost pfemlouvání. Future Player WMA z harddisku nejprve pfehrál, ale nàsledné odmitl ulozit celÿ obsah playlistu na médium. Zkusili jsme vybrat soubory manuálné v zálozce My Music a ejhle, píenos dat se uskutecnil. Soubory na DataPlay disku dostaly slusivou koncovku CKWMA a pfistroj je poslusné pfehrával. Future Player se k nim ovsem neznal, odmitl je z disku nacíst i poté, co jsme k hudbé na DataPlay ve formátu WMA ulozili v Notepadu sestaveny playlist. Pfehrávac byl ale spokojenÿ.

Dosti nàfkû, muziku jsme na médium dostali a jak to tedy hraje? I pfes veskeré sympatie, které si firma iRiver ziskala svÿmi discmany, musím prohlásit: Nic moc. Nehledé na dodávané pecky Sennheiser, které patfí do nizsí stfední tfídy, se mi zvuk nelíbil. Zcela uspokojivého vÿsledku jsme nedosáhli ani béhem laborování s uzivatelskÿm nastavením ekvalizéru. Kdyz uz mél zvuk basy a výsky, zase se vytratily středy s vokály. Navzdory udávanému 90dB odstupu signál/sum vÿstupu chybí dynamika, coz je po pfedchozích vÿrobcich se skvèlÿm zvukem dosti nepochopitelné.

Dojem z prvního DataPlay rekordéru je velice rozporuplny. Je tfeba chápat, ze je to nová, vyvíjející se technologie. Snad právé proto pûsobí celek velmi nedotazené. Kupííkladu bych rád nahrával i z externího zdroje nebo mikrofonu, ale Line-In vstup chybí. Patrné by to stejné nebylo mozné, nebot' kódování hudebních dat do pfehratelného rezimu obstarává pouze software na pocítaci. Velice mi vadí nesmyslné obstrukce s ochranou Content Key, jiz musite aktivovat i legálné zakoupenÿ nosic s oficiálné distribuovanou hudbou. Téch se ale nejspis nezbavime...

*Literatura: www. [techserc.](http://www.techserc.cz) cz, JosefKomárek*

## **Invexové novinky od Hewlett-Packard.**

#### **ISkenery pro snímání vice fotografii soucasnè**

Na Invexu byly prezentovány dva nové scannery HP Scanjet 5500c a 4570c, které dokâzi skenovat vice fotografii soucasnè. VySSi model dokâze za 4 minuty nasnimat az 24 fotografii, obsahuje rovnéz adaptér pro snímání negativû ci diàkû.

Model 4570c adaptér rovnéz obsahuje, dosahuje však menší rychlosti v porovnání s 5500c. Oba modely dosahují rozlišení az 2400 dpi a nevyzadují pfedehfivâni.

NizSi z modelû se bude na ceském trhu prodávat za doporučenou cenu 8590 korun, u modelu Scanjet 5500c cini doporucenâ cena 11690 korun vcetné DPH.

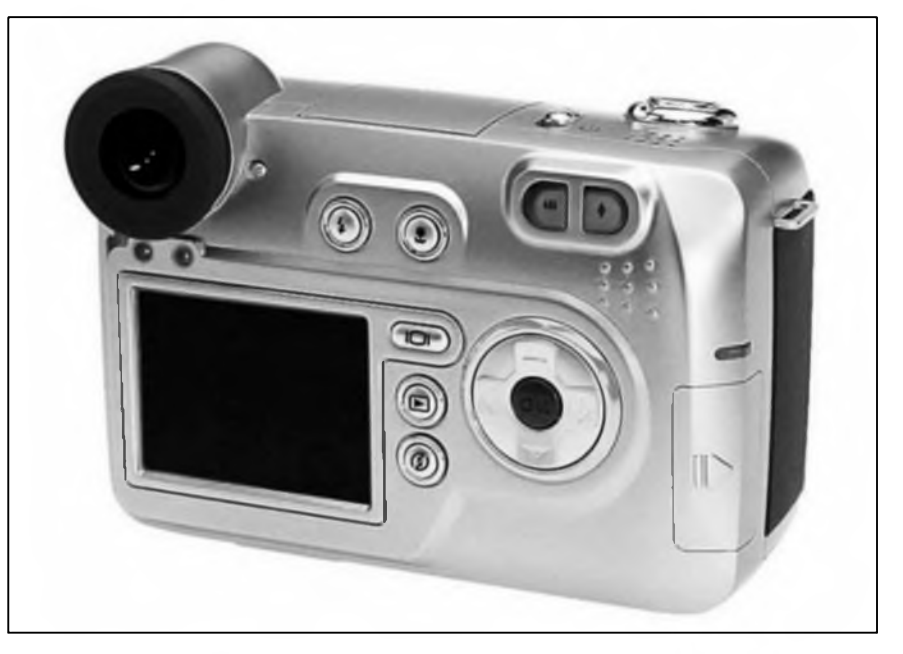

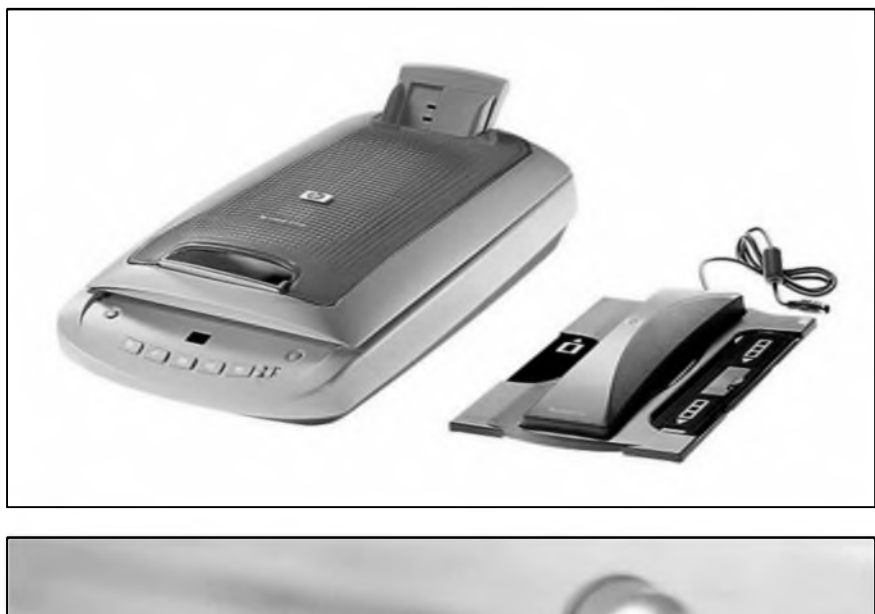

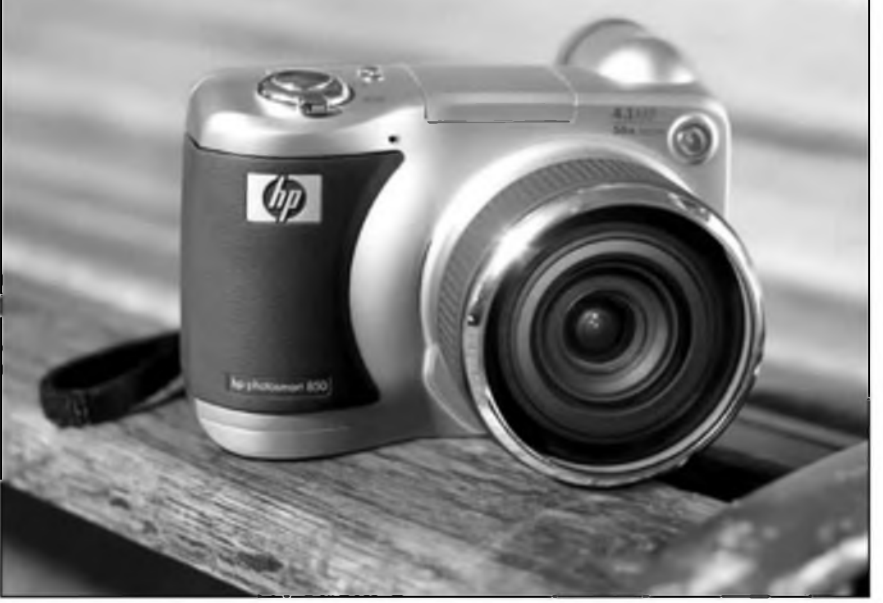

#### **Nové multifunkcni zafizeni pro domàcnosti**

Jako scanner, kopirka, tiskârna i fax v jednom mûze poslouzit multifunkcni zafizeni HP PSC 2210. Zařízení zvládá rychlost tisku až 17 stran za minutu a podporuje pamétové karty typu Memory Stick, CF, Secure Digital či Smart Media. Zajimavosti PSC 2210 je funkce HP Photo Proof Sheet. Ta umožňuje tisk nâhledu fotografii po pouhém vlození paměťové karty do slotu tiskárny.

Zařízení pracuje s rozlišením až 4800 dpi, kopirovâni zvlâdâ az 17 strânek za minutu.

Doporucenâ cena modelu cini 12 990 korun s DPH.

#### **Novÿ 4 megapixelovÿ 8x zoom digitàlni fotoaparàt Photosmart 850**

Na veletrhu byl pfedstaven také novÿ digitâlni fotoaparàt HP Photosmart 850. Ten umožňuje celkový zoom az 56x, pficemz optickÿ je 8x a digitâlni 7x. Celkové rozliSeni fotoaparâtu dosahuje 4,13 megapixelu.

Fotoaparàt je vybaven LCD displejem o velikosti 5 cm, dokáže zaznamenat videosekvenci velkou az 60 sekund (včetně zvuku). Technologie Instant Share umožňuje stisknutim jednoho tlacitka odeslâni snimkû na e-mail ci do tiskârny.

Doporucenâ cena fotoaparâtu Photosmart 850 cini 21 590 korun s DPH.

# **Philips EXP 511**

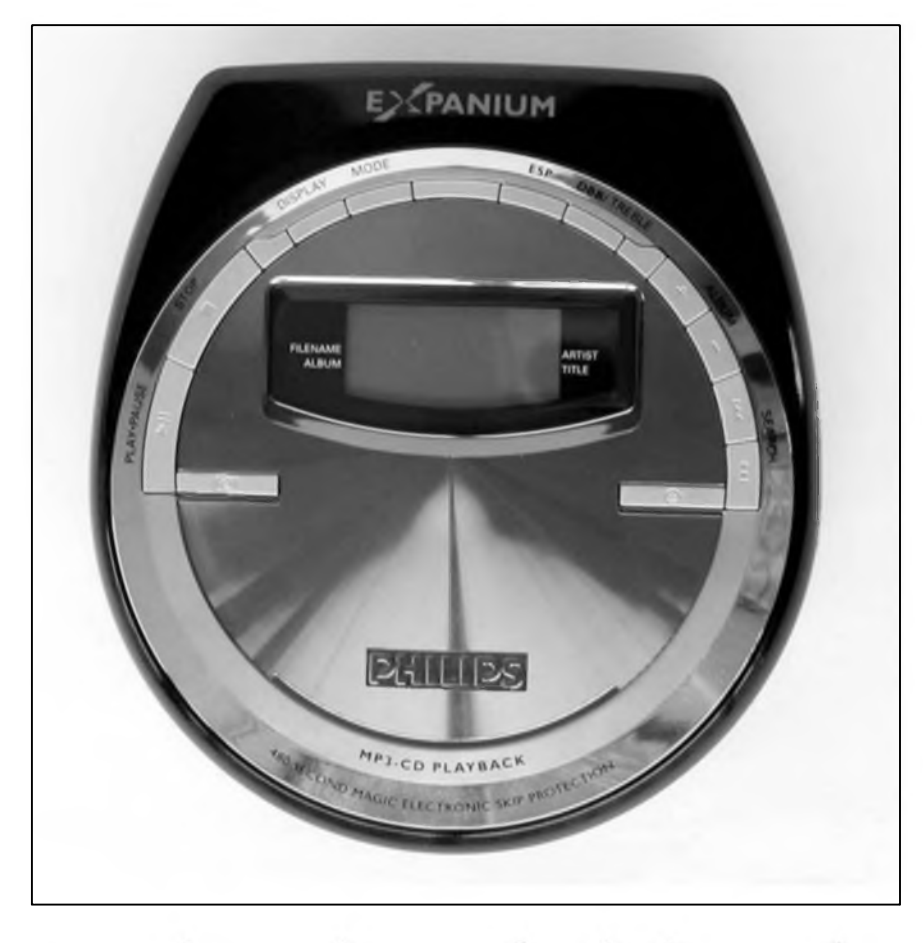

Nizozemsky gigant zabyvající se vyrobou profesionální techniky i spotřební elektroniky, se chystá v tomto kvartálu uvést na trh nékolik novinek v řadě MP3 přístrojů eXpanium. Pfevázné se jedná o prenosné audio, jsou to pfístroje EXP 211, 311, 431 a 511. Rapitola sama pro sebe je spolecny vyrobek Philipsu a spolecnosti Nike z nové fady sportovniho audia, MP3 discman psa[cd 12. Preview téchto produktü naleznete zde.

#### **Napnète plachty! - Lod' vyrází z pristavu**

Discman je tmavé vínové metalízy s kombinací stfíbrné a Sedé. Svÿm tvarem se dosti podobá Panasonic SL-MP35. První dojem z designu byl veskrze dobrÿ, jediné co ho kazilo byla tlouSfka pfístroje, která mírné vybocuje z normálu.

Pfední kryt je tvofen stfibrnÿm kruhem po jehoz celé poloviné obvodu jsou umístény ovládací prvky. Prostředek vyplňuje odrazivý šedý povrch v némz je zasazen displej a dvé tlacitka. Pfímo na pfístroji se docteme, ze drzíme v ruce pfístroj umozñující reprodukci MP3 s ESP o velikosti 480 vtefin. Pfi pohledu shora je EXP 511 opravdu k ''sezrání".

Spodní a postranní cást je vyrobena ze Sedého plastu, zde se nachází vystup pro sluchátka (respektive dálkovy ovladac), vstup pro adaptér, jezdec k otevírání dvífek a konecné ovládání funkci "Hold", ''Resume" a hlasitosti. Po otocení pfístroje spatfíme bateriovy kryt (dvé tuzkové cili AA) a klipsnu na opasek, kterou lze jednoduše odejmout.

Příslušenství je tvořeno dvěma dobíjecími bateriemi ECO-PLUS,

AC/DC adaptérem, dálkovym ovladacem s displejem a sluchátky. Kdyby pfibyl ochrannÿ pytlík nikdo by se myslím nezlobil.

#### **Ovládání a funkce**

Díky tlacítkovému pulkruhu je ovládání hrackou, kazdÿ se okamzité zorientuje. Na pravé strané se nachází ovládání pohybu v albech a skladbách. O kousek vÿS je mozné nastavit stupeň zesílení basů. Ten zajišťuje systém DBB (Dynamic Bass Boost neboli dynamické zesílení basû), který je používán ve většině výrobků Philips. Má dva stupné, pro dodávaná sluchátka staci stupeñ jedna, to ale zálezí pouze a jen na vašich potřebách jakÿ zvolíte. Stejnÿm tlacítkem ovládáme zvÿraznéni vÿSek, zvukovÿ rozdíl je opravdu znatelnÿ a hudba působí daleko příjemnějším dojmem.

Samozfejmostí je u pfenosného audia i elektronickà ochrana prosti otfesûm ESP V tomto pfípadé Philips vytvořil třístupňový systém: Off, ESP a ESP LP Klasicky zapnuté ESP poskytuje vysokou ochranu proti otfesûm (480 vtefin pro MP3 a 200 vtefin pro audio CD), ESP LP zvySuje vÿdrz baterie, ale snizuje stupeñ ochrany.

DalSím tlacítkem, Mode, si mûzete nastavit jakÿm zpûsobem chcete CD pfehrât. K dispozici je pfehrávání v náhodném pofadí v albu nebo celém disku, opakování skladby, alba nebo opét celého disku. Navic si Ize pomocí dvou tlacítek v Sedé cásti pfidávat vámi vybraném skladby do tzv. Favourites (Oblibenÿch), pamét' je na 2000 souborû. Vybrané soubory jsou po vlozeni CD a zapnuti funkce pfehrávány pfednostné. Stisknutim tlacitka Display se zobrazuji informace o skladbách, ''pétsetjedenáctka"

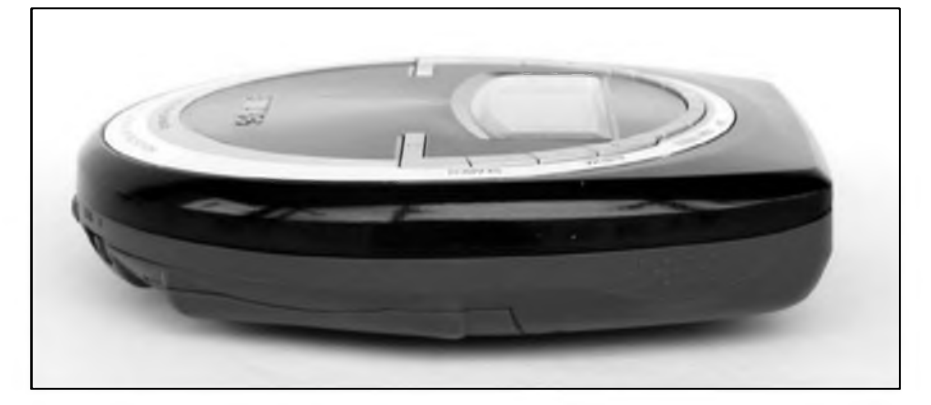

**10/2002** *<u>Amatériké*  $\overrightarrow{I}$ </u>

#### **PHILIPS EXP 511**

samozfejmë podporuje ID3 tagy, tudiz se kazdÿm stiskem mëni informace na displeji. Pokud neni napf. pfítomna informace o interpretovi, je automaticky vynechâna a zobrazi se nasledujici informace.

Zbytek tlacitek na pfednim panelu tvofí ''Play" a ''Stop", nacházejí se úplné vlevo. Hlasitost je ovládána koleckem, mnë sice vyhovuje vice systém dvou tlacitek + a -, pfesto jsem byl v tomto pfipadé spokojen. Kolecko je totiz chytfe zastrcené do pfístroje, aby bylo zabrânëno jeho nechtënému otoceni. S funkci Hold je to uz horsí, přepínání má tři polohy: Off, Resume a Hold. V poloze Off nejsou blokována tlacitka a pokud pfistroj vypnete, zacne pfi dalsim spusténí pfehràvat CD od zacàtku. Pfepnutím do Resume docilite toho, aby si pfistroj zapamatoval misto, ve kterém je pfehrávání pferuseno. Posledni polohou je Hold, tlacitka se zablokuji a pamët' je také zapnuta.

Tento systém mi prijde zbytecnë slozitÿ, funkci Resume bych separoval do zvlástního tlacitka. Casto se totiz stane, ze ''jezdce" omylem pfesunete z polohy Hold rovnou do polohy Off, aniz byste si to uvëdomily stisknete Stop a informace v pamëti jsou ztraceny. Proc ale délai véci jednoduse, kdyz to jde slozitë, ze?

#### **Displej a dálkovy ovladac**

Displej na pfistroji je rozmërnÿ, velice dobfe citelnÿ a zobrazuje velké mnozstvi informaci najednou. Bohuzel neni podsvicenÿ, to je asi jeho jediná vada, jinak neni skutecnë co vytknout.

Jak je skvëlÿ displej, tak je spatnÿ dálkovy ovladac. Jeho tvar je nepraktickÿ a jeho pouzití nepohodlné. Drobnÿ (nepodsvëtlenÿ) displej navic nezobrazuje ID3 tagy (pouze cislo alba a skladby). Kolecko hlasitosti, na rozdil od toho na pfistroji, spíse vystupuje ven, także jeho nechtëné otoceni je bohuzel velice casté.

#### **Podporované formâty**

Konecnë je na svétë dalsi znackovÿ vÿrobek, se kterÿm se nemusite bât

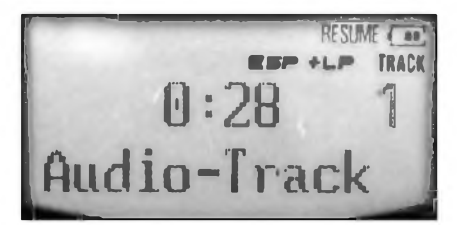

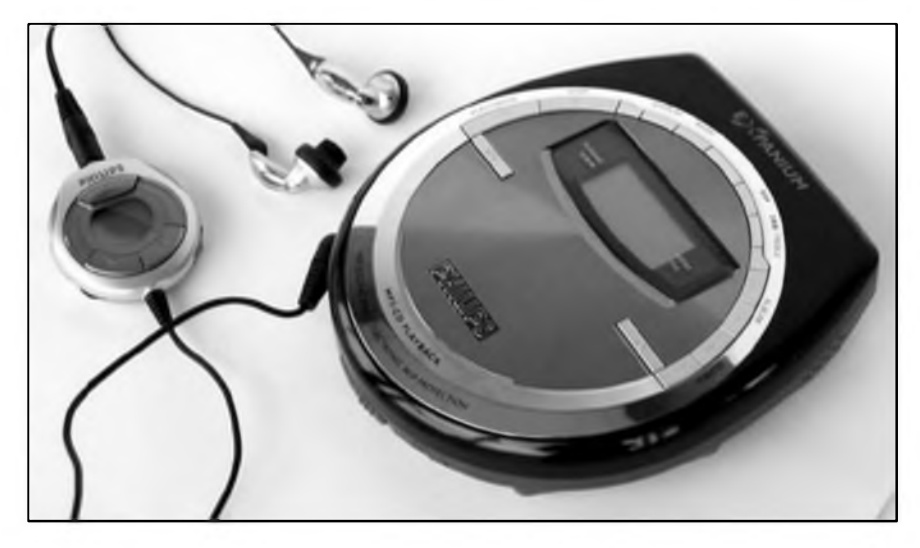

pfíchodu nového formátu, je u ného totiz mozné upgradovat firmware. Proto je trosku nelogické proc standardní firmware z vyroby nepodporuje i jiné kompresní formáty, zatím zvládá pouze MP3. Na ceskych stránkách Philipsu je navíc uvedeno, ze pfistroj prehrává soubory AAC. Vytvofil jsem tedy nékolik písnicek v tomto formátu a vypálil je na CD. Pfistroj je bohuzel nepfecetl, nejprvejsem se domníval, ze nastala chyba pfi pfevodu z WAVu na AAC, nasel jsem proto technické specifikace pfístroje na mezinárodních stránkách Philipsu a k mému pfekvapení zde nebyla o AAC ani zmínka.

MP3 sobory musí byt v bitrate v rozmezí mezi 32 az 320 kbps. Potésující je i okolnost, ze MP3 müze byt ve variabilním datovém toku (VBR), kterym pfi stejném velikosti souboru docilite o fous vétsí kvality. MP3 soubory stejné jako CD-DA mohou byt zapsány na CD-R i RW, "empétrojky" Ize zapsat v ISO-9660 a UDF. Nacítání CD je pomérné rychlé, uzavfeny disk cea. 5 vtefin. Velice potésujícím faktem je i to, ze si discman poradí s neuzavfenymi CD, nacítání trvá jen o vtefinku ci dvë vie, nez u uzavfenÿch.

#### **Poslech**

Kromé vzhledu pfístroje a snadného ovládání asi vsechny zajímá jak EXP 511 hraje. Odpovéd' je vcelku jednoduchá, dobfe, ba co, hraje víc nez dobfe. Sluchátka dodávaná k pfístroji jsou kupodivu dost kvalitní, mají plné basy (na pecky) <sup>i</sup> obstojné vÿsky. Pfi pouzití téchto sluchátek neni od vëci zapnout zvÿraznëni basü a vÿsek. Zvuk je daleko plnéjsí a nástroje i hlas zivéjsí. Jsou ve stfíbrnocerném provedení, takze barevné ladí s pfístrojem. Nékomu to pfijde jako hloupost, ale kdyz uz utrácím nékolik tisíc korun, chci, aby se k sobé jednotlivé cásti hodily a tvofily celek.

Pokud se rozhodnete pouzít polstáfková sluchátka, nic nezkazíte. Zvuk byl zivÿ a plny, MP3 s bitrate nad 160 kbps od CD nerozeznáte.

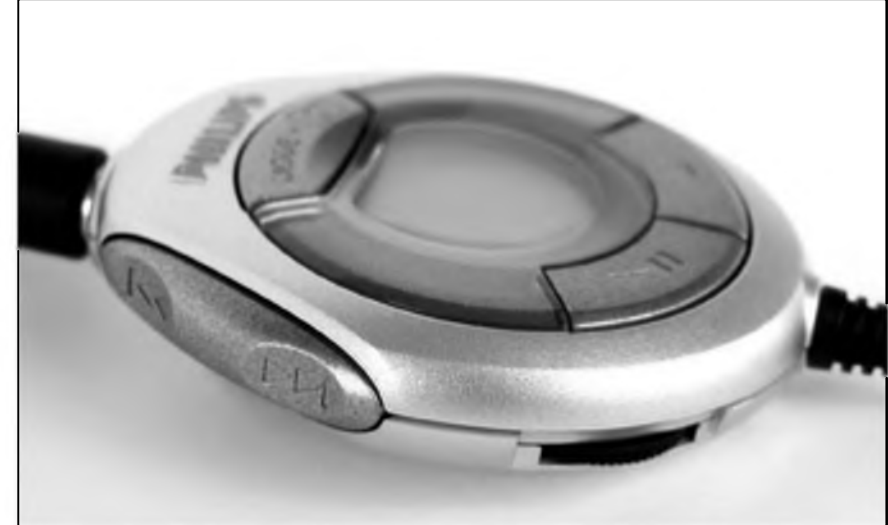

**28** 10/2002

# **Dètské mysi a klávesnice Easy Line barvy a obrázky misto nudnÿch tlacítek**

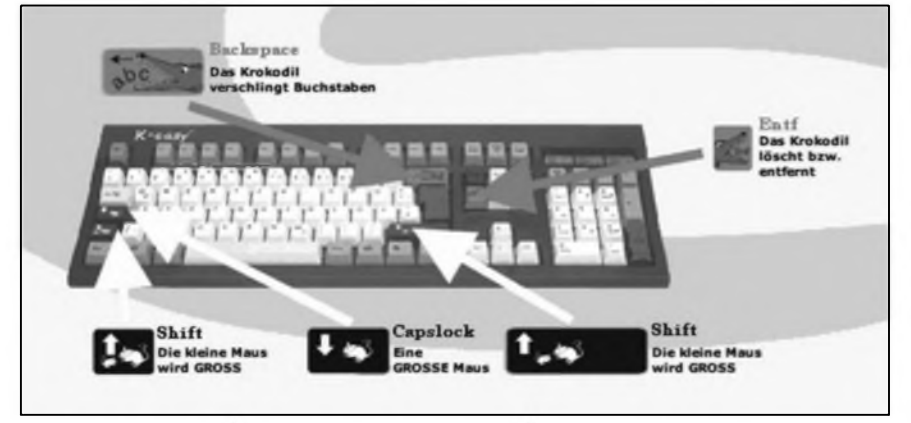

Německá společnost Sinkom se rozhodla zpestfit trh s monotónními mySmi a klávesnicemi a uvedla do prodeje své pestrobarevné produkty. Ty jsou určeny pro děti od 3 do 11 let.

U obou produktů byl kladen nejen důraz na odlišnost od ostatních myší a klávesnic, ale také na ergonomii.

U produktů se počítá s jejich využitím jako pedagogickÿch a didaktických pomůcek. Zdánlivé nesladění barev je vÿsledkem Ampel-principu, kterÿ se zabÿvà koncentrováním a motivováním školáků. A právě zkombinováním cervené, zluté a zelené u produktu fady Easy-Line by mélo bÿt

dosazeno toho, aby se z neposedného ditka stalo pozorné a práce na pocitaci jej pouzíváním monotónní mySi ci klávesnice neodrazovala.

Pod pojmem ''Ampel-princip" se neskrÿvà nie jiného nez zafixování tlacítek podle jejich barevného vÿznamu. Ampel není némecky nie jiného nez semafor a z toho se také vychází, zelenou barvu mají "enter" tlacítka, cervené jsou oznaceny klávesy ''delete".

Zvírecí piktogramy na klávesách také jiz na první pohled znázorñují, co tlacítko udélá; je-li na klávese symbol krokodÿla pozírajícího písmena,

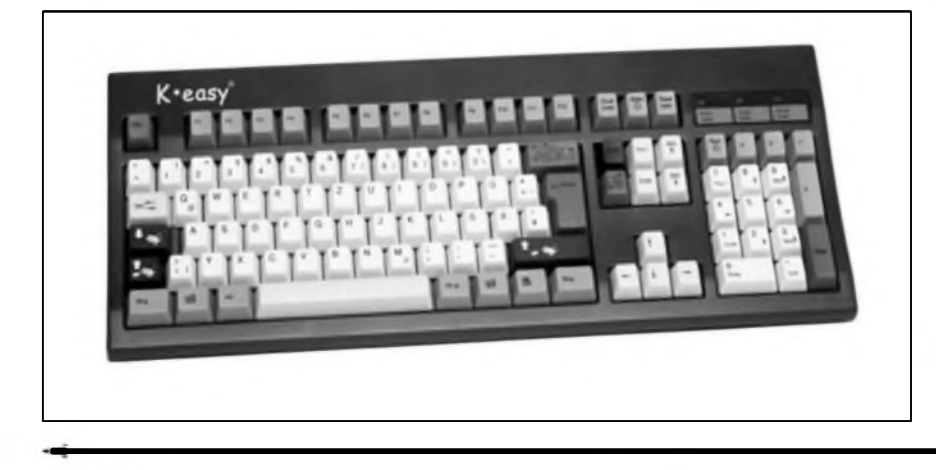

dítko mnohem snadnéji pochopí, ze zmácknutím bude písmeno umazáno. Tlacítko ''shift" je pokresleno malou mySí, která se zmácknutím klávesy zvětší, stejně jako písmeno. Pro déti tedy velmi srozumitelné.

Co se zpracování produktů týče, vytknout se dá pouze màio véci. U myši, která je menší než standardní "sestřičky", chybí scrollovací kolečko, které by jistë vyuzilo i díté.

Klávesnice si nehraje na nie multimediálního a obsahuje právé to, co je nejvíce potfeba. Je koncipována pro Windows, a jak jiz bylo zmínéno, semaforového principu vyuzívá mnohem více než myš.

Co se ceny produktů týče, je o něco vySSi, nez je obvyklé. Klávesnice stoji 30 eur, myS o deset méné. Zakoupenim obou komponent soucasné je mozné uSetfit 5 eur.

V Cesku bohuzel zádná spolecnost produkty fady Easy-Line nedistribuje. Pokud po pestrobarevné klávesnici či myši zatoužíte, budete ještě muset pfipocíst pár eur za poStovné. Další problém by však vyvstal s počeštěním tlačítek, ta by v případě dovezení klávesnice ponékud pozbyla vÿznamu, pokud by byla pfelepena /počeštěna.

*Literatura: www.techserv.cz,Ondfej Lavicka*

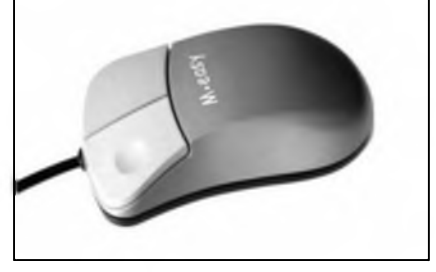

#### **Vÿdrz baterii**

S dodâvanÿmi bateriemi, které je mozné nabijet primo v pfistroji, vydrzi zhruba 8 hodin. Toto cislo je dost relativní, zálezí na mnoha faktorech, napf. na pouzitÿch sluchátkách, zapnutém/vypnutém ESP, hlasitosti či formátu CD. Klasické tuzkové baterie 1,5 V mají zhruba dvojnàsobnou vÿdrz.

#### **Shrnuti a zàvèr**

Discman EXP 511 vnesl mezi vÿrobky Philips nové svétlo. Technologická vyspélost podpofenà moznÿm upgradem firmware, sluSnÿm příslušenstvím a kvalitní reprodukcí, dává tušit, že se Philips rozhodl vystoupat zase o stupínek výše. Dojem kazí pouze nepříliš povedený dálkový ovladač a silnější tělo přístroje. Pokud tyto neduhy vÿrobci odpustíte, dostane se vám za vaSich 6990 korun velice kvalitní pfístroj, kterÿ nezklame.

EXP 511 si bezpochyby své mistečko na trhu najde a zasadí citelnou ránu konkurenci.

#### *Literatura:*

*[www.techserv.cz](http://www.techserv.cz), Lubor Jarkovskÿ*

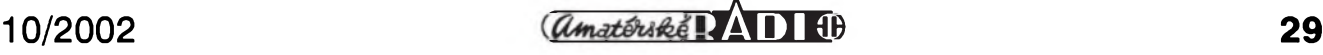

# **Siemens C55**

Tak tohle je novÿ Siemens. Nese oznacení C55, je malÿ, lehkÿ, velmi chytrÿ a má pfijemny design, ve kterém se nezapre primy odraz podoby pfedku. Navíc je funkcné vyspélÿ, dobfe se ovládá a obléci si jej mûzete do libovolného kabàtku.

#### **Vzhled: "Co je malÿ, to je hezkÿ"**

Jiz pfi prvnim pohledu na Siemens C55 je kazdému jasné, kdo tento telefon vyrábí. O tom, ze je to vÿrobek némecké firmy, vás okamzité pfesvédci charakteristické zaoblené tvary, do kterÿch Siemens modeluje své telefony jiz od dávné C45. Novy model je opravdu miniaturní, patii mezi nejmenší telefony na světě, coz lehce posoudite sami podle ciselnÿch údajú - 101x44x21 mm. Nová C55 je také velice lehkÿm telefonem, díky vhodné pouzitému odlehcenému plastu vází pouhÿch 80 gramû, pohodlné jej schováte do dlané a ani v kapse vám nezpůsobí zádnou vyraznější bouli. Je opravdu mobilem malÿch rozmërû, to ale neznamená, ze není vÿraznÿ, nebot' má pfíjemny decentní design. Námi testovanÿ model byl v modré barevné kombinaci. Svétle modrÿ oválny podklad pod klávesnicí lemuje ùzkÿm prouzkem okraje displeje, svétle modrÿ záhyb zasahuje az na zadní stranu pfístroje. Okolo displeje, funkcních tlacítek a reproduktoru je syté modrÿ protazenÿ ovài. Zadní strana je vyvedena v příjemné krémové modré barvé, stejné jako boky pfistroje, krémové modrá kruhové lemuje také spodní cást klávesnice. Spodní zadní cást, mimochodem jediná, která se nedá nahradit vÿmènnÿm krytem, je snéhové bílá, na samém dné telefonu najdete konektor pro pfipojení nabíjecky a propojovacího kabelu. Z nám neznámÿch dûvodû Siemens nepouzil typ konektoru, kterÿ byl kompatibilní u téméf vSech pfedchozích modelú, takze vám nabíjecka nebo datovÿ kabel staršího přístroje neposlouzí. Podle sdélení vyrobce je konektor menší, protože i telefon je menší a tencí. Drzáky prÿ budou dvoudílné, základní cást bude namontována nastálo a do ni bude vkládána redukce podle soucasného nebo budoucího telefonu.

Oproti starSím Siemensúm má novÿ model také jinak modelovanou klávesnici. Tlacítka jsou dostatecné veliká, i kdyz se smérem dolú jejich velikost zmenšuje, je mezi nimi dostatecnÿ prostor pro pfendání prstú. Numerická klávesnice je opravdu dobfe vyfeSena, pohodlné se na ni píše i majitelům větších prstů, je vyrobena z dostatecné tvrdé pryze, takze se tlacítka nepromackávají, na první pohled dokonce pfipomíná kovové klávesnice. Nad numerickou klávesnici jsou klasická tlacítka pro pfijmutí a odmítnutí hovoru, mezi nimi pod displejem ctyfcestné tlacítko pro vstup do menu a pohyb po ném. Displej je umistén pomérné hluboko pod sklíckem horního krytu, coz je zfejmé zpúsobeno konstrukcním feSením vÿménnÿch krytú. Kabátek telefonu Ize velmi snadno sundat, vÿrobce nabízí v základní

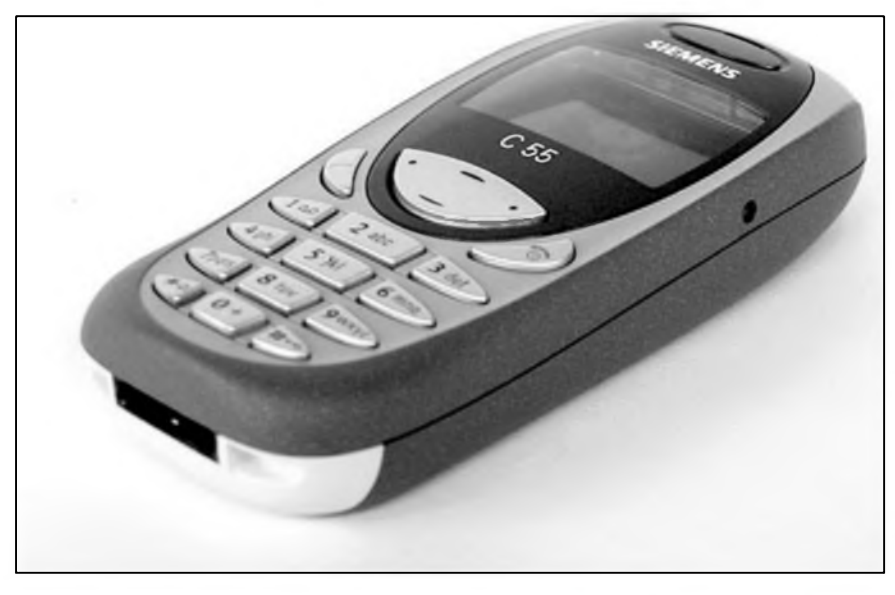

nabídce spoustu barevnÿch i tvarovÿch kombinací vÿménnÿch krytû; měl by si vybrat skutečně každý. Navíc jisté brzy pfijde do obchodû invaze náhradních kabátkú od asijskÿch vÿrobcû, které budou urcité levnéjSí nez originály, co do kvality se jim ale jako obycejné tézko vyrovnají.

Celkové Ize design pfistroje hodnotit velice kladné. Némeckÿ vÿrobce pfidal ke klasickému tvaru novou klávesnici a umoznil uzivatelúm ménit si kryty podle libosti, C55 zaujme pfedevSím malÿmi rozméry a hmotností - hledáte-li malÿ a lehouckÿ telefon, je novÿ Siemens urcen právé pro vás.

#### **Baterie: Dobrá vÿdrz**

Test baterie Siemensu C55 musite brát s urcitÿm nadhledem, nebot' telefon, ktery jsme méli k dispozici, byl pfístroj v podobé tovární pfedpremiéry, a také nemúzeme posoudit, zda jeho baterie byla správné naformována. Lithium-ionová baterie C55, která byla vyrobena az v daleké Cíné, má kapacitu 700 mAh a napétí 3,7 voltû. Na tak malÿ telefon je kapacita baterie urcité dostatečná, podle našich zkušeností vydrzela téméf Sest dnû s minimem uskutecnënych hovorû, takze mûzeme pfedpokládat, ze pfi normálním provozu a správném naformátování by mohl telefon energii baterie spotřebovat zhruba za pét az sedm dnû. Určitě se ale skutečné časy výdrže baterie budou blízit hodnotám anoncovanÿm vÿrobcem; ten uvádí vÿdrz az Sest hodin hovoru a téméf 10 dnû v pohotovostním rezimu.

Baterie je umísténa klasicky pod zadním krytem telefonu, kterÿ sundáte mirnÿm stlacením a povytazením smérem vzhúru. Kryt drzí ve dvou miniaturních plastovÿch zámcích, do kterÿch dobfe zapadá, a pfi zavfení se vÿrazné neviklá. Samotná baterie má také uz téméf tradicní ''siemensovské" uchycení, pfi jejím ukládání do téla telefonu musite nejprve zasunout západku na levé cásti baterie a její pravou stranu zaklapnout do zámku. Na svém misté je takto ukotvená baterka maximálné stabilní, takze nehrozí, jako u jinÿch znâmÿch znacek mobilû, ze by po case mohla ztrácet dotyk s kontakty telefonu a mobil by se tak mohl

#### **SIEMENS C55**

samovolné vypínat. Ve standardní výbavě telefonu je dodávána velice skladná cestovní nabíjecka.

Celkově můžeme baterii hodnotit kladnë, technologie Li-Ion je známá tím, ze bateriím ubírá pfebytecné gramy oproti starším typům; telefon má dobrou vÿdrz, takze urcité nemusíte mit obavy vypravit se s nabitÿm Siemensem C55 tfeba na víkend bez nabíjecky nebo na kratší dovolenou do pfírody.

#### **Displej: Jako pomeranc**

Na displeji nového Simensu se oproti jeho pfedchûdcûm také mnoho nezménilo. Nëmeckÿ vÿrobce je stále vërnÿ Sedivë zelenému podkladu, cernému písmu a znakûm a pomerancové oranzovému podsvícení. Na první pohled na vás mûze displej púsobit jak pfíliS nevÿraznÿ a malÿ, ale vëfte, ze se na néj vejde pomérné dost. Displej má rozliSení 101 x 64 bodú.

V pohotovostním stavu (pokud jeSté není aktivován spofic displeje) vidíte ctyři řádky, nejspodnější dva pojmenovávají funkce kontextovÿch kláves, nad nimi je fádek s aktuálním datem a casem, na ním se zobrazuje logo operátora nebo navolenÿ obrázek a úplné nahofe je stavovÿ fádek s indikací signálu, GPRS a baterie. Pfi vstupu do menu telefonu zústává konstantní pouze dolní fádek, kterÿ stále nabízí volbu funkcní klávesy, pro prohlízení menu si mûzete vybrat ze dvou fontú písma, menSí font zobrazí tfi fádky textu s aktuálním problikávajícím grafickÿm symbolem, pfi fontu velkÿch písmen se vám uprostřed displeje tucné zobrazí pouze jedna polozka menu. Do polozky Velká písmena se dostanete v menu ve funkci Nastavení, složka Zobrazení. Ve stejné polozce mûzete nastavit také dalSí vlastnosti displeje: kontrast písma a znakû, zapnout ci vypnout podsvícení, zvolit styl grafiky (pfepínat mûzete mezi symboly ryb a tlapicek pandy). Chcete-li mit na displeji obrázek misto názvu sité operátora, mûzete si zvolit logo bud' z pfednastavenÿch obrázkú, nebo si stáhnout jiné pomocí internetu nebo datového kabelu. Pfi psaní SMS máte k dispozici tfi fádky textu, pfi ctení textové zprávy řádky čtyři. Pro vás, kteří hůře vidíte, je však špatnou zprávou fakt, ze písmo textovek se nedá zvětšit, změna fontu písma totiž na zprávy nemá vûbec zàdnÿ vliv.

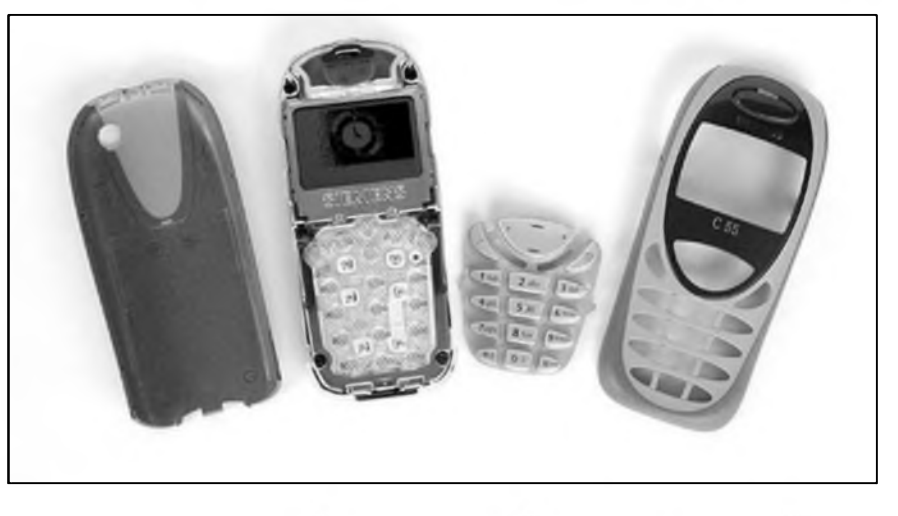

Displej C55 má dostatecné rozli-Sení, je dobfe viditelnÿ i potmé nebo v Seru, bez podsvícení musite vSak i za denního svétla hodné namáhat oci, abyste všechna písmena a znaky detailně rozlišili. S podsvícením je ale displej dobfe citelnÿ, coz oceníte také při hraní graficky nárocnějších her.

#### **Ovládání - zvyknete si**

Jak jiz bylo uvedeno vÿSe, Siemens C55 má dobfe mechanicky feSenou klávesnici, která napomáhá pohodlnému ovládání telefonu. Pokud jste již v minulosti vlastnili nějaky starší typ telefonu Siemens, nebudete mit ani s novinkou sebemenší problémy. Menu je pfehledné, aktivujete jej stiskem pravé kontextové klávesy a pohybujete se po nëm homi a dolni smërovou klávesou. Pravá klávesa navic slouzi pro potvrzeni volby polozky menu, levá potom pro pfepinání konkrétnich operaci navolené funkce. Levÿm tlacitkem, které tradicnë slouzi pro odmítnutí hovoru, se jednim stiskem vracite o polozku menu zpét, jejím podrzením celé menu opustíte. Pod levou kontextovou klávesu si mûzete zadat funkci zrychlené volby jejim jednim krâtkÿm stiskem, přidržením tlačítka rychlý pfistup k funkci aktivujete (bohuzel si ale nëkdy tuto klávesu mûze přivlastnit pro vlastní funkci váš operátor, napfiklad pro SIM toolkit).

Do menu telefonu se mûzete dostat také pfidrzením jedné z numerickÿch kláves. Standardnë je pod klávesou "1" nadefinováno volání do hlasové schránky, pod "2" nastavení zvukú, "3" zmácknete pro psaní nové SMS, "4" se pfipojíte k internetu, "5" spustíte javové hry, "6" nahrajete zvuky, "7" napßete nové pfání, "8" spustíte bitmapové funkce, "9" vyberete císlo pro volání do pfeddefinované skupiny, "\*" aktivujete nastavení profilû a kfízkem zamknete klávesnici. Pokud chcete funkce pod jednotlivÿmi tlacítky zménit, staci císlo jednou krátce stisknout a pomocí kontextovÿch kláves zadat volbu jiné funkce.

Menu je pomérné pfehledné, lépe se v ném orientujete pfi menSím fontu písma a větším poctu zobrazenÿch polozek, po delSím case pouzívání C55 jisté ràdi vyuzijete funkci Moje menu, kam si poskládáte vlastní nejpoužívanější položky, a jednoduše nadefinujete pod levou funkční klávesu. Jak jste si mohli pfecíst vÿSe, klávesnice svÿmi mechanickÿmi vlastnostmi patfí do lepSí poloviny modelú stfední tfídy, u námi testovaného telefonu mêla ale v plastovém krytu asi milimetrovou vúli, takze pfi kazdém stisku se tlacítka mírně vykyvovala ve všech směrech; pfedpokládáme ale, ze telefony urcené pro trh budou lépe konstrukcné dofeSeny. Ackoli na to nevypadá, ctyfcestná funkcní klávesa funguje pfekvapivé spolehlivé, púsobí sice trochu rozvrzanÿm dojmem, ale i větším prstem se pohodlně dostanete na hledanou polozku. Kontextové tlacítko je vytvarováno do podoby kolíbky a véfte, ze po nacvicení urcitého grifu se vám s ním bude telefon dobfe ovládat.

Hodnocení ovládání telefonu je odvislé pfedevSím od pfehlednosti menu a dostupnosti funkci. Pokud bude C55 váS první Siemens, bude chvíli trvat, nez pfekonáte pocátecní zdànlivÿ chaos z jednotlivÿch polozek, ale za krátkou chvíli si urcitë zvyknete. Pokud bude u finální podoby mobilu klávesnice lépe sladëna s vrchnim krytem, mélo by bÿt ovládání telefonu rychlé a dostatecné pohodlné.

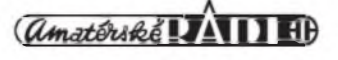

#### **Telefonování a SMS -zakokrhá, zarehtà**

Některé dřívější low-endové modely némeckého vyrobce byly znàmy horším zvukem reproduktoru, u nového modelu C55 byste ale problémy se slytitelnosti hovoru mit neméli. Mikrofon je stejné jako reproduktor dostatecné citlivÿ, telefon budete mit kvůli jeho malým rozměrům poměrné daleko od ùst, ale telefonista u druhého pfístroje by vás mél slySet bez problèma. Jako upozornéni na pfichozi hovor si mûzete vybrat bud' jeden z mnoha polyfonich pfednastavených tónů, nebo se spolehnout jen na dynamické vibrace, ty jsou ale opravdu dynamické, takze je ucitite i přes tlustší kabát nebo kabelku. Vyzváněcích tónů je standardně 38, mezi nimi takové perlicky jako fehtání koné, kokrhání kohouta ci pískání delfina, dalti melodie si muzete stàhnout z internetu nebo nährát datovým kabelem. Pokud ovšem chcete být opravdu originální, můžete vyuzít funkci Nahrávání, kterou si zaznamenáte az 18vtefinovou zvukovou nahràvku, kterou mûzete posléze nastavit jako vyzvánécí tón. Vlastních zvukû si ulozite do paméti telefona az 20. Rûznÿm zvonénim si také můžete rozlišit jednotlivé vyzvánécí profily, C55 umozñuje nastaveni upozornéni pípnutím po kazdé skoncené minuté hovoru.

Psani SMS zprâv na Siemensu C55 neni ùplné dokonalé, existuji mobily s lepší a přesnější klávesnicí, ale zase to neni telefon, na kterém by textovat bylo utrpenim. Kvalita psaní SMS závisí především na vlastnostech klávesnice a ta je u C55 dostatecné pevnà s nâpadité rozmisténými tlacítky. Pro rychlejší psaní mûzete vyuzít i ceskou T9, béhem zadávání textovky máte v prvnim fàdku pfesnÿ pocet zbÿvajicich znakû, kterÿch se do jedné SMS vejde az 760. K dispozici máte také devét pfednastavenÿch textû, které si mû-

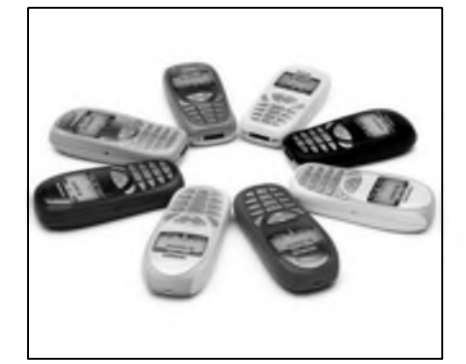

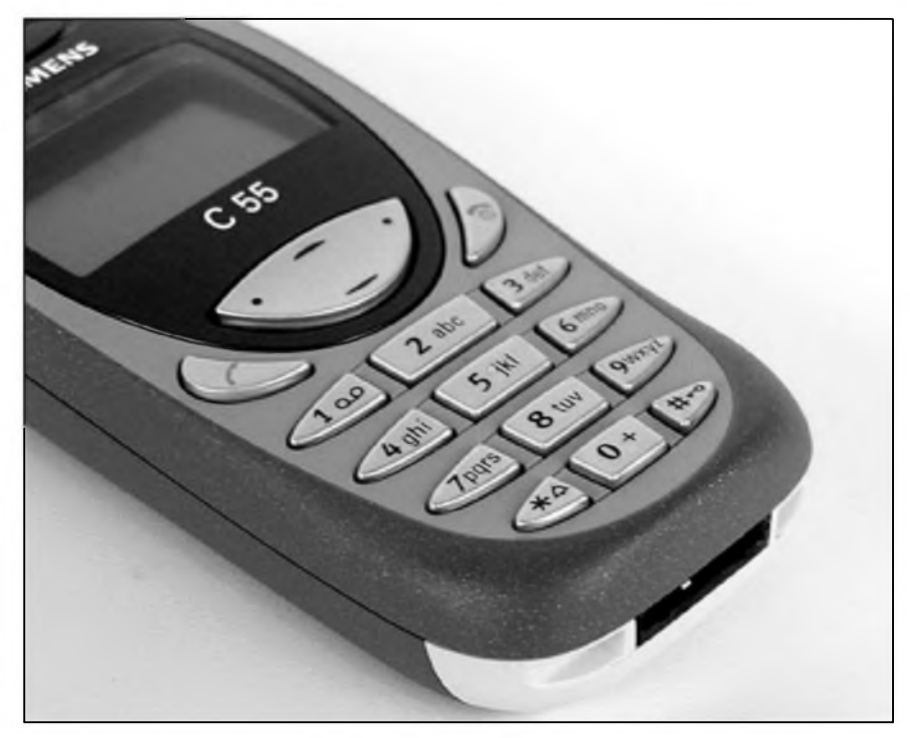

zete nadefinovat sami. Siemens C55 má kapacitu pro ulozeni 25 textovÿch zprâv, do paméti mobilu se vám vejde 500 kontaktû s telefonnimi cisly. Testovanÿ telefon podporuje EMS zpràvy, takze spolu s textem mûzete posílat také obrázky, zvuky a jednoduché animace. Ke kazdému cislu si mûzete pfidat charakteristickÿ obrâzek nebo jednoduché foto.

#### **Wap a datové prenosy - GPRS, wap, java...**

Nový Siemens C55 patří mezi malé mnozství modelů střední třídy, které mají podporu GPRS (v konfiguraci 4+1 timeslot). Moznost pfenosu dat pfes GPRS indikuje nápis uprostfed hodní fàdky displeje, mûzete jej vyuzít pro prohlízení wapovÿch stránek (prohlízec verze 1.2.1) a stahování javovÿch her a aplikací. Asi největším nedostatkem C55 je velmi pomalé nacítání nejen obsáhlejších javovÿch aplikací, ale i samotné přepnutí do polozky Internet (ještě drive nez se pfipojíte na webovou stránku) trvá téméf dvé vtefiny. Nevylucuji ale, ze to mohlo bÿt zpûsobeno ranou verzi firmwaru, nové telefony by kazdopádné mély bÿt rychlejší. Při wapování máte k dispozici ctyfi fádky textu a prohlízené stránky si mûzete zobrazit i v rezimu off-line. C55 bude nabízet také populární sluzbu Instant Messaging, jakousi mobilní obdobu pocítacového ICQ.

#### **Dalsí funkce - zábava predevsím**

Nový Siemens je určený především po zábavu, to ale neznamená, že nemá nékteré základní manazerské funkce. Praktický a dobře vymyšlený je napfíklad budík, ve kterém si v pfehledné tabulce mûzete kromé casu buzení vybrat také dny, ve kterÿch vás probudí nefalSovanÿm kohoutím zakokrháním. Podobnou funkeí je také vypnutí telefona, kdy mûzete nastavit pfesnÿ cas, kdybyste zapomnéli sami telefon vypnout. Další užitečné služby najdete v polozce menu Organizér, kde si mûzete nastavit upozornéni na blízící se dûlezitou schúzku, zapsat poznámku, jednoduché pocetní operace spocítat na kalkulacce, v nabídee je také ménovÿ konvertor a hlasové ovládání funkeí telefona. Bohuzel ale chybí pfehlednÿ kalendáfovy náhled, byf tfeba jen v tÿdennim zobrazení.

O vati zábavu se postarají dvé pfednastavené hry - populární a letitá procházecí hra Prince of Persia a klasická kosmická stfílecka Galaxy Hero. Nahrávání obou her je znacné zdlouhavé, ve druhém pfípadé trvá vice nez 10 vtefin. Z aplikací máte v základní nabídee na vÿbér z pfipomínkovace Remind Me, kterÿ vám nikdy nezapomene pfipomenout, co jste chtéli nakoupit nebo kam vyrazit, dále Unit Converter, kterÿ vám pfevede nékteré dûlezité miry a váhy do u nás nepouzivanÿch velicin.

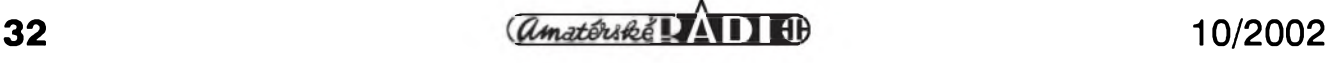

## **Panasonic GD67**

Oskar pfichází od zacátku mésíce fíjna s nékolika novinkami. Nás dnes bude nejvice zajimat jeden zajimavÿ mobilni telefon, kterÿ si budete moci u Oskara od rijna zakoupit. Tím telefonem je Panasonic GD67, novÿ low-endovÿ model japonského výrobce, který ale na svém štítku nese jako misto pûvodu Ceskou republiku. Abychom byli přesnější, misto obvyklého ''Made in Czech Republic" najdete na Stitku telefonu a na krabici napsàno, ze telefon je u nás (pouze) smontován. Srdce patriota zaplesá, naopak, nëkdo se mûze tuzemského pûvodu telefonu zaleknout. Naše první zkušenosti s testovanÿm vzorkem jsou jen ty nejlep-Si, telefon se mûze pochlubit perfektním zpracováním, které si v nicem nezadà s konkurencnimi vÿrobky. Kdyz se k tomu pfidà velmi zajímavá vÿbava, mûze se novÿ GD67 tëSit na sluSnou pfízeñ zàkaznikû.

Novÿ Panasonic GD67 patri mezi low-endové pfístroje, i kdyz jeho cena se bude pohybovat spiS na horní hranici této kategorie telefonů. Pfesnou cenu zatim neznáme, hovofi se o částce pod 9 000 Kč za neblokovanÿ a nedotovanÿ telefon v nabidce Oskara, ale stejně tak prý lze očekávat, že Oskar telefon nabídne za zvÿhodnënou cenu, pokud si k nému pofidite tarif a zavàzete se jej vyuzivat po dobu péti mësicû. Pak by se mohla cena GD67 dostat i k hranici pét tisic korun. Za téchto podminek se jedná o velmi zajimavou nabidku, a to především s ohledem na barevný displej, který zatím u konkurenčních low-endù nenajdete. Panasonic GD67 má však předností mnohem víc než jen barevnÿ displej.

Hned na prvni pohled zaujme GD67 zajímavým designem (109 x 45 x 20 mm; 81 gramû), kterÿ korunuje integrovanà anténa a barevné provedeni

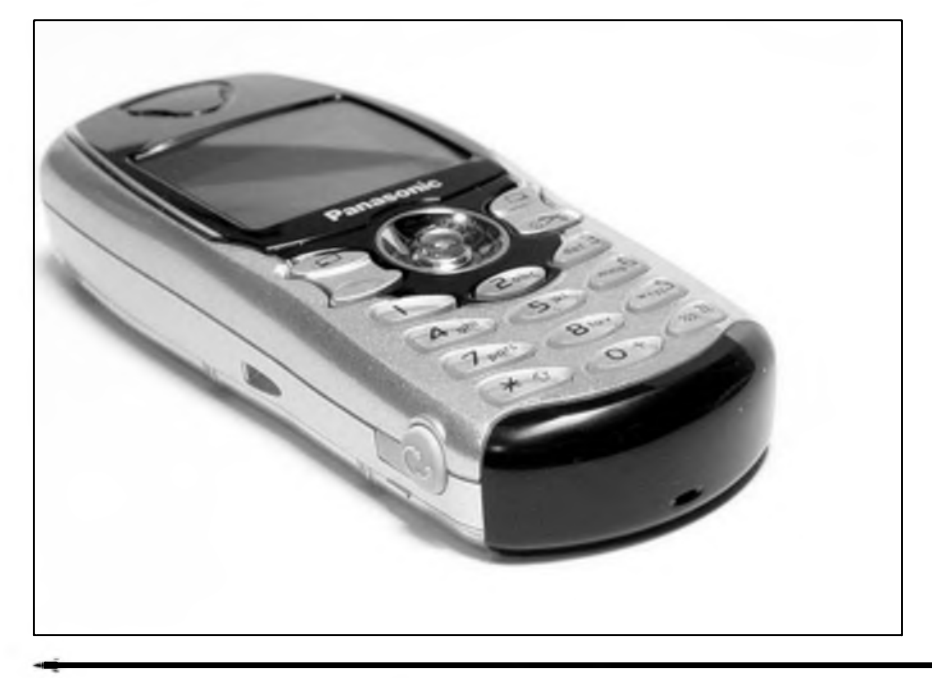

celého telefonu. To v pfipadé testovaného vzorku kombinovalo stfibrnou a vinovou barvu, k dispozici bude ještě stříbrno-černé provedení. Mànii vÿmënnÿch krytû u GD67 nahrazuje zadní prûhlednà strana pfístroje, pod kterou si mûzete zasunout libovolnÿ obrázek, kterÿ do pozadovanÿch tvarû vystfihnete podle pfilozené Sablony. Zajimavé feSeni, které vSak v praxi nevzbuzuje ten nejlepSí dojem. Zadní plastovÿ kryt je totiz nâchylnÿ k poSkrábání, takze obrázek pod ním ztrácí na barevnosti a ostrosti. Nàm se nejvice líbil GD67 bez obrâzku, nebo s neutrálním stfibrnÿm papirem. Pokud byste pod kryt papirek nedali, byla by vidët baterie, coz ale nevadi, protoze zádné jiné vnitfní cásti telefonu odkryté nejsou. Než se však k obrázku dostanete, musite odklopit spodní kryt konektoru a až poté lze zadní kryt telefonu sundat a obrázek vymënit. Opét zajimavé a netradiční řešení, které se nám líbilo daleko vice nez vÿmënnÿ obrázek. Konektor se pfi bëzném provozu nezaSpiní a telefon vypadá elegantnëji.

Dominantním prvkem klávesnice s prûhlednÿmi tlacitky je pëtismërnÿ joystick, kterému sekunduji dvë kontextové klávesy. Samotné ovlàdání telefonu pak vychází z modelû GD75/76 a GD95/96, coz obnáSí hlavni menu telefonu s deviti ikonami, kdyz dalSi menu skrÿvajici se pod jednou z hlavnich ikon jsou jiz jen vertikálné rolovací. Ovládání je velice snadné a intuitivní a podobné schéma vyuzívá dnes jiz mnoho asijskÿch telefonû. K dobré ergonomii práce pfispívá kvalitné provedená klávesnice a právé i pëtismërnÿ joystick, jehoz citlivost je nastavena velmi dobfe.

Další hry a javové aplikace si můžete do mobilu stáhnout sami podle libosti.

#### **Resumé - za 7000 ujde**

Siemens C55 je atraktivní telefon, svou koncepcí je zaměřen spíše na mladší uživatele, kteří využívají mobil nejen pro telefonování, ale hledají v něm hlavně zábavu a další užitečné aplikace. Právě této skupině se C55 pfímo nabízí svou polyfonií, vÿmënnÿmi kryty, nahráváním zvukú, obrázky na pozadí displeje, jednoduchÿmi animacemi. Kdyz k tomu vSemu pfidáme jeSté pomérné vyvedenou klávesnici, velmi malé rozméry, decentní vzhled a u telefonû strední třídy podporu zatím ne příliš castÿch GPRS a Javy, mûzeme fíci, ze je to chytrÿ malÿ telefon, kterÿ si jisté své misto na trhu najde. Cena tohoto modelu bude podobnà jako u staršího modelu Siemens M50, tedy okolo sedmi tisic korun. Zajimavé bude sledovat, jak se mezi sebou o uzivatele poperou C55 a chystanÿ funkčně chudší a výrazně levnější low-endovÿ Siemens A50. Nutné je ovšem dodat, že každý je určen pro trochu jinou skupinu majitelû, takze by své misto ve svëtë mobilní komunikace mëly najit oba.

*Literatura: [www.mobil.cz](http://www.mobil.cz), Ivo Cermâk*

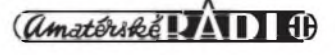

#### PANASONIC GD67

Velkou pfedností GD67 je barevnÿ displej. Ten sice zvládá jen 256 barev, tedy stejné, jako tfeba Sony Ericsson T68(i), nebo Philips Fisio 820, ale pro práci s telefonem je lepti nez obycejny monochromaticky displej. Jas a kontrast je jako u jinÿch neaktivních barevných displejů velmi dobrÿ pfi aktivním podsviceni, naopak jen podprûmérnÿch vÿsledkû se nadéjete pfi zhasnutém podsviceni. Panasonic GD67 nabízí nèkolik barevnÿch schémat displeje a samozfejmè si mûzete na jeho plochu ukládat nejrůznější obrázky jako tapety. Nèkolik jich najdete v telefonu, další si pak můžete stahovat pomocí WAPu, nebo pfes datovÿ kabel. Ten ale asi nebude standardní soucástí nabídky, i kdyz u testovaného telefona pfibalen byl. Kabel se mûze hodit i tomu, kdo by chtél novÿ Panasonic pouzít pro práci s daty. Telefon totiz umí rychlÿ píenos dat pomocí technologie GPRS v konfiguraci 4+1 timeslot, a to jak pro WAP, tak právé pro klasickÿ píenos dat.

Nékteré zákazníky, ktefi maji na novÿ Panasonic zálusk, ale asi podpora rychlÿch dat tolik neoslni a radèji se podívají, jak umí GD67 pracovat s SMS zprávami. I v této discipliné si novinka z Pardubic zaslouzi pochvalu. Díky českému slovníku prediktivního vkládání textu T9 se SMS zprávy píší na GD67 velmi rychle a pohodlné a telefon nabízí i nèkolik nestandardnich funkci. Tak především můzete část textu označit a stejné jako v pocitaci jednim prikazem smazat, nebo jej naopak zkopírovat do schránky a nàsledné jej vložit do další zprávy, diáře, nebo při zadávání nového kontaktu. Jednoduché a elegantni, stejné jako moznost pfeddefinovat pét skupin pfi-

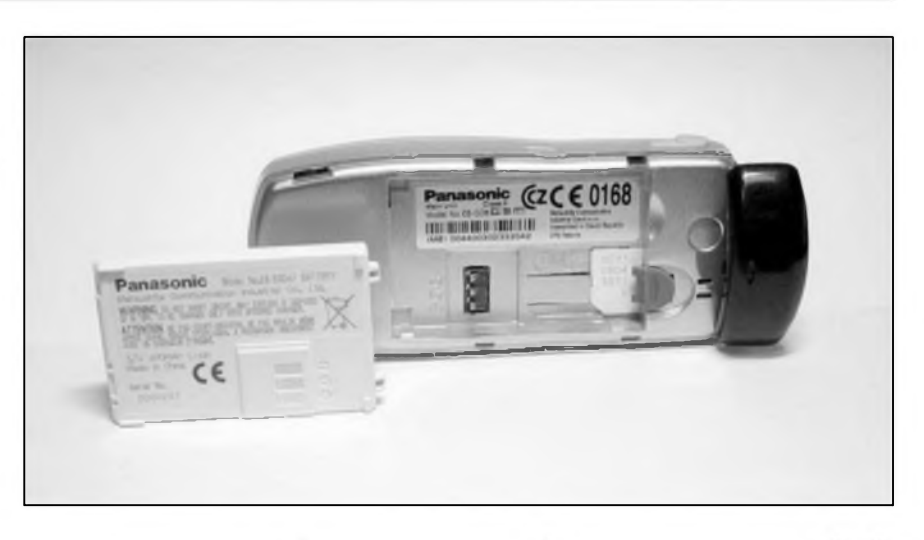

jemcù SMS zpràv, kterÿm pak mùzete esemesky odesilat najednou. Telefon zvládá i doručenky ci automatické mazání pfijatÿch, odeslanÿch, nebo pfectenÿch zpráv. Trochu záhadná je pamét' na zprávy. V testovaném telefonu bylo mozné nékolik pfíchozích a i odchozích zpráv ulozit, ale vÿrobce se o této funkci vúbec nezmiñuje. V kazdém pfípadé ale telefon umí jak SMS chat, tak podporuje EMS zprávy.

Nejenom SMS zprávami je clovék ziv, a proto se podívejme, co dalšího nám novÿ Panasonic nabídne. Pokud hodné voláte, jisté oceníte integrované hands free, jehoz kvalita je nad prúmérem pfístrojú, které tuto funkci taktéz nabízejí. Telefon má i vnitfní pamét' na telefonní císla, návod k pfístroji sice uvádí 200 volnÿch pozic, ale testovanÿ telefon mél pouze 100 pozic a stejné císlo udávají všechny ostatní oficiální informace k nému. Panasonic GD67 má rád hudbu, a proto nabízí svÿm majitelúm velkou Skálu vyzvánécích melodii, které jsou polyfonní. Pfednastavenÿch melodii je 22, z cehoz si uzivatel může jednu slozit a dalších pět

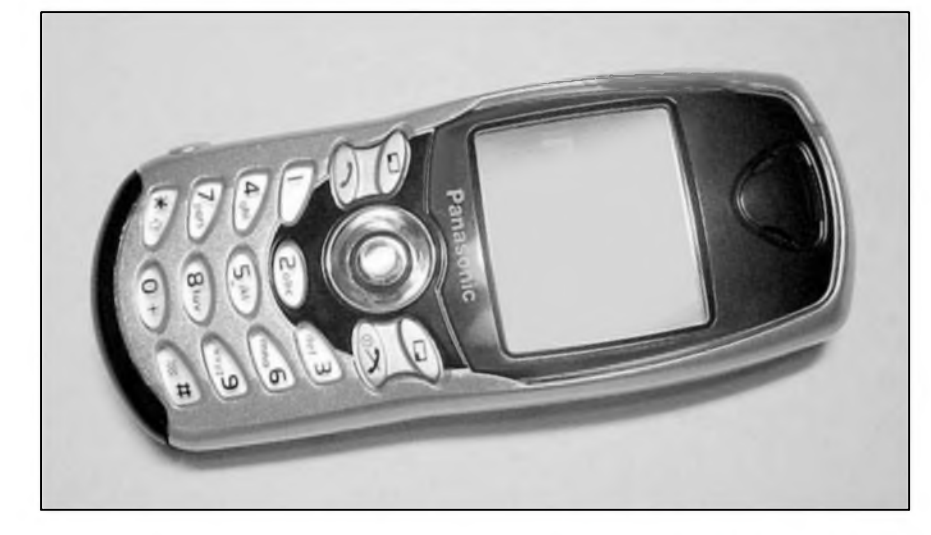

si mûze do telefonu nahrát z pocitace nebo pfes WAP Aby toho nebylo málo, stejně jako některé starší Panasoniky umí i GD67 dvé melodie nahrát jako zvukové nahràvky, takze si vyzvánécí melodii mûzete tfeba namluvit. Vedle melodii umí telefon samozřejmě i vibrovat, a to jak samostatné, tak v kombinaci se zvukem. Z dalších funkcí je třeba zmínit velmi detailné provedenÿ kalendâf, do kterého Ize vlozit az 100 zàznamû, a budik, kterÿ nabízí ctyfi samostatné alarmy. Nechybi ani dvè hry, hlasovÿ zápisník, nebo funkce hlasového vytácení.

Celkové Ize novÿ Panasonic hodnotit veskrze pozitivnè. Jednà se o atraktivni telefon, kterÿ má zajímavÿ vzhled, ve své kategorii jako jeden z prvnich barevnÿ displej a nabízí i širokou škálu funkcí. Při předpokládané cené mûze mnoho zàkaznikû zaujmout, ackoliv je jasné, ze bude patřit spíš mezi dražší lowendy a konkurovat mu bude i nékolik ''vÿbéhovÿch" telefonû, pûvodnè z manazerské, nebo stylové kategorie. Jeho vÿhodou je vÿcet funkci, kterÿm dávají zákazníci v této kategorii pfistrojû pfednost, jako jsou vÿménné papirky pod zadni kryt telefonu, polyfonní melodie, velmi dobrá práce s SMS zprávami a pfedevším barevný displej, který se zatim rozhodné neokoukal. Navic pfidává podporu GPRS i pro data a několik dalších funkcí, které zpříjemní práci s mobilem.

*Literatura: [www.mobil.cz](http://www.mobil.cz), Jan Matura*

## **Internet - Metatagy dokonceni**

Ing. Tomas Klabal

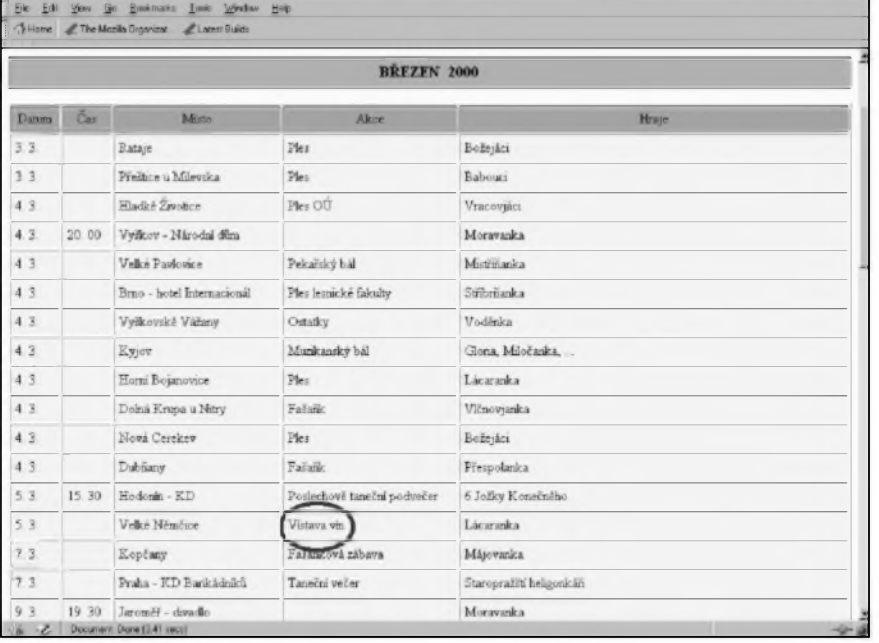

*Obr. 1. Stránka s chybami není dobrou vizitkou autora*

V minulém pokracování naSeho tutoriálu o tvorbé internetovÿch stránek jsme se vénovali problematice tzv. metatagû - speciálních znacek, které se vkládají do hlavicky dokumentu a obsahují doplñkové informace pro naSe stránky. Jak jsme si uvedli, metatagy mûzeme Sikovné pouzit k tomu, abychom prohlizece nàvStévnikû ''donutili" chovat se podle našich představ. V tomto pokracování na problematiku navázeme a ukàzeme si, jakÿm zpûsobem mûzeme metatagy vyuzit k tomu, aby prohlizece surfafû automaticky správné interpretovaly pismena ceské abecedy na naSich stránkách a naši návštěvníci nemuseli luštit změť podivnÿch znakû.

Tvûrci internetovÿch stránek v ceskÿch zemich se potÿkaji s jednim specifickÿm, ale dûlezitÿm problémem, jehoz pfícinou není nikdo menSi nez Mistr Jan Hus. Stránky na ceském Internetu jsou zcela logicky v drtivé většině psané cesky a právě ceskÿ jazyk pfedstavuje pro tvúrce stránek pomérné velkÿ ofíSek. Obsahuje totiz grafické znacky (nabodenícka), která se v ''rodné feci" pocítacú, tedy anglictiné nevyskytují a většina počítačů s nimi tudíž nedo-

- Microsoft Inter Modbca VISUAIDEA Indirizzo | bitp //www.cestina.cz/ Vyplňte nám náš dotaznik o Vašich háčkovaných schopnostech! volitelné +nutné Vyhledat Používejte ISO-8859-2! Základní vysvětlení A hlasuite o tom. Přehled kódování Společenský katechismus českého Internetu Vysvětlení MIME Pravopis a krasomluva Internet versus internet (hlasování na vov. vethouse, ca) Konverzni programy Klub OCJ Konverzni tabulky Ued Frnél (Násobnél (Unicode) Zaiimavė odkazy (Spřízněné stránky v cizině ap.) El konference o problemech s cestinou Přispěvky na stránky o češtině DOS Správné nastavení WWW klientů Mac OS (DCG) [Macintosh] [Unic] [Windows] Unix Windows Poskytování českých stránek **D** Internet

*Obr. 2. [www.cestina.cz](http://www.cestina.cz)*

káze pracovat sama od sebe. Problémy s ceStinou se jiz od dob prvnich pocítačů řešily nejrůznějšími způsoby, coz bohuzel melo za následek, ze jeSté dnes existuje fada rûznÿch,vzájemné nekompatibilních, feSení. V dobé Internetu to samozřejmě přináší nejeden problém. Nastavit domácí pocítac tak, aby pracoval správné cesky není uz dnes nijak svízelné, jakmile se ovšem vydáme do svéta - tedy zacneme brouzdat po Internetu ci rozesílat e-maily - zacnou se problémy hromadit a asi neexistuje uzivatel pocitačů, který by se ještě s "pokaženou" ceStinou nesetkal. Tvûrci ceskÿch stránek tak maji navíc ùkol zajistit, aby se jejich stránka v prohlizeci návStévníka zobrazila správné. Je rozhodné nezádoucí, aby se v textu objevovaly misto obvyklÿch pismen vSelijaké grafické podivnosti. Dobrÿm feSením není ani rezignace na pouzívaní hácku a cárek a psaní strà-

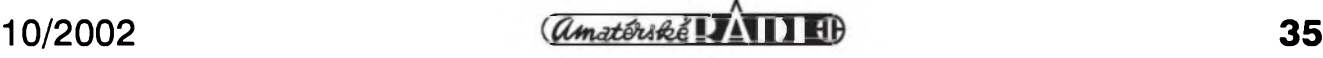

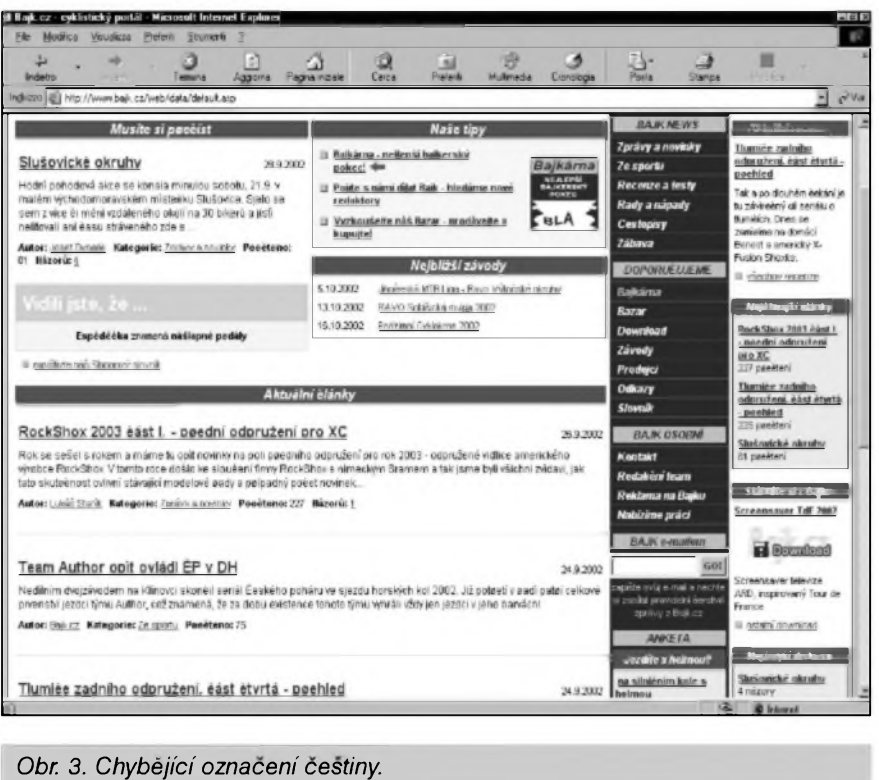

nek "cestinou". Její pouziti je snad omluvitelné v e-mailové korespondenci ci v rûznÿch diskusních fórech, ale webová stránka by mêla bÿt po jazykové stránce dokonalá, tj. především snadno citelná. Není dobrou vizitkou pro autora, když česká stránka není psána v souladu s pravopisnými pravidly pro ceštinu, ale jakýmsi "patlajazykem", který ceštinu pfipomíná pouze vzdálené. Pokud ovšem autor není tak vysoko nad véci, ze mu pune polovzdélance nevadí (ci si snad dokonce myslí, ze ceština bez nabodenícek vypadá svétovéji).

Ceštiny na webu se není třeba bát. Pfi dodrzení nékolika jednoduchÿch pravidel mûzeme snadno vytvofit perfektní ceské stránky nepfedstavující zàdnÿ "pfistupovÿ" problém pro naše návštěvníky.

#### **Kódování cestiny**

Protoze v anglictiné neexistují zádné hácky a cárky, tvúrci znakové sady ASCII pro pocítace do ní zahrnuli jen velká a malá písmena bez háckú a cárek, coz mèlo za následek, že na prvních počítačích nešlo psát správně česky. Zádný problém ovšem není nefešitelný, takže v průběhu let vzniklo nékolik zpûsobû, jak naucit "americké" pocítace psát cesky. Prvotní feSení byla jednoduchá a nepfíliS elegantní, ale cím vice se pocítace

stávaly běznou soucástí našich zivotů, tím více bylo potřeba, aby dokázaly pracovat s ceskÿm jazykem správné. Napf. známá internetová stránka s příznacným názvem "Čeština" *([www.cestina.cz](http://www.cestina.cz);* obr. 2), která se problematice vztahu "český jazyk pocítace" vénuje velmi zevrubné, uvádí 12 rûznÿch znakovÿch sad češtiny. Ve skutečnosti jich patrně existuje ještě více. Co z toho plyne pro tvûrce WWW stránek? Kupodivu ne tak mnoho, jak by se dalo ocekávat. Musíme pocítat s tím, ze na straně našeho návštěvníka je mozné "prakticky cokoli". Jinÿmi slovy to znamená, że počítač našeho návštěvníka může být nastaven zcela jinak nez náS pocítac a nesmíme zapomínat ani na to, ze naší stránku může navštívit nějaký "cizinec", který ve svém pocítaci nemá češtinu nainstalovanou vûbec - i u takového návštěvníka je ovšem zádoucí, aby se mu naSe stránka nacetla korektné. Řešení tohoto zdánlivě neřešitelného problému je však naštěstí poměrně jednoduché. Především se nesmíme snazit "hrát" podle pravidel našeho návštěvníka, ale musíme mu vnutit pravidla naSe. K tomu nám poslouzí ''kouzelnÿ" metatag ''contenttype". Umísténím jednoho jediného metatagu do hlavičky našich stránek

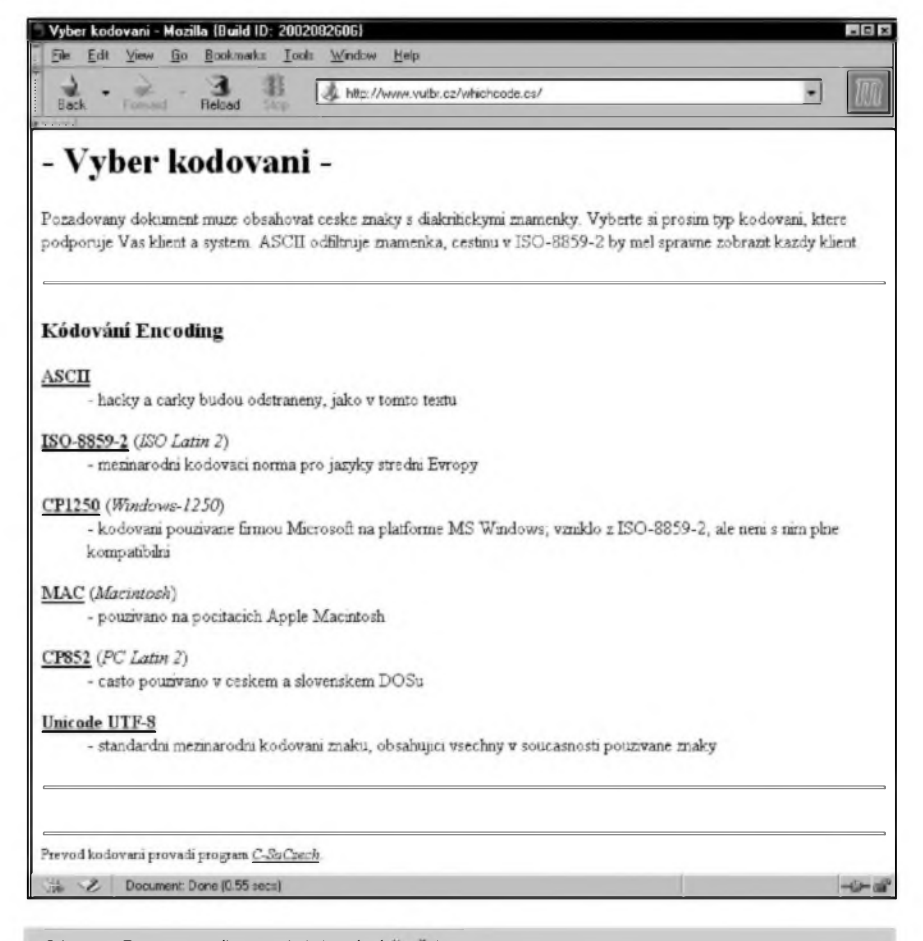

*Obr. 4. Rozcestník pro kódování cestiny*

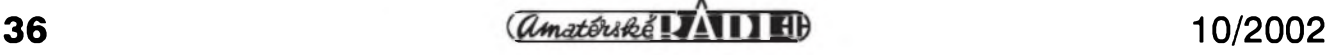

prohlízeci sdèlíme, jaké kódovaní na naSí stránce pouzíváme a pokud pro napsání svÿch stránek pouzijeme nèjaké standardní kódování (viz níze), dokází se moderni prohlízece (jako napf. Internet Explorer) pfi nacítání naSí stránky touto informaci fídit, správné se automaticky nastavit a zobrazit stránku správné (korektné).

V prohlízecích mûzeme mezi znakovÿmi sadami, ve kterÿch se má prohlízená stránka zobrazit, pfepínat i rucné (to se mûze hodit v situaci, kdy tvúrce stránky na uvedení metatagu v hlavicce zapomnél a nám se stránka zobrazí Spatné) - v Microsoft Internet Exploreru je pfepínání mezi znakovymi sadami skryto v menu ''Zobrazit-Kódovaní". Pokud nevíme v jakém kódování je stránka napsaná, mûze pûsobit jistou svízel nalezení správné moznosti - uz proto bychom tuto cinnost nikdy neméli nechávat na návStévníkovi naSich stránek. Pokud se stránka nezobrazí po vstupu hned napoprvé správné, púsobí to dnes jiz velmi Spatnÿm dojmem (viz obr. 3). Uvedení metatagu v hlavicce má navíc tu vÿhodu, ze se stránka zobrazí správné cesky i těm návštěvníkům, kteří vůbec netuSí, ze néjaká cestina existuje (a neplatí to samozřejmě jen pro češtinu, ale i pro mnohem exotictější jazyky jako třeba arabština, hebrejština či korejStina). Pro informaci dodejme, ze napf. v prohlízeci Mozilla se kódovaní pfepíná v menu ''View - Character coding".

#### **Cestina a metatagy**

To, jaké kódovaní ceStiny pouzíváme na naSich stránkách, bychom měli prohlížeci návštěvníka sdělit pomocí vÿSe zmínèného metatagu "content-type" v hlavicce všech stránek naSeho webu (nestací tedy umístit tento tag jednou na vstupní stránce jako u nékterÿch jinÿch metatagû). Dnes se pouzívají zejména dva ''standardy" - ISO-8859-2 (oznacované téz jako ISO Latin 2) a Windows-1250. První typ kódovaní je skutecnÿm standardem a fada autorú jej oznacuje za jediné pfípustné kódovaní. ''Dvanáctsetpadesátka" je kódovaní pouzívané operacními systémy Windows a vzhledem k rozSífení téchto OS je dnes de facto standardem. Pro většinu amatérskÿch tvûrcû stránek bude ponziti kódování "Windows-1250" pohodlnější, protoze většina z nás má na

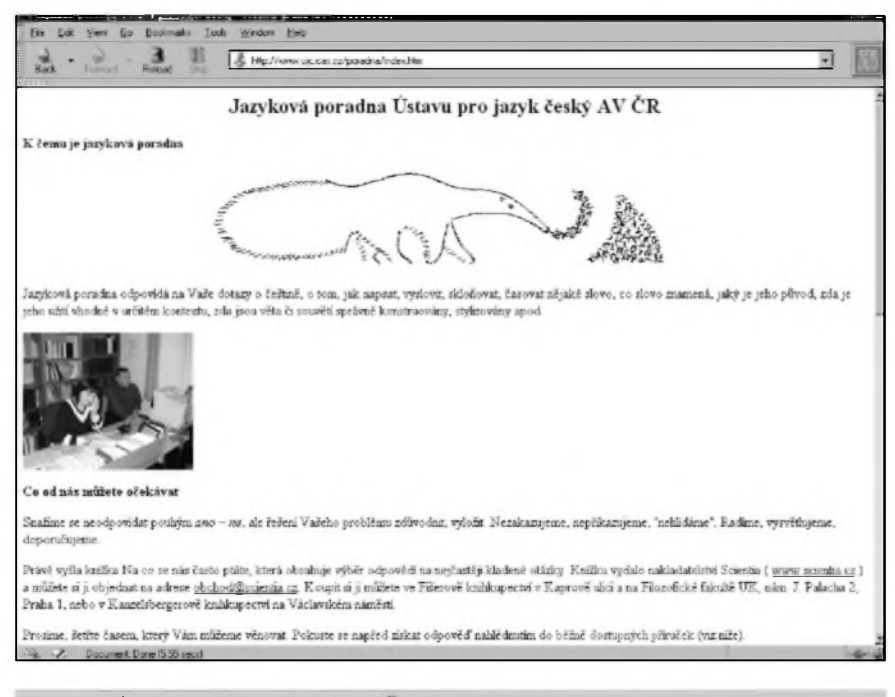

*Obr. 5. Ústav pro jazyk cesky AV CR*

svÿch pocítacích Windows standardné nainstalovaná. Vzhledem k Siroké podpore tohoto kódování bude pocet návStévníkú, kterÿm se stránka zobrazí Spatné naprosto mizivÿ (tento ''standard" je dnes podporován i "ne-Windows" platformami). Skalní příznivci standardû mé ted' patrné budou spílat za doporucování kódování Windows-1250, nicméné toto kódování se natolik prosadilo, že by, podle mého názoru, mélo nahradit skutečný (v praxi ovšem podstatně méné pouzivanÿ) standard ISO. At' uz se rozhodnete pouzivat jakékoli kódování z uvedenÿch dvou (ostatnim typûm kódování byste se uz opravdu mèli vyhnout), v hlavicce vaSich dokumentû by se mél objevit jeden z téchto dvou fàdkû, aby návStévník nemusel kódování ve svém prohlízeci pfepínat rucné:

<META HTTP-EQUIV="contenttype"CONTENT ="text/html; char set=windows-1250"> pro kódovaní Windows 1250 a <META HTTP-EQUIV=''content-type" CONTENT  $=$ "text/html; charset=iso-8859-2" > pro kódování ISO Latin 2.

Pro úplnost dodávám, ze pfehled standardnich znakovÿch sad pro jednotlivé evropské jazyky najdete např. na této adrese: http://www.w3. *orglInternationallO-charset-lang.html.* Kompletni pfehled i pro neevropské jazyky pak najdete na této adrese: *[http:llwww.iana.orgl](http://www.iana.org/assignments/chara)assignments!chara cter-sets.* Tyto informace vyuzijete, pokud se rozhodnete vytváfet stránky v jinych jazycích, nebo budete chtit vytvofit jazykovou mutaci svého webu.

#### **Stránky ve vice kódováních**

I dnes se jeSté mûzeme na webu můžeme setkat s tím, že autor své stránky vytvofí ve vice kódováních ceStiny a vstupní stránka pak slouzí jako urcitÿ rozcestník, na kterém si múzete vybrat v jakém kódování se mu má stránka zobrazit (viz obr. 4). Toto rešení nepovažuji za příliš šťastné, a to nejen z toho důvodu, že nepúsobí elegantním dojmem, ale pfedevSím proto, ze musíme pocítat s tím, že v dnešní době drtivá většina návStévníkú naSeho webu nemá o néjakém ''kódování" ceStiny ani ponétí a podobnÿ rozcestník mûze na stránce pûsobit jako prvek velice matoucí. Navíc, jak jiz bylo feceno, nezapomeneme-li do hlavicky na-Sich stránek oznacení kódovaní uvést, moderni prohlízece se dokází správně nastavit samy. Vyzkoušet si to můžete sami třeba na této adrese: *http:/[jwww.vutbr.czlwhichcode.cs](http://www.vutbr.cz/whichcode.cs/)!* (viz obr. 4). Na stránce je nékolik odkazú na ''tutéz" stránku v rúzném kódování (kódovací rozcestník). At' uz si vyberete jakékoli kódovaní (samozfejmé s vyjimkou verze stránky v cistém ASCII bez háckú a cárek), v Internet Exploreru ci Mozille neuvidíte mezi navStivenÿmi stránkami zàdnÿ rozdíl, protože oba prohlížeče se na základé metatagû dokází nastavit samy

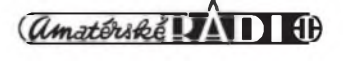

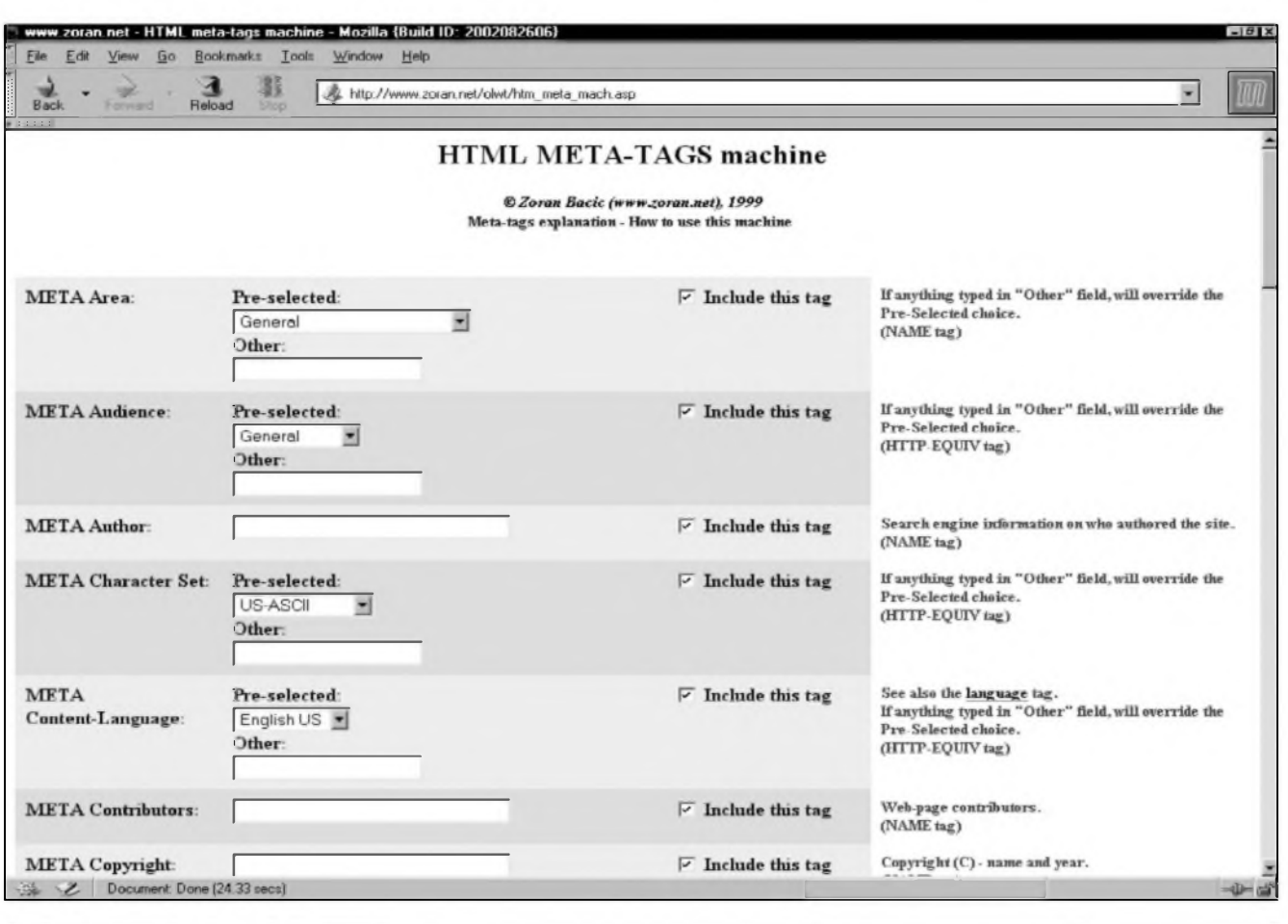

*Obr. 6. HTML META-TAGS machine*

a zobrazit korektně česky všechny stránky. Kódovací rozcestník tak zcela ztrácí smysl. Vyvarovat bychom se mèli i psaní stránek v ''cestine" (tedy bez hácku a cárek). Jak jiz bylo feceno, vytvorit internetovou stránku, která se prakticky vzdy zobrazí bez chyby uz dnes není zàdnÿ problém a proto není potfeba uchylovat se k žádným nestandardním řešením. Text bez hácku a cárek je nejen obtízné citelnÿ, ale navíc ne vzdy zcela jednoznacný, protože může dojít k záméné dvou ci vice slov.

#### **Hezky cesky**

Na závér povídání o ceStiné na webu si neodpustím jeSté jednu mentorskou poznámku. Jako tvůrci stránek bychom mèli dbát i na to, aby naSe stránky byly správné i po jazykové strànce. Stylistické a gramatické chyby, stejné jako chyby v kódu stránky, pusobí velmi ruSivÿm dojmem a v návStévnících naSich stránek mohou zanechat nepfiznivÿ pocit - chyby v profesionální propagaci mohou i natrvalo odradit potenciálního zákazníka. Neméli bychom nikdy zapomínat na to, ze tvorba stránek není jen o jejich ''technické dokonalosti", o zvládnutí jazyka HTML, ale také o smysluplném a gramaticky správném obsahu. Vyplatí se proto zapamatovat si i tyto dvé adresy:

- *V)http:Hwww.c[estina.cz](http://www.cestina.cz/)/* stránky "Ceština" zevrubně se věnující všem aspektům problematiky pouzití ceského jazyka v prostfedí Internetu a na pocítacích obecné.
- *2)http:l[lwww.ujc.cas.czl](http://www.ujc.cas.cz/) -* stránky Ustavu pro jazyk ceskÿ AV CR (viz obr. 5). Na stránkách tohoto Ustavu najdete mimo jiné bezplatnou jazykovou poradnu pro dotazy o ceStiné - *[http:llwww.ujc.cas.czl](http://www.ujc.cas.cz/) poradnalindex.htm.*

DneSním dílem problematiku metatagu uzavfeme. Existují sice jeSté dalSí velmi specifické úcely, ke kterÿm se metatagy dají pouzit, ale tyto zpusoby jdou jiz nad rámec tohoto tutoriálu a pouzívají se jen ve zcela specifickÿch pfípadech. Protože je však psaní metatagů nepříliš zázivná cinnost, ukázeme si ještě několik způsobů, jak si ji můzeme ponékud ulehcit.

#### **Metatagy - pomocníci pro tvorbu**

Na Internetu Ize nalézt fadu on-line i off-line pomocníků pro usnadnění psaní metatagů. Nechce-li se vám je vypisovat rucné, muzete se obrátit na některou z těchto sluzeb (všechny jsou samozrejmé zcela zdarma):

- META Tag Cenerator http://www. *[submitcorner.com!](submitcorner.com/Tools/Meta/)Tools!Meta! -* na této stránce musite nejprve zvolit, které metatagy si pfejete vytváfet a následné zadat jejich hodnoty. Pak kliknutím na tlacítko ''Generate My META Tags" vytvofíte HTML kód, kterÿ staci pfekopírovat do hlavicky naSich stránek.
- HTML META-TAGS machine *http:/[lwww.zoran.net/olwtlhtm](http:/lwww.zoran.net/olwtlhtm)[\\_](http://www.zoran.net/olwt/htm_meta)meta mach.asp -* jeden z nejrozsáhlej-Sích nástrojü na automatickou tvorbu metatagů (viz obr. 6). I když můze být použití maximálního možného počtu metatagů na na-Sich stránkách lákavé, mèli bychom se drzet spíSe pfi zemi a ''zbytecnÿmi" metatagy stránku nadbytecné neprotahovat.
- Meta Tag Creator http://www. *[multimeta.comltoolslmultimetamaker](multimeta.com/tools/multimetamaker).*

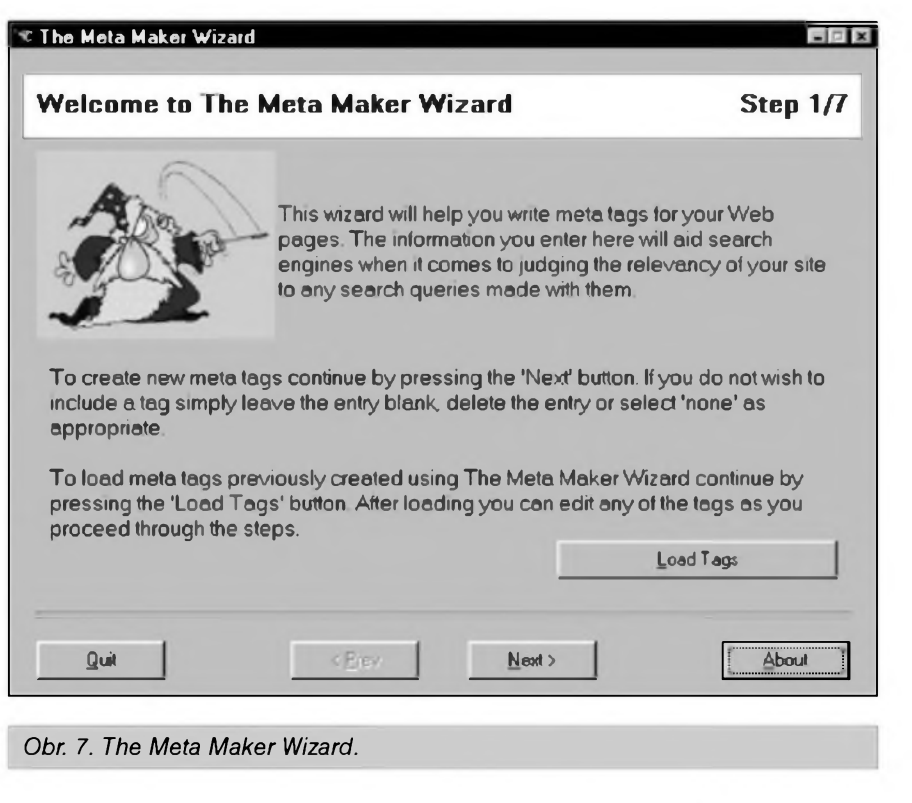

*html -* dalSí jednoduchÿ nástroj pro tvorbu metatagů on-line.

Jako poslední nástroj si můžeme pfedstavit tfeba Meta Tag Builder, který sídlí na adrese http://www. *scrubtheweb. com!abs¡builder. html.*

V pfípadé potfeby vSak na Internetu najdete i fadu dalSich on-line nástrojů pro "automatickou" tvorbu metatagu. Napf. znâmÿ vyhledávac Google *([www.google.com](http://www.google.com))* má ve svém katalogu pro tyto nástroje vyclenènu celou jednu kategorii - *http:Il[directory](http://directory). [google.comITopIComputersIData](google.com/Top/Computers/Data_Formats)-Formats ¡Markup-Languages/HTML¡Tools/Meta Tag Generators*/ s desítkami odkazů.

Kromé on-line nástroju pro tvorbu metatagů existují i programy pro offline pouziti vhodné pro tvürce stránek, kteří musí platit za cas strávený na Internetu - coz, jak známo, je v ceskÿch podmínkách dík Ceskému Telecomu stále mimofádné castÿ jev. Mezi programy (všechny jsou bezplatné), které muzete k tomuto úcelu pouzít patří:

- The Meta Maker Wizard jeho domovskou stránku najdete na ádrese *[http:llwww.streak.demon.co](http://www.streak.demon.co) .ukldownload\_mmw.htm* odkud si program muzete i stáhnout (obr. 7).
- Meta Tag Creator, který si můžete stáhnout na adrese http://www. *<jclement.com>!download.asp?Downlo adID=6*
- Meta Tag Generator 1.5 ten má svou domovskou stránku na adrese *[http:!!www30.](http://www30.brinkster.com/typradio) bnnkster. com!typradío!*

a stáhnout jej muzete z adresy  $http://www30. \text{brinkster.com/typradioe}$ *wdlmetataggenerator.zip.*

#### **Zkontrolujte si své metatagy**

I když vytvoření metatagů, zvláště s pomocí výše uvedených pomocníků, není váznějším problémem, nikdy nelze vyloucit, ze dojde k chybé. Na ádrese *http:![Iwww.submitcor](http://www.submitcorner.com/Tools/Metascan) ner.comlToolsIMetascanl* najdete ''Meta

tag scanner" - uzitecnou on-line pomůcku pro kontrolu metatagů na va-Sich jiz existujících stránkách. Staci zadat vaší e-mailovou adresu a adresu stránky, na které si pfejete metatagy zkontrolovat. ''Meta tag scanner" za několik vteřin vypíše informace, které z metatagů na uvedené ádrese vycetl a upozorní na pfípadné chyby ci nedostatky (viz obr. 8). Ukáze jaké metatagy na stránkách našel nebo nenašel a jak tvůrce vyuzil moznosti, které mu tyto znacky dávají. Prospěšná je i další funkce tohoto pomocníka; ''Meta tag scanner" totiz dokáze ke kazdému nalezenému klícovému slovu navrhnout alternativy - a jak jiz bylo feceno, klícová slova bychom mèli vyuzit v maximální mozné mífe, protoze mohou vÿznamnè ovlivnit "úspé§ nost" naSich stránek ve vÿsledcich vyhledávání toho ci onoho vyhledávace. Bohuzel, thesaurus klícovÿch slov funguje pouze v anglickém jazyce, takze pro ryze ceské stránky není úplné nejlépe pouzitelnÿ. I tak ovšem může být tato sluzba velmi uzitecná; alespoñ základní klícová slova v anglictiné bychom mèli pouzít i na ryze cesky psané stránce, protoze mnoho ceskÿch uzivatelû Internetu pouzívá pfi vyhledávání anglictinu ve snaze nalézt co nejvíce stránek, které se hledanÿm tématem zabÿvaji. Pfímy pfístup do vyhledávace ''alternativních" klicovÿch slov najdete na adrese http://www. *submitcorner.comIToolslKeywords!.*

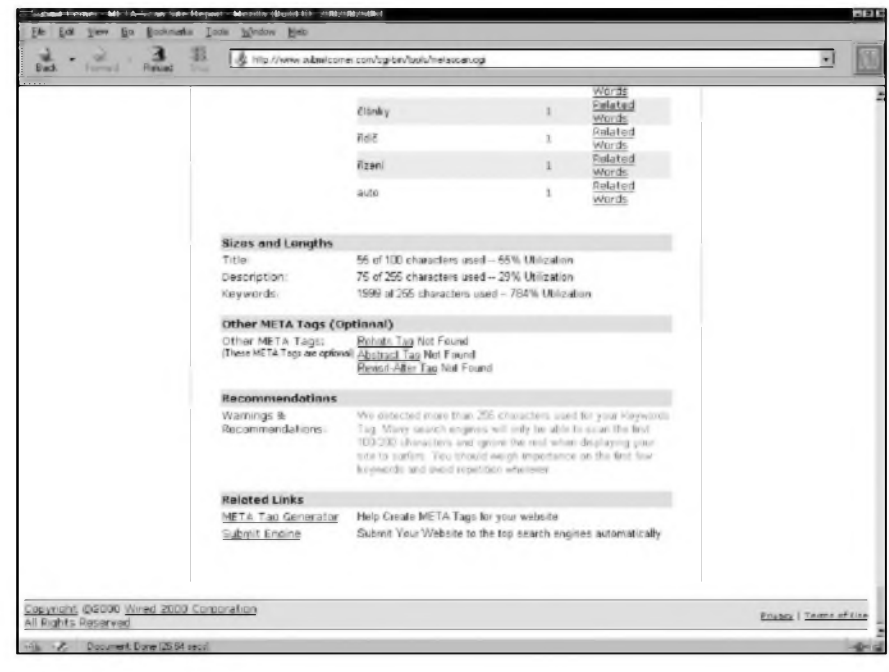

*Obr. 8. Meta tag Scanner*

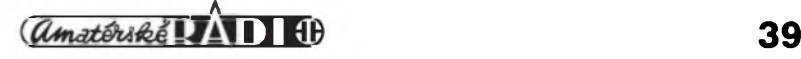

### **Muzejni expozice s mnozstvim telekomunikacni techniky a elektroniky**

### Ing. Jiff Peõek, OK2QX

#### *(Dokonceni)*

Telefonní přístroje se začaly na zeleznici pouzivat teprve koncem 19. století a aby byla možná i zde u důlezitÿch zpráv kontrola, byla v hovorovém okruhu zapojena jeStè vzdy tretí sluzebna nebo tretí osoba, která kontrolovala, zda zápis souhlasi s pfijatym textem. Proto také mély sluzební telefonni pfistroje kromé sluchátka ještě paralelně připojené "naslouchátko". Mimo klasických telefonních pfístrojû (MB, UB a nakonec přístrojů pro číslicovou volbu) a rûznÿch zapojovacû se na tratich pouzívaly tzv. selektory, coz byly pfistroje umozñující na dvoudrátové vedeni pfipojit paralelné vice pfístrojû a vyvolat pozadovaného ùcastnika zapojeného v okruhu samostatně nebo hovořit se všemi současně, a umozñovaly v pfípadé mimoíádné potfeby také vstoupit do probihajiciho spojeni. Byly to zprvu typy Western-Electric, pak naše Prchal-Ericsson a ve druhé poloviné 20. století pak typy TESLA T53a a T54. Zajimavÿm exponâtem je napf. kombinovanÿ kuffík pro údrzbáfe, obsahující jak telefonni pfístroj, tak telegrafní stanici.

V éfe automatickÿch ùstfeden byly pfijaty zajimavé zàsady (od nichz se postupné ustupovalo), které usnadñovaly vzàjemnÿ styk. Pfedné existovaly tři úrovně telefonní sítě nejvySSi prioritu mêla dispecerská sif (plné manuální s moznosti vstupu do dalSich dvou), pak byla jiz zpola automatizovaná síf operativní (ùcastnik se automatickou volbou propojil na manuální stůl zvolené ústředny, kde manipulantka propojila pozadovaného úcastníka) a nakonec tzv. sif všeobecná, plně automatizovaná. Ucastník nizSí ùrovné nemél moznost vstupu do ùrovné vySSi. Provolbou na všeobecné síti bylo (a je) mozné spojeni s kteroukoliv stanici v celé republice i v zahranici. Vÿhodou zeleznicni telefonni sité je také to, ze nezná tarifování. Podle cisla bylo mozné zjistit oprávnéní úcastníka - pobocky zacínající císlem <sup>1</sup> mély moznost volby pouze úcastníkú vlastní ústfedny, císlem 2 a 3 se dovolaly kamkoliv po celé siti, úcastníci zacínající císly 4 a 5 mèli moznost provolby do poStovní sité a císlo

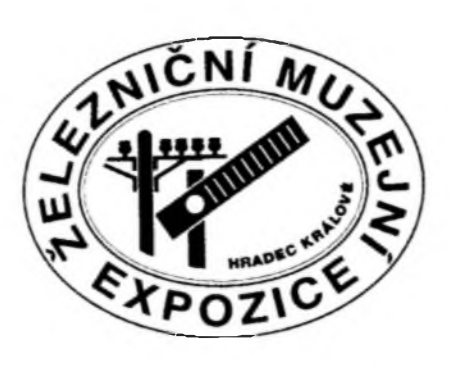

6 mély tzv. dálkové pobocky. Císlicí 9 zacínaly série císel k volbé jednotlivÿch hlavních ústfeden (napf. 900 Praha, 920 Bratislava, 950 Olomouc) a císlicí 8 zacínala císla tzv. podruznÿch ústfeden.

Pro fízení dopravy dispecery byly vyvinuty rüzné typy dispecerskÿch zafízení s impulsní volbou, zprvu s duplexním provozem a volbou jednoho či skupiny účastníků, případně s mozností tzv. generální volby všech. Později byly nahrazeny systémy s tónovou volbou a se simplexním provozem, které se prakticky vyuzívají dodnes. Morse pfistroje byly nahrazeny dálnopisy, i téch zde nalezneme vice typû.

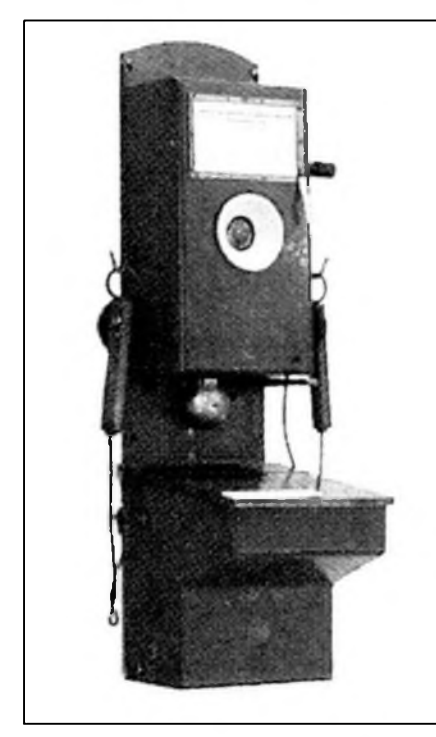

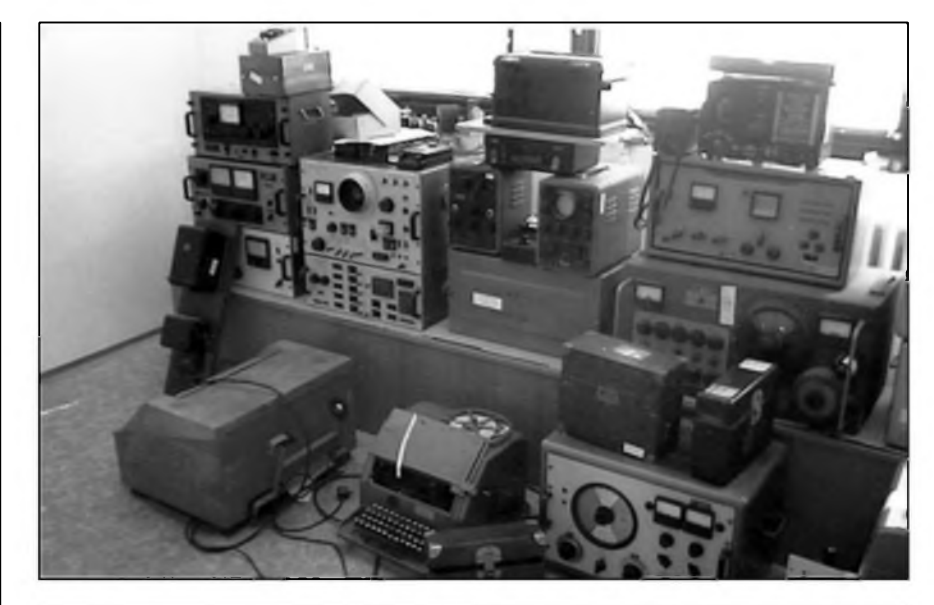

*Obr. 7. Telefonni pfistroj vzor 1909 (vievo)*

*Obr. 8. Pohled na cást sbirky (hlavnè ménci pfistroje) pfed konecnou instalad*

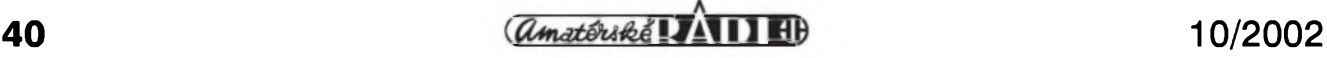

#### Z HISTORIE RADIOELEKTRONIKY

V posledním sále najdeme malou hledačovou ústrednu USHD 2/10, cást tfidicové USTD 5/41, prenaSece, tridice, linkové volice, návéstní stojan, manuální pracoviSté, Stojan zesilovacû, zafízení pro telefonii nosnÿmi proudy (italské PA, PT, némecké ME8). Z informacnich zafízení jsou vystaveny tabule zafízení Pragotron a cást jejich ovládacího pracoviSté. Takováto (ve své dobé velmi progresivní a slozità) zařízení však vyzadovala také údrzbu a kontrolu jednotlivÿch linek. Pro tyto úcely se vyuzívalo mnoho různých měřicích přístrojů, některé jsou také vystaveny.

Cást prostor je vénovàna také technice rádiového spojeni, i kdyz z této oblasti je exponátů velmi málo. NejzajímavéjSím pro odborniky je radiovûz, kterÿ mël slouzit pro prípady mimořádných událostí a zajiš<sup>t</sup>'ovat spojeni mezi správami drah a provoznimi oddily. Zeleznice pro tyto ûcely cvicila az do 90. let telegrafistky, provoz byl vÿhradnë CW. Vysílací a pfijímací zafízení dfive pozívaná pro spojeni MD a Sprâv drah (KUV 020 a pîijimac ZVP) zde neni.

V soucasné dobé se dokumentuje a tfidi literatura z oboru sdëlovaci a zabezpecovací techniky, která je v muzeu také dostupnà a bude postupnë pro vázné zájemce k dispozici ve studovně. Na rozdíl od sálů se zabezpečovací technikou působí množ-

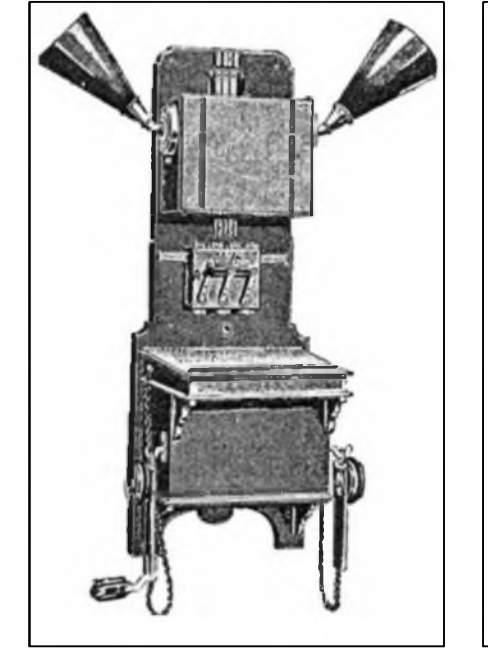

*Obr 9. Puvodni telefonni pfistroj hláskovy s pfepinacem srneru hovoru*

ství exponátů sdělovací techniky ponëkud neuspofâdanÿm dojmem, jako by i zde byla sdëlovaci technika "chudší příbuznou" zabezpečovací techniky - bohuzel tomu tak bÿvà na zeleznici i v praxi. Mnoho exponátů, lépe feceno prvkû, se kterÿmi jsem sám mël pfilezitost se setkat v praxi, zde chybí a pfi moznostech stávajicich prostor by ani nebylo mozné je vystavit - doufejme, ze se alespoñ

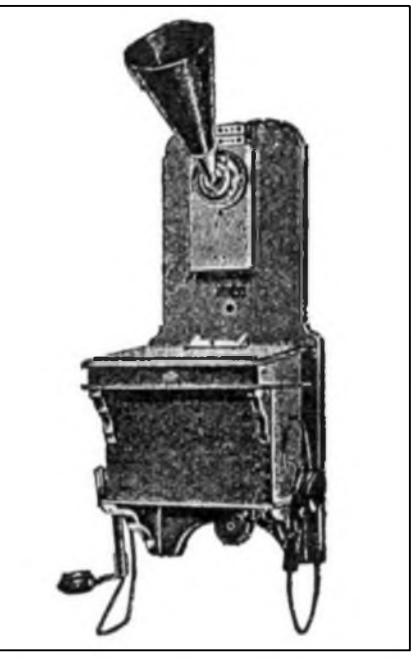

*Obr. 10. Hláskovy telefon pro konec trati*

nékteré exempláfe zachovaly (napf. jen z rádiové techniky jmenuji namátkou radiostanice RACEK, DMZ, DSZ, jiz zmínéné KUV 020, pfijimace ZVP ap.). Přes to všechno stojí tato expozice za shlédnutí a zájemci ji najdou v areálu firmy Signal Mont s. r. o., Kydlinovská 1300, v Hradci Králové. Doufejme, ze se brzy objeví i její internetová prezentace – ta zatím chybí.

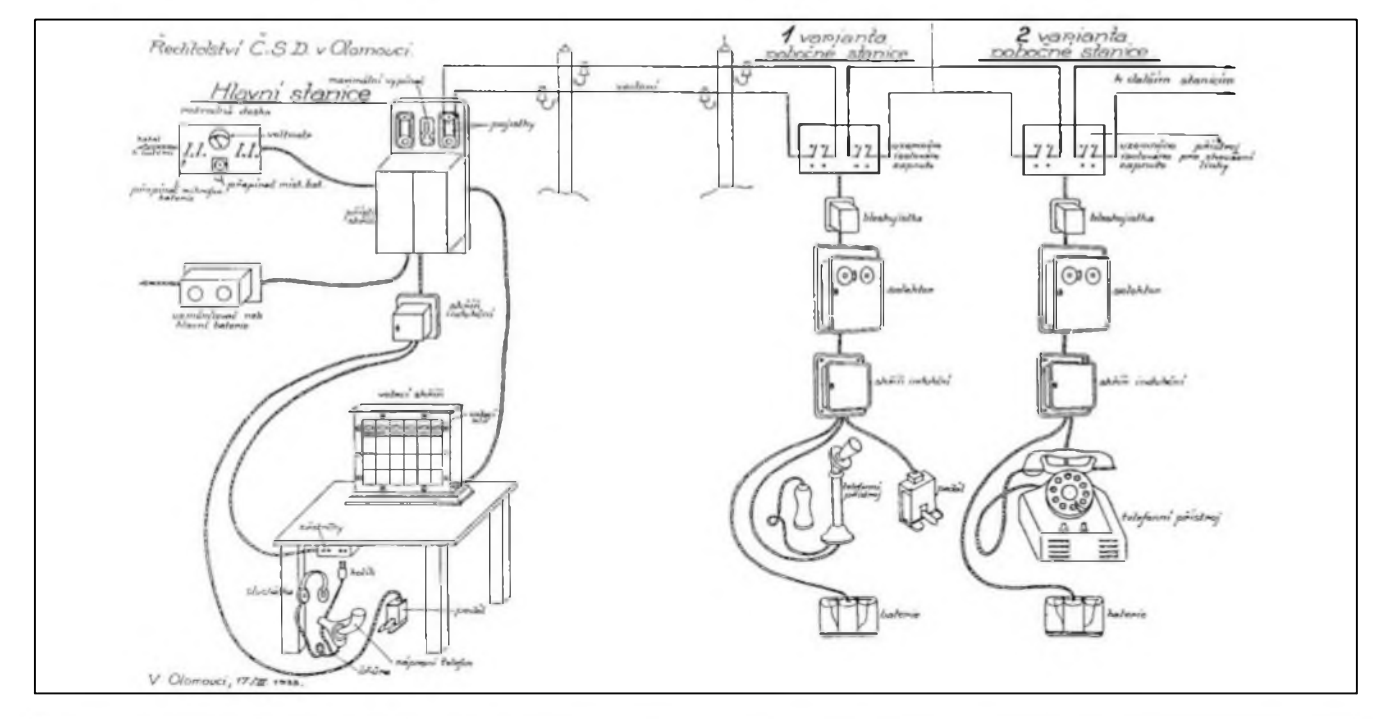

*Obr 11. Zapojeni telefonu pro ústredni fizeni dopravy z roku 1933 .*

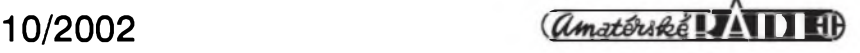

## **Softwarový** "kombajn" MixW

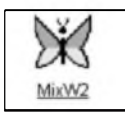

Pro operacní systém DOS existoval univerzální program pro práci s digitálními módy

HAM-COMM, se kterÿm bylo mozné provozovat módy RTTY, CW, SITOR A/B, AMTOR a NAVTEX. V roce 1994 se mezi radioamatérskou vefejnost dostala jeho 3. verze, která byla snad nejrozsífenéjsí. Od té doby vsak uplynulo jiz vice jak 8 let, ve kterÿch rozvoj digitálních druhû provozu postupoval nebÿvalÿm tempern.

Dnes jen málokdo pracuje s celkem primitivnim modernem HAM-COMM, vëtsina kratkovlnnÿch radioamatérú provozuje digitální druhy provozu pomocí zvukové karty a jednoduchÿch oddëlovacich clenû mezi pocitacem a transceiverem. Radioamatéfi zacali pouzívat digitální druhy provozu v prvé polovinë 90. let dokonce neznâmé a pro ty byly vymysleny dûmyslné programy umozñující automatické dolad'ování, vizuální sledování nejen signálu protistanice, ale i okolí jejího kmitoctu, automatickÿ zápis dúlezitÿch údajú do deníku, kterÿ je obvykle soucástí programu, vysílání pfedem pfipravenÿch textú ap.

Ukrajinstí radioamatéři Nikolaj Fedosejev - UT2UZ a Denis Necitajlov - UU9JDR pfemÿsleli, jak pfekonat celkem nevÿhodnou situaci, kdy se na pásmu objeví náhle stanice pracující jinÿm digitálním módem, nez pro jaký máme právě nainstalován program. Ponëvadz to nejsou pouze radioamatéfi, ale i vÿborni programátofi, vÿsledkem jejich práce byl program MixW, kterÿ se v listopadu 2001 objevil jiz ve druhé zdokonalené verzi (doplnënÿ napf. o provoz SSTV) a kterÿ se velice rychle rozsifil mezi radioamatéry díky dalsi skupinë radioamatérů-programátorů, kteří prostřednictvím Internetu nabídli možnost kazdému pouzívat tento program i bez registrace.

Druhá verze programu MixW, o které bude dále řeč, patří skutečně mezi spickové programové produkty. V necelÿch 3,5 MB programu (vcetnë doplňkových souborů) se skrývá možnost práce v rezimech: SSB, AM, FM, CW, BPSK31, QPSK31, FSK31, RTTY, paket (KV i VKV), PACTOR (pouze pfíjem), AMTOR (FEC), MFSK, Hell, Throb, Fax (pouze pfíjem), SSTV, MT63 - to vse s vyuzitím

jiz zminëné zvukové karty pocitace. Umozñuje v§ak také pfijimat nëkolik stanic soucasnë (a dokonce rûznÿmi druhy provozu), pfimo koresponduje s fadou transceiverû, které umozñují CAT rezim propojení, umozñuje si pfedem pfipravit az 140 maker, které lze snadno vyvolat (ovsem pamatujte si je!!), spolupracuje s dalsimi programy jako napf. DX atlas, callbook a mûze vám koneenë pro protistanici i vytisknout QSL listek. Drobnosti jako nastavení úrovné vysílaného signálu pfi rûznÿch druzích provozu, nastavení nf DSP filtrú, úpravu deníku, práci v závodech včetně výslednÿch dat ve formátu Cabrillo, ADIF nebo ASCII, automaticky vysílat vÿzvu, skenování propustného pásma, vedení statistiky o navâzanÿch spojeních, konverzi dat do jinÿch formátú, generování video ID pfi SSTV, volbu rozmërû jednotlivÿch oken a barev, srovnávání síly signálu ap. program umi rovnëz, stejnë jako pfipadnou spolupráci s natácecím ústrojím anténního systému. Pfitom pozadavky na pocítac nejsou nijak extrémní - pracuje jiz na pocítacích s procesorem 486/100 MHz a 12 MB RAM,

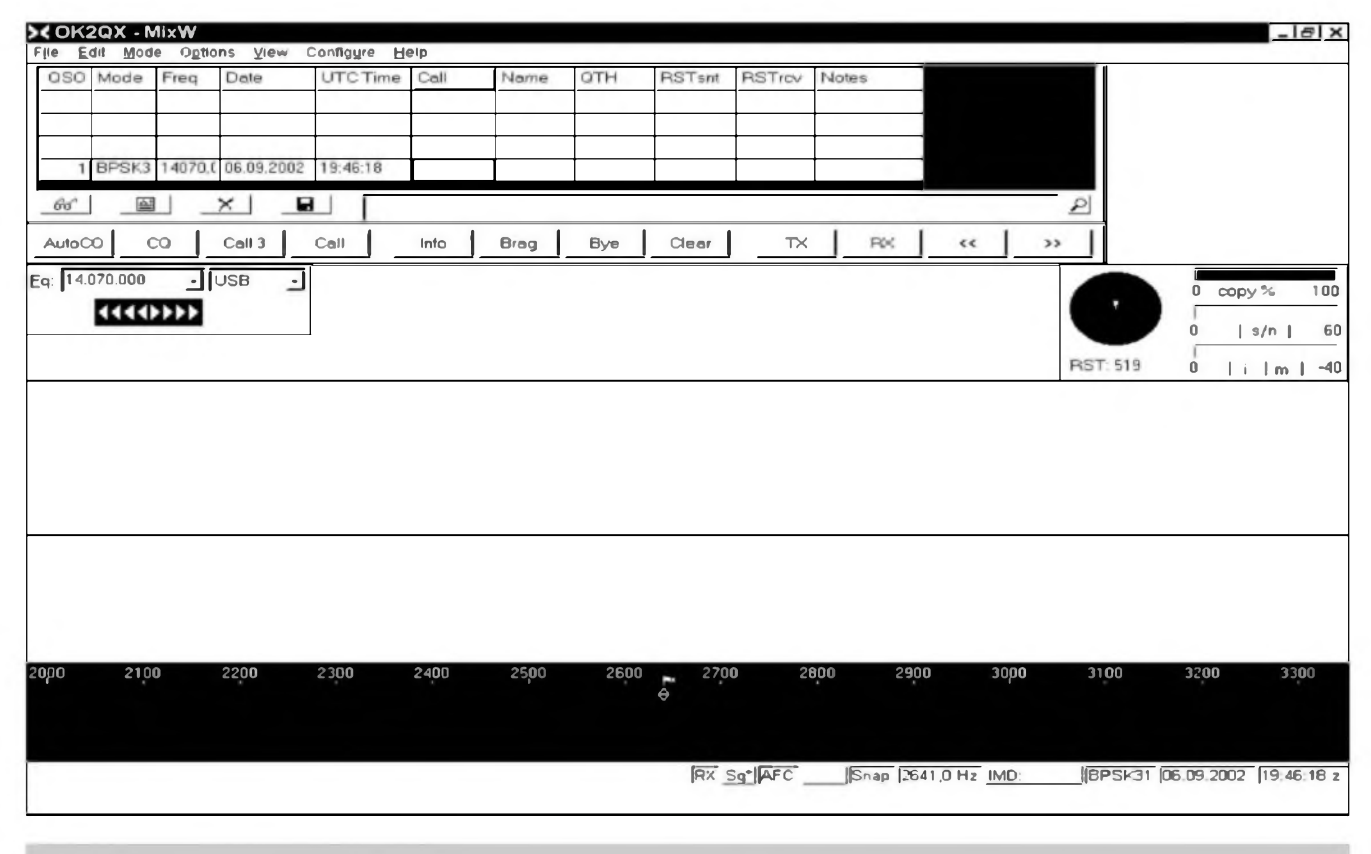

*Obr. 1. Základní okno programu MixW*

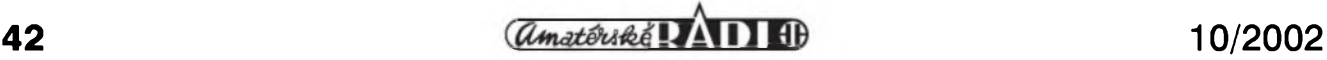

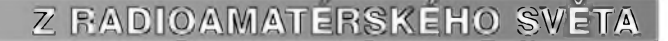

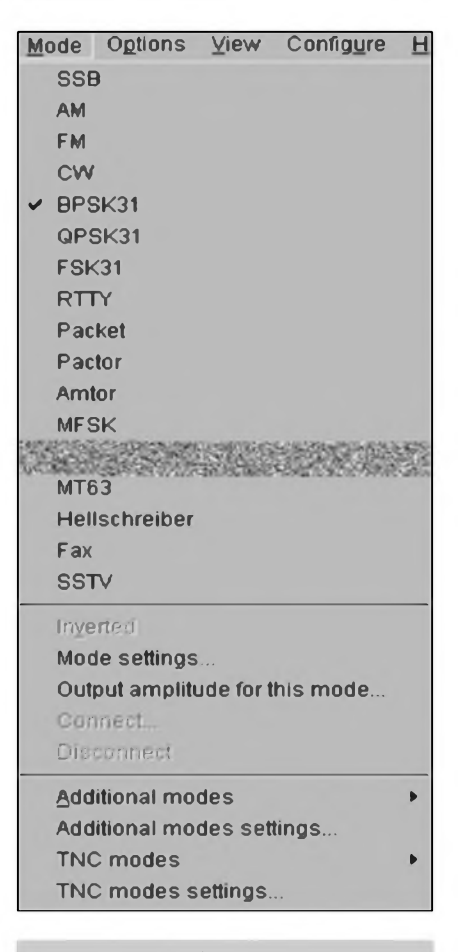

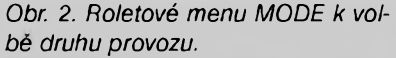

ale autori doporucují alespoñ Pentium 166, 32 MB RAM a operacní systém Windows 95 nebo vyšší.

#### **Instalace programu**

Hlavní cásti programu jsou soubory MixW2.exe, MixW2.ini, bands.ini, cty.dat a pfx.dat, dále vice souborû s pfiponami .dll (pomocné moduly), .me (konfiguracni soubory). Pfedpokládejme dále, ze jiz máte program nainstalovaný, takže na plose úvodního okna Windows se objevil hezkÿ zlutomodry motylek (viz misto iniciály naseho clánku). Spusténí a dalsí pràci s programem tedy nie nebrání. Pokud nemáte pfipravenÿ interface ke galvanickému oddélení pocítace a transceiveru (velmi dobré zapojeni je ve sborníku Holice 2002 pouze s optocleny), mûzete zkusit alespoñ pfijímat svou prvou stanici vysílající digitálním módem - nejlíp BPSK31 (tëch je v okolí kmitoctu 14 070 kHz vzdy dostatek).

Snad bude vhodné fíci si na tomto misté dopfedu nékolik zásad, které piati vseobecné pro provoz digitálnimi módy.

*Zásada prvá -* pro vysílání musí bÿt vyfazen z cinnosti procesor a odpojen mikrofon (mikrofonní vstupní obvody u nëkterÿch transceiverû se po pfepnutí do módu "data" úplně odpojí), pokud jsme nuceni pouzít mikrofonní vstup pro pfívod analogového datového signálu, upravíme jeho úroveñ na cea 10 mV fixním odporovÿm délicem.

*Zásada druhá -* buzení nastavíme těsně pod úroveň, kdy zacíná "zabírat" ALC. Pfebuzení nebo silnéjsí vstupní signál má za následek vznik nelinearit, které zmenšují "citelnost" naseho signálu.

*Zásada tretí* - vÿkon transceiverû u novéjsích druhû provozu (PSK31, MSFK, MT63) udržujte vždy v mezich 25-50 W, coz je dostacující i pro spojení s nejvzdálenéjsími stanicemi. Toto nelze prosazovat napf. u RTTY ëi SSTV - tam fada stanic pouzívá i vÿkonové PA stupnë.

*Zásada ctvrtá -* vsechna propojení transceiver-interface a interface-pocítaë ved'te pokud mozno krâtkÿmi stíněnými vodici. Poněvadž stíněné vicezilové kabliky nejsou bëznë k dostání, porucuji pouzít nejtencí koaxiální kablík RG174.

#### **První pokusy s MixW2**

Vrafme se od vÿctu zásad pro digitální módy k praktickému provozu. Spustite program  $MixW, v$ , roletovÿch" nabídkách Options zvolíte RX, v Mode BPSK31, transceiver naladite na 14 070 kHz. V menu View/Spec-<br>trum/Colors nastavite Waterfall, trum/Colors v menu Configure/Input volume/Select/Line-in pfibliznë stfední úroveñ. Ostatní (mimo prvé a poslední nabidky) je nejlépe nastavit do spodni polohy. Najdete nëjakÿ signál PSK31 (na "vodopádu" vespod obrazovky se zobrazuje jako žlutý pásek), kliknete na AFC (automatické doladëni) na spodním fàdku - a v hlavnim okné by se jiz mël objevit text, kterÿ pfijímaná stanice vysílá.

Nastavení pro vysílací rezim je ponëkud slozitëjsi, ale vÿhoda je v tom, že se nastavení provádí jak pro pfíjem, tak vysílání pro kazdÿ druh provozu jen poprvé - program si nastavení jednotlivÿch prvkû pamatuje. Nyní jiz musite mit oddëlovaci interface zapojený k transceiveru a jeho vÿstup ve smëru ke zvukové karté připojený na "line in". Ke kontrole pouzijeme sice primitivní, ale dostacující metodu pfimého odposlechu. Na vÿstup zvukové karty pfipojite

sluchátka (nebo pouzijete aktivni reproduktory), v menu Options/Tune transmitter slysitelnou úroveñ signálu. Vysilac pfepneme do polohy LSB a nastavíme potfebnou úroveñ vstupního signálu. Bylo jiz feceno, ze nesmi bÿt pfílis vysoká, aby nenastávalo zádné zkresleni, nf kompresor <sup>i</sup> vf procesor vypnuty z cinnosti. Je vhodné domluvit se s kolegou-radioamatérem, aby si vás signál poslechl pfímo na pásmu a zméfil úroveñ IMD; ta by nemëla bÿt horsi nez -22 dB, obvykle se pohybuje kolem -25 a hodnoty -30 ci vice jsou vÿborné. Podobné postupujeme i pfi dalsich druzich provozu, pfíjem/vysílání SSTV signálu je nejlépe odzkouset v pásmu 80 m na 3730 kHz, kde témëf dennë pracuji i nase stanice a je mozné se s nimi domluvit pfedem SSB provozem. Popis celého programu by byl znaëne obsàhlÿ, a proto se pfísté zamëfim jen na nëkolik zajimavÿch detailû.

*(Dokonceni priste)*

*Vÿtah z podrobného popisu od UT1UA zpracoval OK2QX*

### **Zajimavosti**

• Na internetovÿch adresách *www.kellas.de, [www.shareware.de](http://www.shareware.de)* a *[www.freeware.de](http://www.freeware.de)* najdete řadu zajímavÿch programû k volnému pouziti - pro radioamatéry je zajímavý např. MultiCalc32 k jednoduchÿm vÿpoctûm z radiotechniky a elektrotechniky.

• Zatimco <sup>v</sup>Japonsku projekt PLC odmitli, v Düsseldorfu do konce tohoto roku bude napojeno 60 skol na Internet právě pomocí této technologie.<br>
• V Německu vyšly tři zajímavé

• <sup>V</sup> Nëmecku vysly tfi zajimavé publikace. Pfednë je to jiz 12. vydání dosud nepfekonané Rothammelovy knihy Antennenbuch s řadou doplňků od DJOTR (48,60 Euro) a dva speciální vÿtisky casopisu CQ DL - jeden vënovanÿ cele digitálním druhûm provozu, druhÿ anténám (4,80 Euro za kazdÿ vÿtisk).

• 10.-15. listopadu <sup>2002</sup> se koná v San Marinu konference 1. oblasti IARU. Na pofadu bude diskuse o systému financování, CW provoz, poznatky z PLC siti, krâtkovlnnÿ bandplán, podi<sup>1</sup> IARU na soutëzich WRTC a nejvice nàmëtû k projednávání má VKV a mikrovlnná komise. Materiály v nëmcinë naleznete na *[www.darc.de](http://www.darc.de) Ireferatelauslandliaru/rlcOl.*

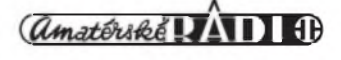

## **Setkání Holice 2002**

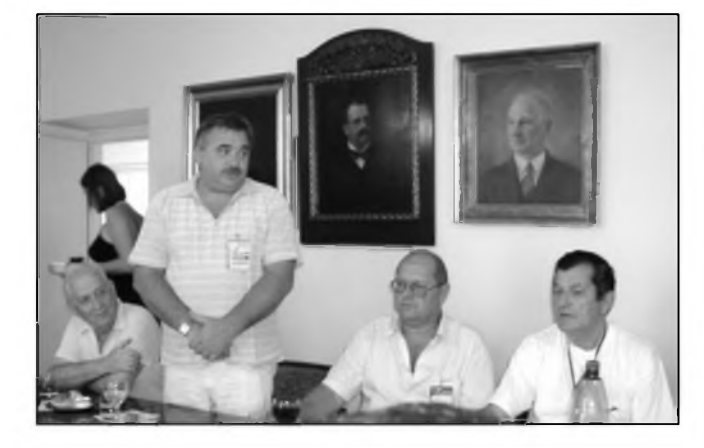

*Obr. 1. Zábèrze slavnostniho pfijetiradioamatérskych hostû na holické radnici. Hovofí zástupce chorvatské delegace Krunoslav Horvatic, 9A4KH.*

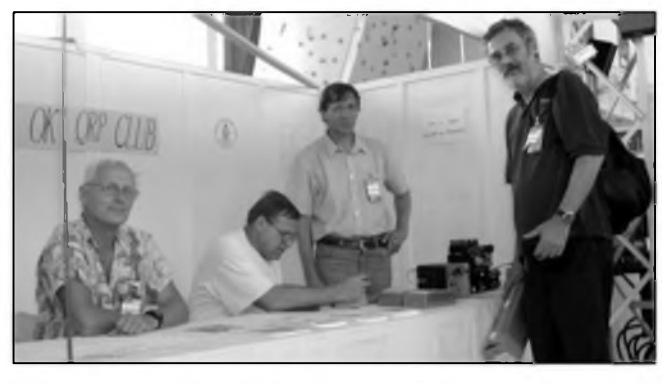

*Obr. 2. V Holicích tradicnè prezentuje svoji cinnost OK QRP klub. Dnes má 350 clenu z OK, OM, ale i z DL, W, G aj. Na pulté byly k vidéní vyrobky clenu klubu a ke koupi stavebnice radioamatérskych zafízení firmy Sequence Electronic - napf.* CW *QRP TRX<sup>1</sup>* W*pro pásma 28 a 50 MHz za 5300 Kc*

V letoSním roce jiz po tfinácté se setkali naSi radioamatéfi v Holicích, tentokráte 30. a 31. srpna. Program byl bohatÿ, úcastníkü dostatek a pocasí tentokráte pofadatelüm nadmíru pfálo. Je mozné fíci, ze i organizátor, kterÿm byl jako obvykle Radioklub Holice ve spolupráci a za úcinné pomoci AMK Holice, se svého úkolu zhostil dobfe. Nevím, jak dopadlo oficiální hodnocení úcasti ve srovnání <sup>s</sup> minulÿmi léty. Na prvÿ pohled však úcastníků bylo o neco méne nez v minulÿch dvou-tfech letech, coz se vSak mozná díky organizacním opatfením na poctu platících úcastníkü nijak neprojevilo. Navíc, mezi platícími nebyly osoby do <sup>15</sup> a pfes 70 let, které mély vstup zdarma, a mládeze tam bylo pomérné dosti. Na menSím poctu úcastníkü celkem se podílely jednak záplavy a problematická pfeprava z jednoho bfehu Vltavy na druhÿ, jednak soucasné probíhající velkÿ leteckÿ den v nedalekém Hradci Krâlové. Nefekl bych, ze to bylo na škodu. Na "meganávštěvy" poslednich let byl pfece jen areál setkání ponékud malý a tlacenice jak u stánků, tak na "bleším trhu" bývala v některych chvílích neúnosná.

V letoSním roce vSak (obzvláSté v pátek) byl dostateenÿ prostor k tomu, aby si zájemci nejen v relativním klidu exponáty, o které mèli zájem, prohlédli, ale byl i prostor k odbornÿm dotazûm a odpovédím. NizSí ùcast Ize pficíst i poklesu poctu provozovatelû CB pásma, nebot' mladi potencionální zájemci volí spíše komunikaci prostřednictvím mobilních telefonů.

V hlavní hale vévodily stánky jiz tradicních prodejeü, <sup>s</sup> bohatou nabídkou knih pfiSlo jako obvykle nakladatelství BEN (tentokráte speciálné pro radioamatéry <sup>s</sup> antenářskou příruckou "Antény prakticky" od SP2MBE, pfehledem soucástek TESLA,

dotiskem knihy "Radioamatérsky provoz a předpisy" s řadou doplňků z oblasti digitálního provozu a novými knihami "Paketradio dnes a zítra" a "Nové rezimy radioamatérského provozu"). Vydany sborník ze setkání zahrnuje řadu zajímavostí ze všech oblasti radioamatérského zájmu od provozu az po technické novinky, vcetné zajímavého oddélovacího interface PC/TRX vyhradné s optocleny.

Z oficiálních stánků organizací je třeba jmenovat CRK, ZSR a stánek Radioklubu Zagreb. Pracovníci QSL sluzby v cásti stánku CRK byli v trvalém oblezení. Nechybél pochopitelné ani ZACH se svymi anténami (i kdyz to není jméno majitele, jak se mnozí domnívají - viz obr. 7), které svymi uzitnymi vlastnostmi úspéSné soupefí <sup>s</sup> mnohem drazSími zahranieními vyrobky, a tentokrát se na paité objevily i koncové stupné a otoené kondenzátory. ObzvláSté stavebnice "malého" PA ve velmi příznivé cenové relaci byla stále pfedmétem zájmu.

Co rozhodně v cásti "blešího trhu" u nás chybí, je na zahranicních setkáních bézná bohatá nabídka starších krátkovlnnych továrních RX, TX a transceiverů; to je dáno především tím, ze majitelů takovýchto zafízení bylo u nás pfed rokem 1990 relativné màio a jakmile se néjaky pfístroj objeví v nabídee na PR, je obvykle ihned prodán. Novych přístrojů je nyní bohaty vyběr, a to ve všech ctyřech kategoriích: přístrojů pro zacátecníky, "střední" kategorie a špickových přístrojů i zařízení pro provoz portable/mobil. Jejich uzitná hodnota je skutecné velká a většinou i ty nejjednodušší (a relativné laciné) modely dnes nabízejí moznosti, o kterych se v éře elektronkovych přístrojů nikomu ani nesnilo. Hovofit tedy <sup>s</sup> pohrdáním (jak to néktefí umí) o DX-77, Jupiteru

ci K2/100 je totéz, jako bychom pfed 20 lety zatracovali FT-902, TS-830 nebo KWM... Tyhle pfístroje toho také vie neumély a jen málokdo si je mohl pofídit! Zádná firma nepfi§la <sup>s</sup> úplnymi novinkami na KV, vyjma YAESU <sup>s</sup> FT-897, o kterém se poprvé mluvilo ve Friedrichshafenu; je to větší (200 x 80 x 262 mm) obdoba FT-100 urcená pro portable provoz <sup>s</sup> robustní kovovou skfíní a vnitfním bateriovym nebo spínanym zdrojem napájenym ze sité, mimo KV pásem také pro 50, 145 a 430 MHz a pfímym zpracováním FM, PR a dalSích digitálních módü. Vykon 100 W (50 a 20 W na 2 m a 70 cm, 20 W na vSech pásmech pfi bateriovém provozu na interni zdroj). Zde postrádáme razantnéji prezentovanou nabídku americkych transceiverü firmy TEN-TEC, které by se urcité také na naSem trhu uplatnily, zvláSté kdyz

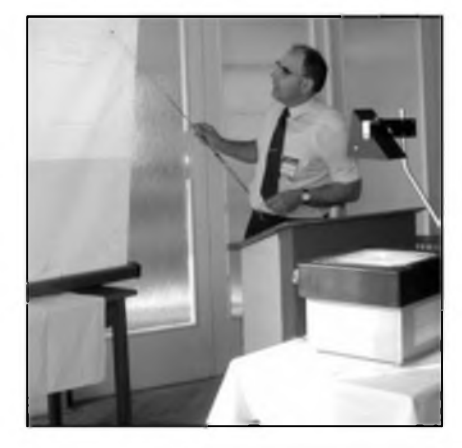

*Obr. 3. Soucástíholického setkáníjsou odbomé pfednásky a besedy. "Pfenos vykonu mezi anténou a vysílacem" byl námetem pfednásky Vlastislava Berana z <TESLA.CZ> Pardubice*

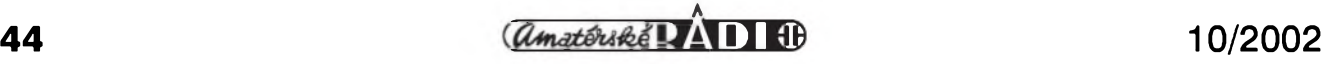

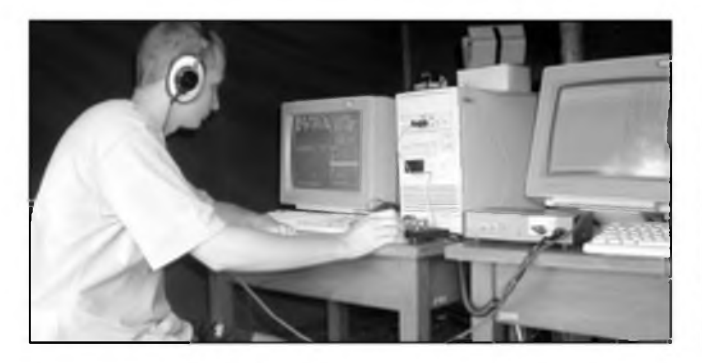

*Obr. 4. Na pracovisti HST (High Speed Telegraphy) bylo mozno vyzkouset vsechny rychlotelegrafni disciplíny i rychlotelegrafní souboj s pocítacem. Na snimku Petr Frank, 0K2ZAR*

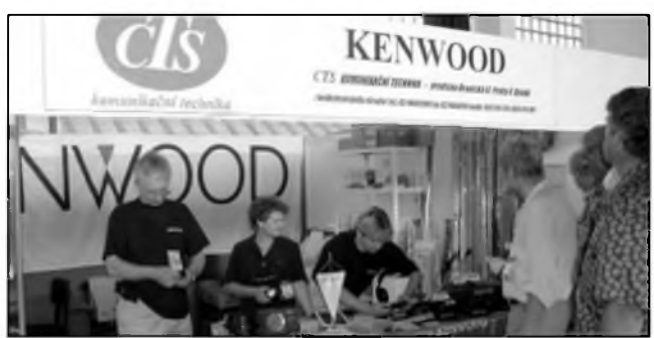

*Obr. 5. Obchodní firma CTS z Prahy u nás zastupuje japonského vyrobce Kenwood. Spickovy transceiver TS-2000 u nipofídíte vzákladním provedeníza 93 500 Kc, maly (pro portable) TS-50S za 27 500 Kc (viz tabulka)*

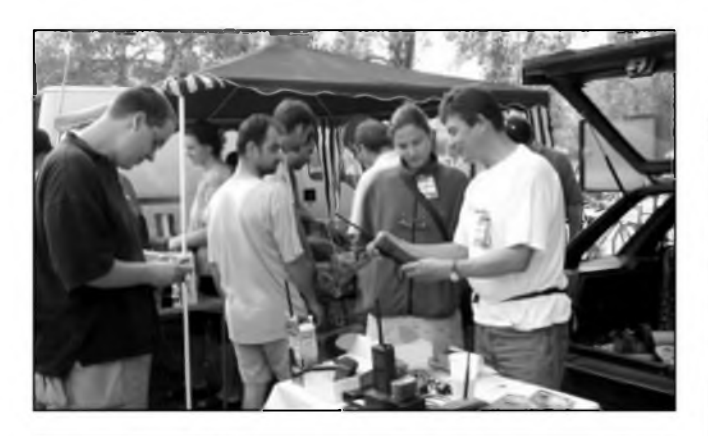

*Obr. 6. Na blesim trhu se neprodávají pouze staré ci nepotfebné veci. Jaroslav Hauerland, 0K2PGG (ELKOM Servis, na snímkü vpravo) napf. prezentoval mj. novou osmikanálovou "rucku" MOTOROLA T6222 (cena 3700 Kc)*

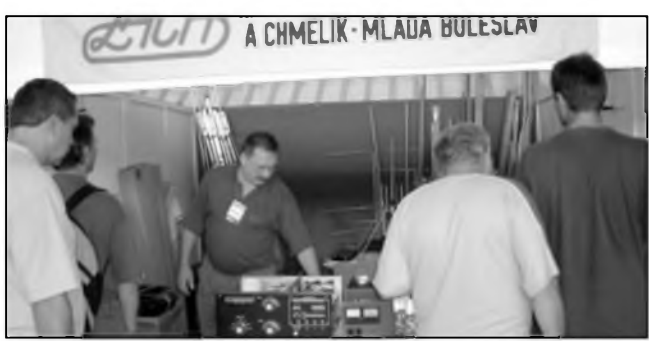

*Obr. 7. Na pulte koncové zesilovace, v pozadí antény véeho druhu. Co není vidét, jsou telegrafai manipulátory pasticky, které firma ZACH rovnéz vyrábí, a to ve velmi dobré kvalité a v rüznych provedeních: ¡ednopádlové i dvoupádlové, s dutinou pro elektroniku klíce v odlitku podlozky, s moznostigravírované volacíznacky (tip na vánocní dárek)*

jejich technické vlastnosti jsou pro radioamatérsky provoz vyborné.

Jiná je situace u zafízení pro VKV pásma, kde jiz zmínéná firma YAESU nabízí zcela novy ctyfpásmovy transceiver FT-8900R (29, 50, 145, 430 MHz) <sup>a</sup> primé zpracování PR signálu jak <sup>s</sup> rychlostí lk2, tak 9k6 b/s, ICOM třípásmovy "rucní" IC-E90 s výkonem <sup>5</sup> W <sup>a</sup> sirokopásmovym pfijímacem od 0,5 MHz do 1000 MHz <sup>a</sup> dvoupásmovy vykonovy FM TRX pro 145/430 MHz IC-2725H s "ovládacím" mikrofonem, event. IC-910H jako stolní přístroj pro pásma 145, 430 a 1215 MHz. Kenwood "rucní" TH-F7E 145/430 se sirokopásmovym prijímacem na vsechny módy <sup>a</sup> TH-D7E G2.0 <sup>s</sup> interním TNS pro APRS.

Nakonec tabulka bèznych KV transceiveru podle toho, pro jaké zájemce a ponziti jsou urceny. Pfed koupí je tfeba velice dobfe zvazovat pfi vybéru! Ten, kdo chce závodit, si asi nevybere FT-100 nebo 706MKIIG, kde ke kazdému úkonu je tfeba nékolikanásobné stisknutí tlacítka a pfíp. pohyb knoflíku, kdo jezdí casto na portable QTH zase nebude silhat po FT-1000MP Já napf. svého casu propagoval FT-920 do té doby, nez jsem tento TRX dostal na delsí dobu "na stůl". Po prvém závodě, kdy jsem se mamé snazil pootocit knoflíkem rychlostí klíce (nesmyslné malém, schovaném mezi nékolika ostatními <sup>a</sup> obvykle pfi provozu za deníkem ci klávesnicí pocítace), jsem svúj názor vyrazné poopravil. I ergonomické pohledy mnohdy rozhodují! Ale ponévadz nároky mohou byt rüzné, schválné nedoporucuji ten ci onen typ ci vyrobce.

Transceivery pro zacátecníky (termín "zacátečníci" není přesný, neboť známe

hodné starych zkusenych hamü, ktefí tyto transceivery pouzívají pro jejich cenovou dostupnost i bohaté dostacující uzitné vlastnosti i parametry - pozn. red.) se pohybují v cenách okolo 30 000 Kc, stfední tfída 60-80 000 Kc, ceny spickovych se podle vybavení blízí az k 200 000 Kc. Pro portable provoz 30-60 000 Kc, pochopitelné vzdy zálezí na mnozství a druhu doplñkü (hlavné je třeba zvazovat filtry pro telegrafii, FM a ev. DSP doplñky).

#### **OK2QX (foto OK1PFM)**

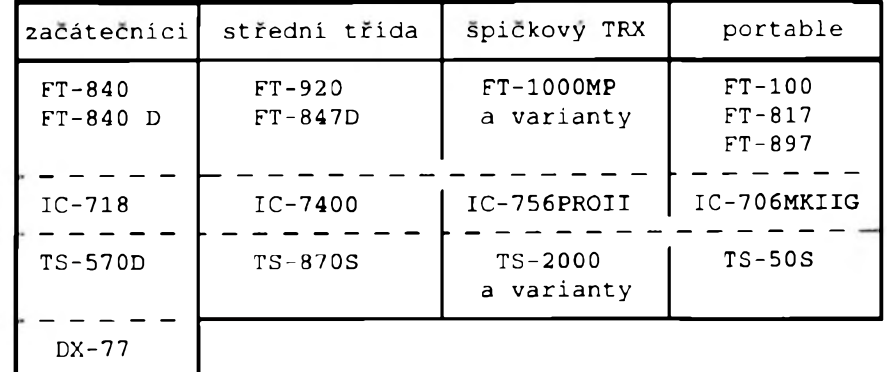

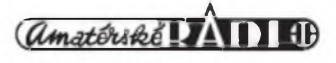

### **Expedice na Kokosovÿ ostrov - TI9M, 2002**

Jan Sláma, OK2JS

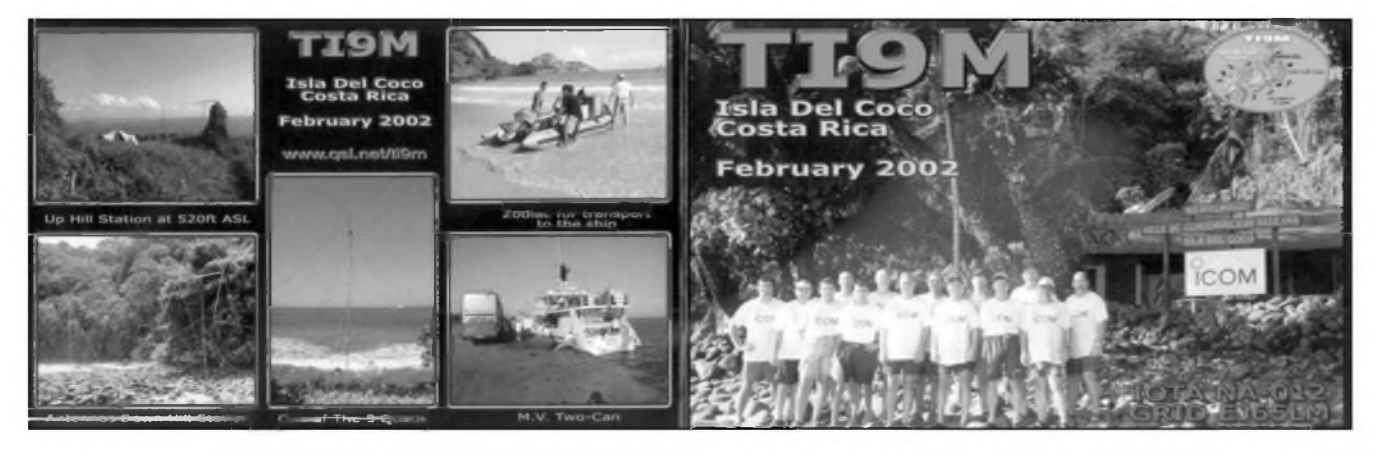

Zacátkem roku 2002 se konalo nékolik velkÿch a vÿznacnÿch expedic do velmi vzácnych zemi DXCC. Jednou z nich byla mezinárodní expedice na Kokosovÿ ostrov, TI9. Ten lezi v Tichém oceánu asi 535 km jihozàpadné od pobfezi Kostariky na 5 ° a 32 ' severné a 86 ° a 59 ' západné. Svoji rozlohou 2400 ha je největším neobydleným ostrovem na svëtë. Je vulkanického pùvodu s nejvyšším vrcholkem Cerro Iglesias asi 650 metrû vysokÿm. Podnebí je tropické s velkým mnozstvím dešťových sràzek, kterÿch bÿvà az okolo 7 m za rok. Proto je témëf celÿ povrch ostrova porostlÿ tropickou dzungli. Teploty tam dosahuji celorocnë pfes 30 °C a vice. Také more okolo je velice teplé, a proto tam zije velmi mnoho druhû ryb a zvlàStë zralokû. Ostrovem protékà mnozstvi ficek, které vytváfejí spoustu vodopâdû. Ostrov je domovem velkého mnozstvi ptactva a nëkteré druhy se nevyskytuji nikde jinde na svëtë. Rostou tam také nëkteré vzàcné rostliny a stromy zcela ojedinëlé pouze na tomto misté.

V roce 1978 Kostarická vláda vyhlásila ostrov národním parkem a svétová organizace UNESCO ho zafadila v roce 1997 na seznam "Světového dědictví lidstva". Vstup na toto území je proto velice stfezen a celorocnë je vydáván jen omezený počet povolení k návštěvám, kterÿ nesmí pfesáhnout 300 osob.

Na ostrové se vzdy po case stfídají pouze hlídky ochráncü pfírody. Správu ostrova má ve své jurisdikci kostarické námofnictvo spolu s úfadem pro ochranu pfírody a rybolovu. Na tomto ostrové se také natácely nëkteré pfírodní scény ze známého filmu Jurskÿ park.

Z historie se dochovaly zprávy, ze uz v 17. století tam byl zâchytnÿ bod pro pirátské lodé, které se plavily okolo západního pobfezí jizní a stfední Ameriky. Ty pak pfepadávaly hlavné Spanélské královské koráby s poklady zlata a perel, které mëly bÿt dopraveny do Evropy. Tyto ohromné uloupené poklady pak mëly bÿt údajné ukryty právé na tomto ostrové. Podle téchto legend se nechal inspirovat spisovatel Robert L. Stevenson, kterÿ napsal znâmÿ román Ostrov pokladû.

Z hlediska radioamatérského provozu je tento ostrov stále velice zádanou zemi DXCC. Koncem minulého století tam sice byly nékolikráte organizovány malé expedice většinou kostarických radioamatérû, kten se tam dopravili s lodémi rybáfú nebo s kostarickÿm námofnictvem. Ale většinou vždy šlo o krátkodobé zastávky na nékolik màio dnû nebo dokonce hodin. Také ne vzdy byly tyto expedice dobfe vybaveny vhodnÿm zafízením nebo operátorsky. Provoz vét-Sinou probíhal pouze mezi jihoamerickÿmi stanicemi nebo navazovali spojení vice s USA a Evropanúm se téméf nevěnovali. Také vzdy většinou pouzivali pouze pásmo 20 m a provoz SSB.

Proto byla zacátkem roku 2002 dohodnuta velká 14clenná mezinárodní expedice. Hlavním organizátorem byl Henry, TI2HMG, dále AD6E, AK0A, F5CWU, IK3RIY, IZ7ATN, KI7W0, N4CD, N6KT, N7DF, PA3EWP, PA5ET, RK3AD a WS4Y. Díky Siroké sponzorské pomoci byla expedice velice dobfe vybavena. Mèli 6 transceivrû firmy ICOM IC-756PROII s kilowattovÿmi zesilovaci firmy ACOM. Jako antény mèli 3pétipásmové quady, vertikální dipóly pro pásma 160 az 40 m, dipòi pro 30 m a óprvkovou smérovku pro 6 m. Pouzívali tfi generátory <sup>5</sup> kW pro vÿrobu elektrické energie.

Na ostrov je dopravila lod' TWO CAN z kostarického pfístavu Punta Arenas. Byla to luxusní jachta dlouhá 30 m a 6 m tiroká, která jim poskytovala veSkeré pohodlí béhem plavby a po pfistání na ostrové dokonce i moznost pfespávání na ni i béhem jejich expedicního pobytu. Cesta k ostrovu trvala asi 40 hodin a 19. února 2002 vecer zakotvili u ostrova v zátoce Chatham Bay. Pfed zacátkem vykládky jim ochránci ostrova zkontrolovali pasy, povolení k pfistání a licence k vysílání. VSe probëhlo bez problémû, a mohli proto zacít s vylodéním veSkerého potfebného materiálu.

Pfímo na plázi postavili antény pro spodní pásma, o néco dále pak quady. Vybudovali 3 vysílaci stanoviSté. Hned pfíStí den ráno se ozvala na pásmech znacka TI9M soucasné na nékolika pásmech. Vzhledem k dalším expedicím, které také v té dobé probíhaly, byly kmitocty poslechu znacně široké, aby nedocházelo k vzájemnému rušení. Ale podmínky šíření byly v té dobé celkem dobré, a tak bylo mozné s touto expedici navazovat spojení celkem snadno uz od prvního dne provozu. V dalších dnech jim ochránci přírody dovolili postavit další dvě vysílací pracoviSté na náhorní planiné asi 160 m nad zálivem. Ukázalo se to velice vÿhodnÿm zvlátié pro práci v pásmech 10 a 6 m. Jenom doprava materiálu na toto stanoviSté byla znacné namáhavá vzhledem ke strmému vÿstupu. Také castá vÿmëna operátorú byla obtízná, ale nakonec v§e dobfe dopadlo.

### **Ze zahranicních radioamatérskych casopisú**

**QST** 7/2002 - mèsícník **ARRL (USA):** Úvodník o mozném rozSírení pásma 40 m. Jednoduchá pfenosná vertikální anténa. Dipòi K8SYL pro 3,5 a 28 MHz. N4GG jednoduchy anténni systém se středovým napájením. K4VX lineární ladèny dipòi pro 40 m. Astronauti - radioamatéfi. Ochrana antén proti blesku. Nf ekvalizér s jednim IO. Popis a test IC-V8000. Srovnání rüznych KV wattmetrù. Story T88ZZ. Amatérky v Syrii. Svèt nad 50 MHz. QRP hlidka. Mikrovlny. Podmínky a výsledky závodů.

**FUNKAMATEUR 6/2002 - casopis pro rozhlas, elektroniku a vypocetni** techniku **(NSR):** Pfehled novych vyrobkü na trhu. Linux pro servery. Expedice VP8GEO. Kam krácíS PLC? (Vysvétlení principa datovych pfenosü po elektrovodné síti a nebezpecí rušeni.) Jsou antény OPTIBeam optimální? Digitalizace feci v amatérském vysilání. Dlouhovlnny pfijem s PC. Informace z rozhlasovych pásem. Eutelsat komunikacni satelit druhé generace. Jednoduchy programátor pro mikro-

### **Zajímavosti**

• <sup>V</sup> fíjnu tohoto roku oslaví 30. vyrocí svého zalození známá americká firma MFJ. Tuto firma zalozil právé pfed 30 lety Martin F. Jue, K5FLU, v mésté Starkville ve státé Mississippi.Tehdy obyval jeden pokoj v místním hotelu. Jeho prvnim produktem, kterÿ tehdy nabízel k prodeji, byla stavebnice telegrafního filtra CWF-2 a jeho cena byla 9,95 \$. Nyní je v této mohutné spolecnosti sdruzeno <sup>5</sup> podnikú, které produkují vice jako 2000 rûznÿch vÿrobkû pro radioamatéry a pro ostatní kutily v oblasti elektroniky. Vÿrobky této firmy jsou známy po celém svëtë a také mnozi naSi hamové je jistë znaji a v mnoha pfipadech i pouzivaji.

#### **OK2JS**

• <sup>V</sup> Anglii maji radioamatéfi ùdajnë od 1. 8. 2002 za urcitÿch podminek

Provoz TI9M probihal perfektnë k veSkeré spokojenosti radioamatérû celého svëta a dennë byla tato znacka slyšet na téměř všech KV pásmech všemi druhy provozu. Během 12 dní cinnosti se jim podafilo navázat vice procesory. Dokonalÿ ekvalizér. Univerzální generátor pravoûhlÿch kmitû. Autoalarm s mikroprocesorem. Zàdnÿ strach pfed mikroprocesory (3. pokracování). MSP 430 (pokrac.) - testování a provoz laserových diod. Vf syntetizér 0,1-35 MHz. Krâtké Yagi antény pro 70 cm. Nové soucástky - RS485/RS422, AD8350. TX40CW - jednoduchÿ telegrafní vysílac pro pásmo 40 m. Vertikální anténa na cesty. Tipy a triky pro domácí kutily. Hlídka VKV - EME pro kazdého. Satelity, QRP, DX zprâvy, IOTA, expedice H7DX, paketové novinky, pfedpovëd' Sifeni, diplomy, QSL informace.

**RadCom 7/2002 - mësicnik RSGB (Velká Británie):** 5000 nàvStëvnikû vidëlo práci GB50. RSGB mezinárodní IOTA shromâzdëni. CDG2000 - 2. cást návodu na Spickovÿ pfijimac a dobrÿ vysilac - vstupní a vÿstupni obvody. LED displeje. Informace začátečníkům - co je to Sifeni Grey-line? Pozor na SMD elektrolyty! IOTA pfehledy. Test a popis IC-T3H. Ponziti keramickÿch filtrû ve VFO. PA0SE systém pro-

mënné mf selektivity. Anténa T2FD a "australský dipól". Regionální kluby. Rubriky: VKV, zàvody, Internet, QRP, KV, antény, SWL, ATV, mikrovlny, IOTA

Break-In 3/2002 - dvoumësicnik NZART (Novÿ Zéland): Nové typy akumulâtorû. Projekt s mikroprocesorem pro amatéry. Jednoduchý napětový regulátor. Hamcalc v58 na CD-ROM. Jak pracuje bílá LED. VKV závody na Zélandë. Vÿuka morseovky nová verze programu na stránkách NZART. Digitální módy - Hell. Satelity. Nové diplomy. Zprâvy ze svëta DX, IARU.

**CQ ZRS - dvoumësicnik ZRS (Slovinsko):** ZRS ve Friedrichshafenu. Organizacni informace (komentâf ke klesajicimu poeta clenû). Aktivita na krâtkÿch vlnâch. O umistëni S50HQ. Slovinští contestmani jako A61AJ. Aktivity na VKV, vÿsledky zàvodû. ARDF zajímavosti. Napěťově napájený dipòi (2. cást). Kmitoctomër pro QRP vysilac. Hlidka amatérské televize, satelity, diplomy.

**JPK**

moznost pracovat na pâsmu <sup>5</sup> MHz!! BlizSi informace pozdëji.

• 6.-13. 7. <sup>2002</sup> pracovala stanice SU60WW k 60. vÿroci bitvy u El-Alameinu za 2. svëtové vàlky; v této oblasti bylo polozeno na obou stranách fronty celkem asi 23 milionû (!) nàSlapnÿch min - z toho je jich dodnes pfes 19 milionû skrytÿch v piskovcovÿch dunách a celà oblast je stále velmi nebezpecná.

• Hongkong, dnes cínské území, hostí letošní telekomunikacní veletrh vënovanÿ asijskÿm zemim, TELECOM Asia 2002. Uskutecni se v dobë od 2. do 7. prosince v hongkongském výstavním centra HKCEC. Cinskÿ velvyslanec u zenevského zastoupení OSN a dalSich mezinárodních organizaci, které sidli ve Svÿcarsku, pfi podpisu prohlàsil, ze je Cina velice poctëna skutecnosti, ze se tato vÿznamnà akce jiz podruhé konà na jejím území. Hongkong má totiž spolu s nëkterÿmi misty v Japonsku a Jizni Koreji na asijskÿ kontinent neobvykle rozvinutou komunikacni i dopravni infrastrukturu. Je to jiz v pofadi 25. svëtovÿ telekomunikacni veletrh od prvého, který byl v Ženevě v roce 1971. Príští světovâ vÿstava TELECOM World 2003 se uskuteční na zenevském výstavišti Palexpo v dobë od 12. do 18. fijna 2003.

• 1. srpna <sup>2002</sup> ve vëku <sup>96</sup> let zemfel jeden z nejstarších radioamatérů na svëtë, Robert E. Baird, W9NN. Byl mj. zakladatelem QCWA klubu a svou prvou licenci se znackou 8BTI ziskal v roce 1920. Byl stâle velmi aktivni a své posledni spojeni navâzal asi tÿden pfed smrti telegraficky na pâsmu 80 m .

**QX**

jak 80 tisíc spojení v pásmech 160 az 6 m provozy CW, SSB, RTTY a PSK31. Timto vÿkonem se expedice zafadila mezi vûbec nejûspëSnëjSi expedice v poslednich letech. Mnoho zájemců si tak mohlo "udělat" tuto

vzàcnou zemi na mnoha pásmech. QSL pro tuto expedici vyfizoval Bill Boeckenhaupt, AKOA, z Kansasu, USA. Vzhledem k velkému mnozstvi QSL mu pomáhali i jini radioamatéfi, jako třeba K0JN.

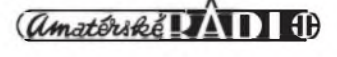